Zał. do Uchwały Nr 6622/2022 Zarządu Województwa Opolskiego z dnia14 marca 2021 r.

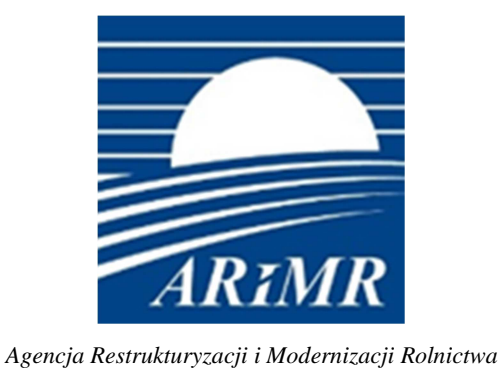

## **KSIĄŻKA PROCEDUR**  Program Operacyjny "Rybactwo i Morze"

# **Przeprowadzanie czynności kontrolnych w ramach Priorytetu 4 "Zwiększenie zatrudnienia i spójności terytorialnej" zawartego w Programie Operacyjnym "Rybactwo i Morze"**

**KP-611-465-ARiMR/5/z** 

**Wersja zatwierdzona 5** 

## Karty obiegowe KP

#### Zatwierdzenie KP

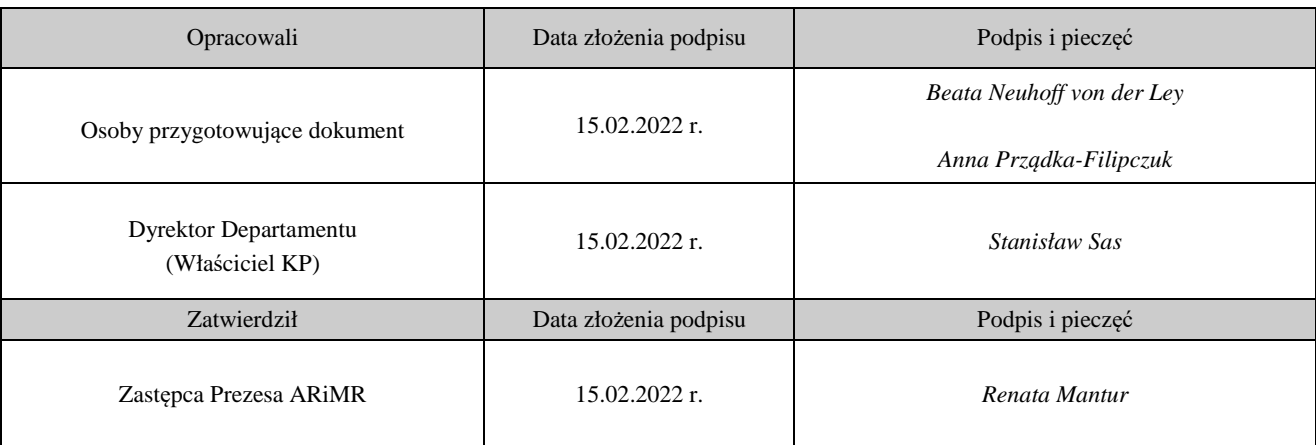

## Wprowadzenie KP w życie

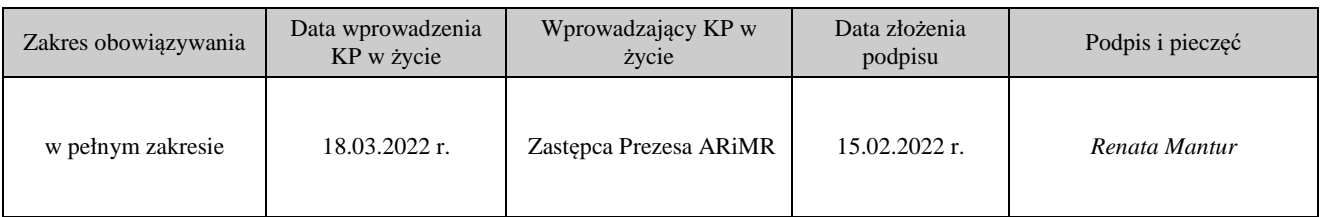

Metryczka zmian:

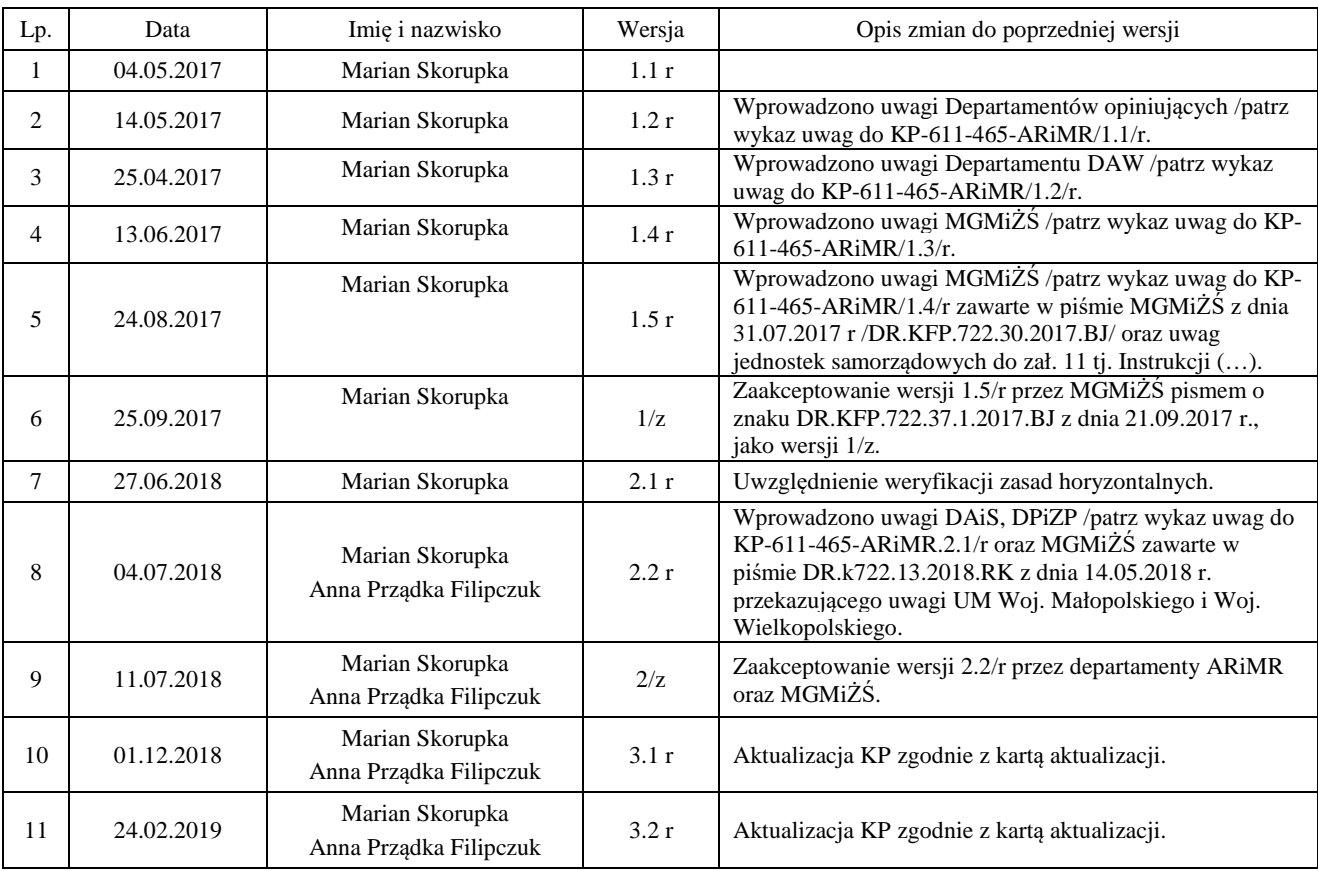

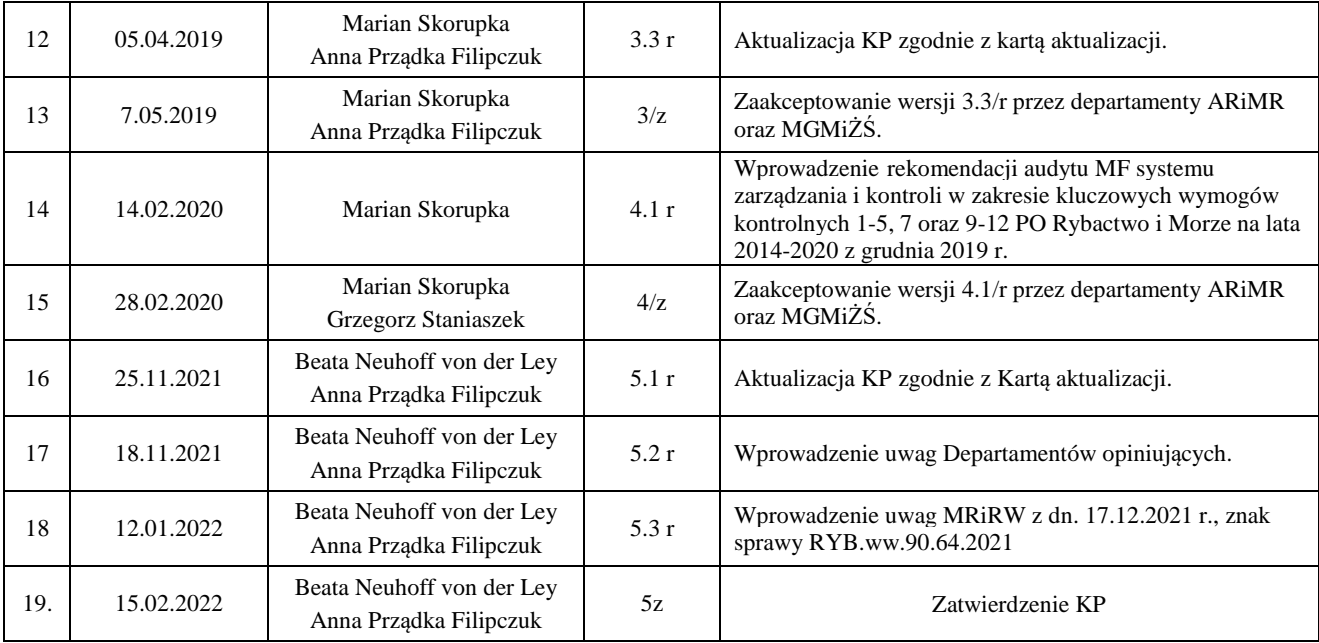

# Spis treści

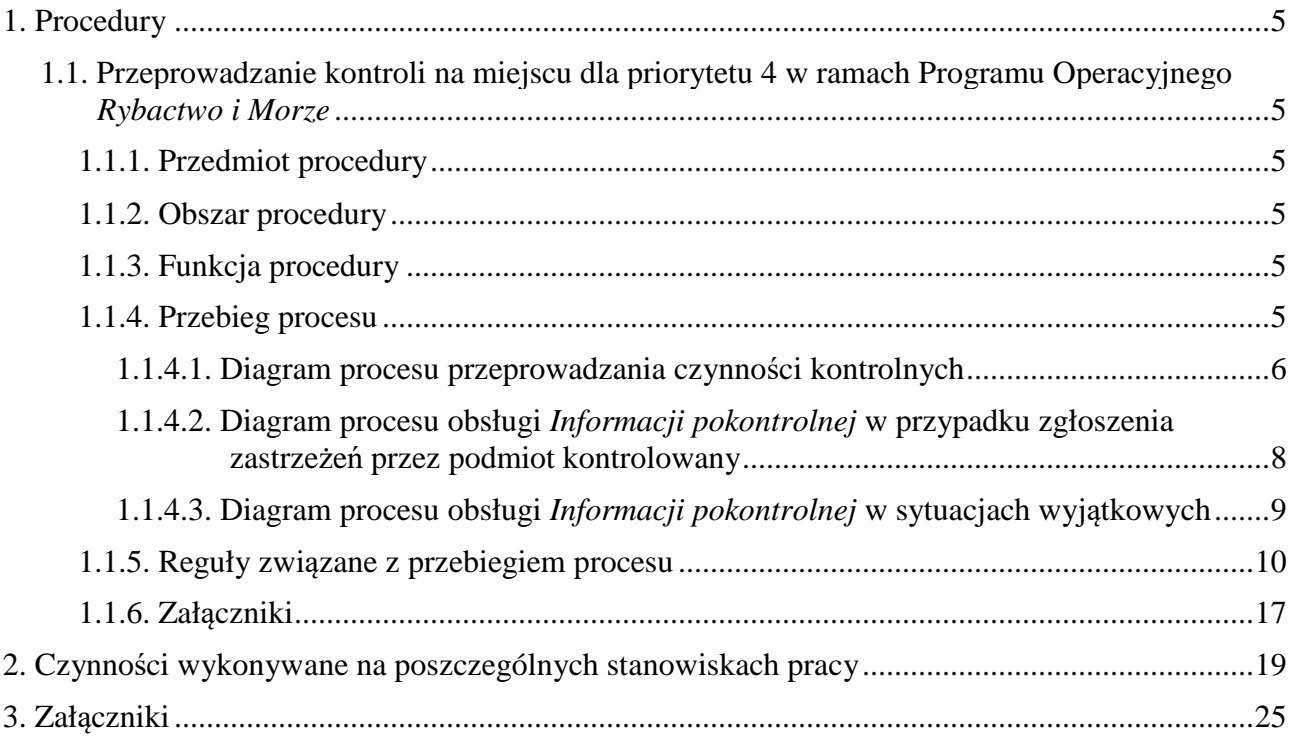

#### 1. Procedury

#### 1.1. Przeprowadzanie kontroli na miejscu dla priorytetu 4 w ramach Programu Operacyjnego *Rybactwo i Morze*

#### 1.1.1. Przedmiot procedury

Przeprowadzanie kontroli na miejscu na etapie obsługi wniosku o dofinansowanie, w trakcie realizacji operacji, obsługi wniosku o płatność oraz w okresie trwałości operacji.

#### 1.1.2. Obszar procedury

Przeprowadzanie kontroli na miejscu u wnioskodawców/beneficjentów Programu Operacyjnego *Rybactwo i Morze* w zakresie Priorytetu 4 *Zwiększenie zatrudnienia i spójności terytorialnej*.

#### 1.1.3. Funkcja procedury

Opis procesu przygotowania i wykonania kontroli na miejscu na etapie wniosku o dofinansowanie, wniosku o płatność, w trakcie realizacji operacji oraz w okresie trwałości operacji

#### 1.1.4. Przebieg procesu

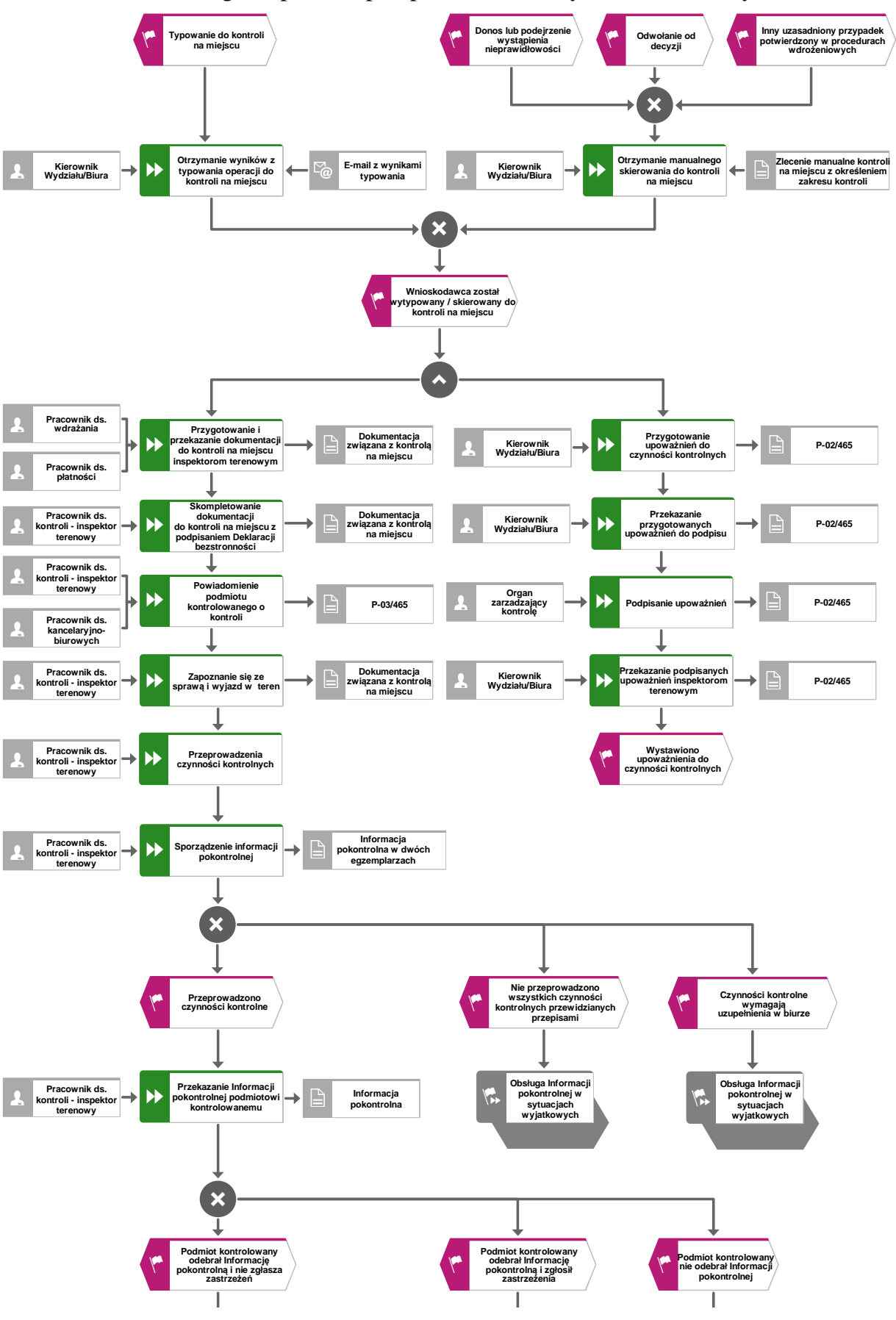

#### 1.1.4.1. Diagram procesu przeprowadzania czynności kontrolnych

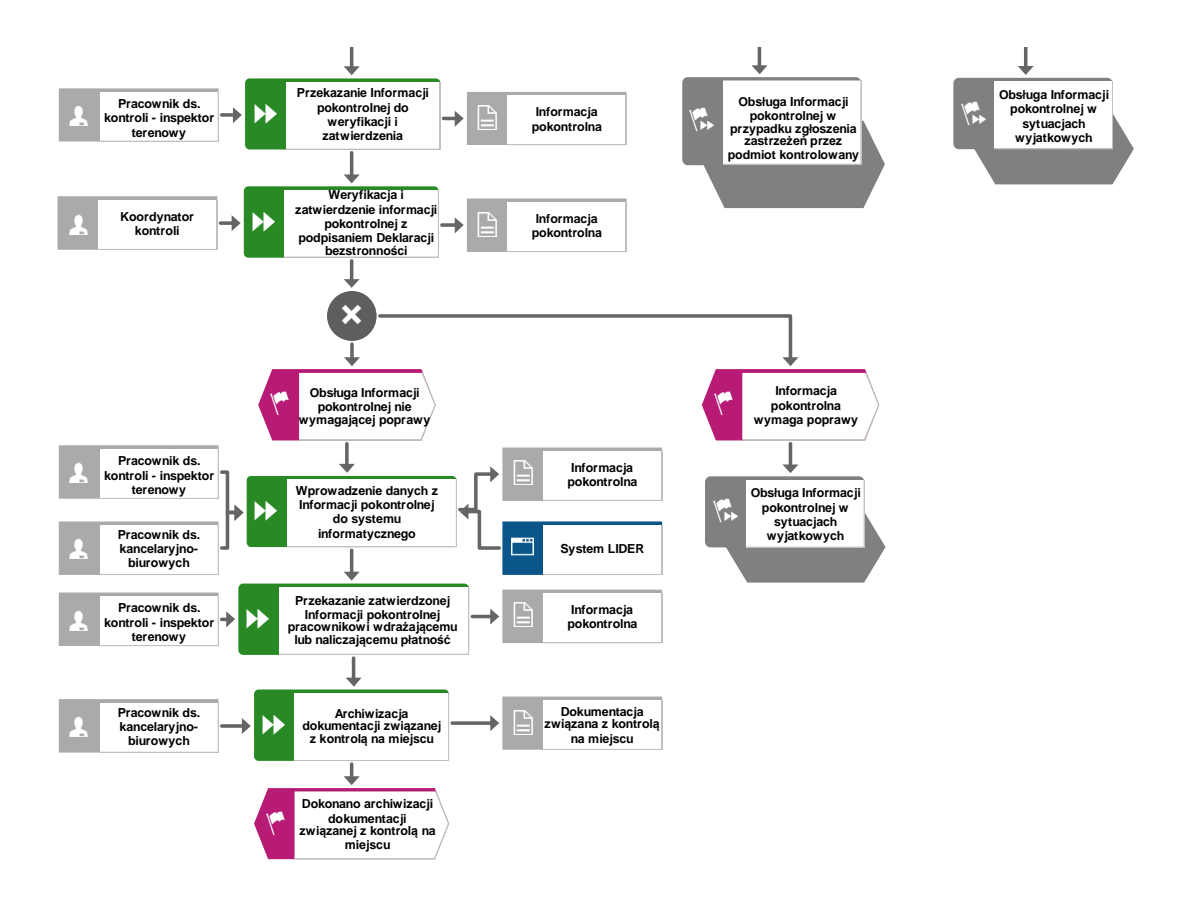

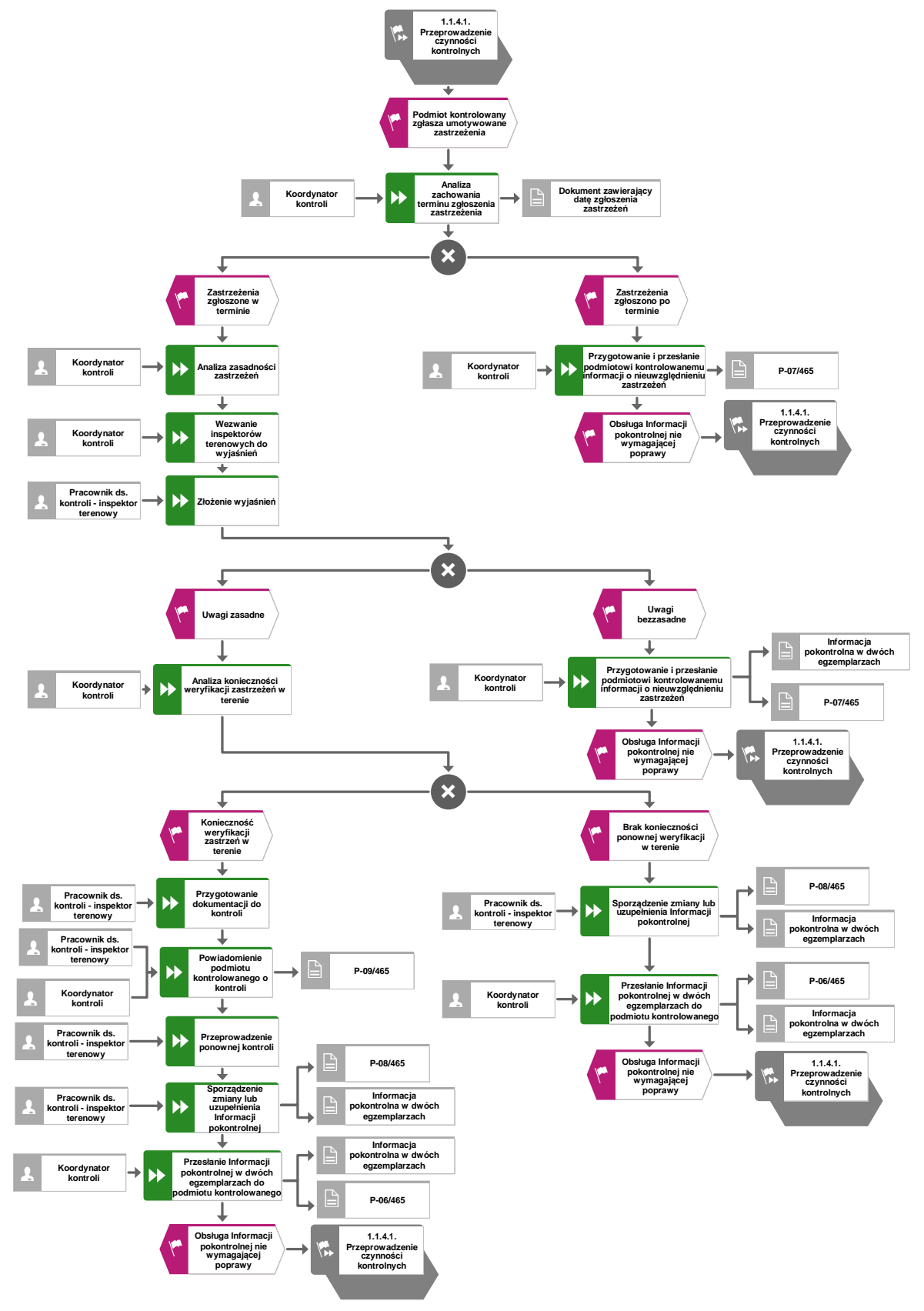

1.1.4.2. Diagram procesu obsługi *Informacji pokontrolnej* w przypadku zgłoszenia zastrzeżeń przez podmiot kontrolowany

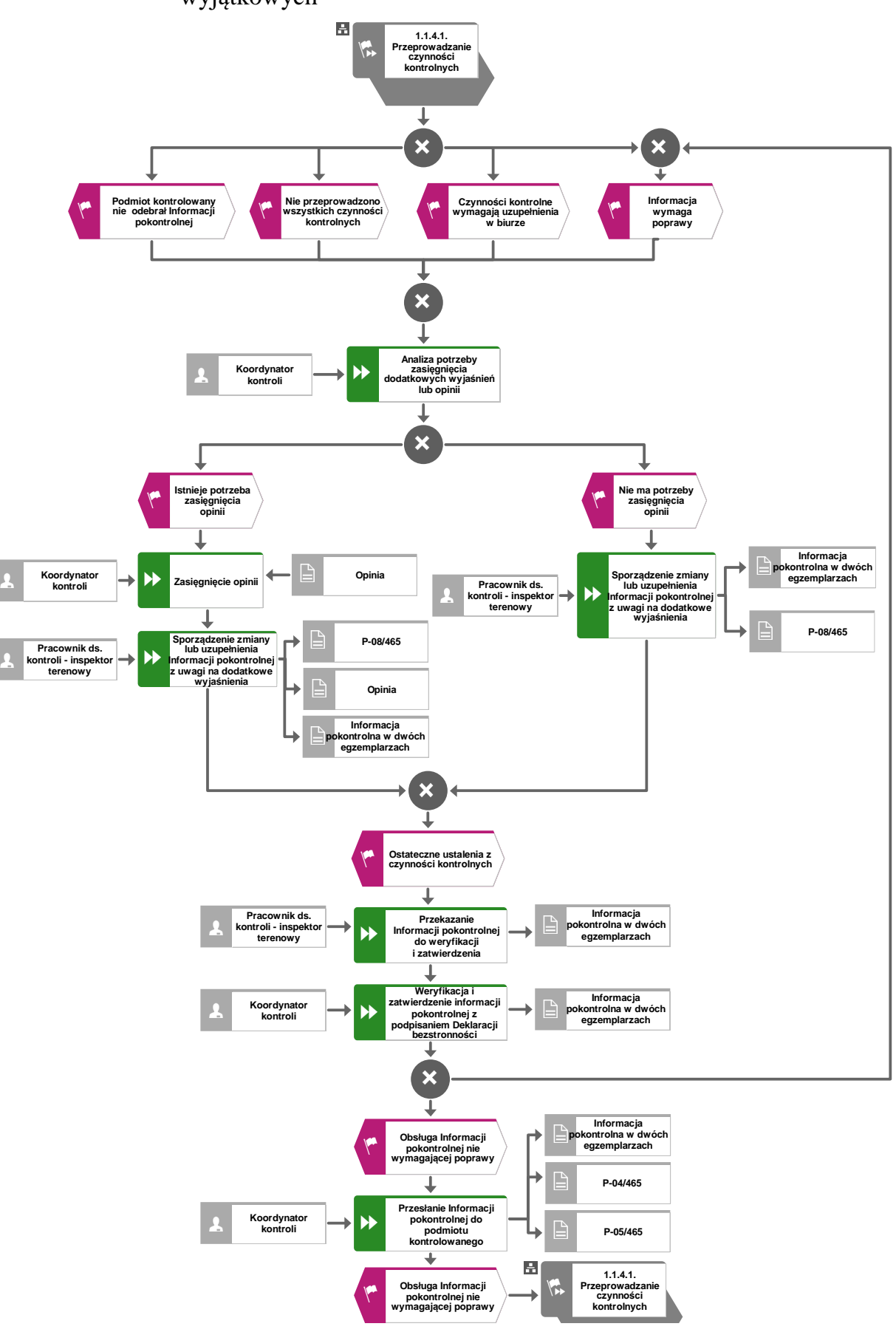

#### 1.1.4.3. Diagram procesu obsługi *Informacji pokontrolnej* w sytuacjach wyjątkowych

**KP-611-465-ARiMR/5/z Strona 9 z 25** 

1.1.5. Reguły związane z przebiegiem procesu

R.1. Kontrola na miejscu zwana dalej "kontrolą" przeprowadzana jest przez zespół kontrolny składający się, z co najmniej dwóch osób zwanych dalej "Inspektorami terenowymi" z komórki organizacyjnej samorządu województwa, zwanej dalej w regułach "komórką kontrolną".

R.2. Inspektorzy terenowi przeprowadzający kontrole oraz osoba weryfikująca i zatwierdzająca *Informację pokontrolną* zwana dalej "koordynatorem kontroli" muszą odbyć szkolenie oraz zdać egzamin z zakresu niniejszej procedury w tym *Instrukcji stanowiskowej.* 

R.3. Wytyczne, według których należy przeprowadzać czynności kontrolne zawarte są w *Instrukcji realizacji czynności kontrolnych w ramach kontroli na miejscu dla Priorytetu 4 Programu Operacyjnego "Rybactwo i Morze"*.

R.4. Inspektorzy terenowi winni posiadać imienne upoważnienie do wykonywania czynności kontrolnych, wydane na podstawie rozporządzenia Ministra Gospodarki Morskiej i Żeglugi Śródlądowej z dnia 21.09.2016 r. w sprawie szczegółowego sposobu, trybu oraz terminów przeprowadzania kontroli realizacji strategii rozwoju lokalnego oraz w odniesieniu do operacji w ramach Programu Operacyjnego *Rybactwo i Morze* oraz wzoru upoważnienia do wykonywania czynności w ramach tych kontroli (Dz. U. 2016 poz. 1645).

R.5. Imienne upoważnienie jest dokumentem, którego wzór stanowi załącznik do niniejszej książki procedur (P-02/465). Upoważnia do wykonywania kontroli na miejscu w obszarze obejmującym terytorium działania urzędu marszałkowskiego/samorządowej jednostki organizacyjnej oraz posiada określony czas ważności tj. dany rok. Wyjątek stanowią kontrole realizowane w stosunku do podmiotów będących jednostkami kontrolowanymi, w rozumieniu ustawy z dnia 15 lipca 2011 r. o kontroli w administracji rządowej (Dz. U. 2011 nr 185 poz. 1092), w których niezbędne jest wystawienie jednorazowego upoważnienia wg. powyżej wymienionego wzoru z tym, że w pozycji "Miejsce wykonywania czynności kontrolnych" należy podać dane kontrolowanego beneficjenta/jednostki wraz z adresem siedziby oraz innych planowanych miejsc realizacji kontroli, zaś w pozycji dotyczącej daty ważności upoważnienia planowaną datę zakończenia kontroli.

R.6. Podczas wydawania upoważnień do kontroli należy zwrócić szczególną uwagę na wskazane w nim miejsce publikacji ustawy - powinno ono być wskazywane zgodnie ze stanem prawnym na dzień wydania upoważnienia.

R.7. Kontrolujący przed rozpoczęciem czynności kontrolnych podpisują *Deklarację bezstronności*, natomiast pracownik weryfikujący i zatwierdzający *Informację pokontrolną* przed rozpoczęciem procesu jej weryfikacji. Bezpośredni przełożony pracownika jest zobowiązany na jego żądanie lub na żądanie strony albo z urzędu, wyłączyć go od udziału w postępowaniu, jeżeli zostanie uprawdopodobnione istnienie okoliczności, które mogą wywołać wątpliwość, co do bezstronności pracownika.

R.8. Pracownik organu administracji publicznej biorący udział w realizacji procesu kontroli na miejscu podlega wyłączeniu od udziału w postępowaniu w sprawie:

a) w której jest stroną albo pozostaje z jedną ze stron w takim stosunku prawnym lub faktycznym, że wynik sprawy może mieć wpływ na jego prawa lub obowiązki,

b) swego małżonka oraz krewnych i powinowatych do drugiego stopnia,

c) osoby związanej z nim z tytułu przysposobienia, opieki lub kurateli,

d) w której był świadkiem lub biegłym albo był lub jest przedstawicielem jednej ze stron, albo w której przedstawicielem strony jest jedna z osób wymienionych w pkt b i c,

e) w której brał udział w niższej instancji w wydaniu zaskarżonej decyzji,

f) z powodu której wszczęto przeciw niemu dochodzenie służbowe, postępowanie dyscyplinarne lub karne,

g) w której jedną ze stron jest osoba pozostająca wobec niego w stosunku nadrzędności służbowej.

Powody wyłączenia pracownika od udziału w postępowaniu trwają także po ustaniu małżeństwa, przysposobienia, opieki lub kurateli.

R.9. Wyłączony pracownik powinien podejmować tylko czynności niecierpiące zwłoki ze względu na interes społeczny lub ważny interes stron.

R.10. Pracownik zajmujący się organizowaniem kontroli w samorządzie województwa/ samorządowej jednostce organizacyjnej, w ramach działania, w którym poszczególne wymogi są możliwe do weryfikacji w różnych terminach podczas kampanii kontrolnej, zobowiązani są do przygotowania czasookresów realizacji poszczególnych typów kontroli, uwzględniając możliwość kompleksowego wykonywania poszczególnych typów kontroli.

R.11. W trakcie przygotowywania dokumentów niezbędnych do przeprowadzenia kontroli zaleca się, aby dokumenty niewymagające formy papierowej były przygotowane w formie skanu. W wyjątkowych sytuacjach dopuszczalne jest kserowanie tych dokumentów. W przypadku konieczności przesyłania dokumentów o dużych rozmiarach należy skompresowane dane zamieścić we wskazanej lokalizacji na dostępnym, bezpiecznym serwerze. Wskazane jest zabezpieczenie pliku hasłem.

R.12. Kontrole przeprowadzane są po uprzednim zawiadomieniu wnioskodawcy/beneficjenta. O terminie oraz zakresie planowanej kontroli zawiadamia się podmiot, u którego ma być przeprowadzona kontrola, co najmniej na 7 dni przed jej rozpoczęciem. Beneficjent/Wnioskodawca powinien zawsze otrzymać powiadomienie o zamiarze przeprowadzenia kontroli w formie zapisu tekstowego (P-03/465). Może być to zapis tradycyjny lub elektroniczny. Wykorzystana metoda musi stwarzać możliwość określenia w sposób precyzyjny daty doręczenia zawiadomienia oraz utrwalenia pełnej treści przekazu, jaki został skierowany do podmiotu kontrolowanego.

R.13. Kontrola może być również przeprowadzona:

- przed upływem 7 dni od dnia doręczenia zawiadomienia o zamiarze przeprowadzenia kontroli na wniosek podmiotu, u którego ma być przeprowadzona kontrola lub jeżeli wymaga tego specyfika operacji, po uzyskaniu pisemnej zgody podmiotu, u którego ma być przeprowadzona kontrola,
- bez zawiadomienia o zamiarze przeprowadzenia kontroli, w wyniku uzyskania informacji o niewłaściwej realizacji operacji lub w celu sprawdzenia podjęcia przez podmiot kontrolowany działań mających na celu wykonanie zaleceń pokontrolnych.

R.14. Powiadomienie o kontroli może zostać wykonane przez inspektorów terenowych lub innego pracownika komórki organizacyjnej w/w jednostki samorządu.

R.15. Podczas zawiadamiania o terminie i zakresie kontroli należy poinformować podmiot kontrolowany, że w przypadku braku możliwości uczestnictwa w kontroli, podmiot kontrolowany może pisemnie upoważnić (w tym np. notarialnie) inną osobę do jego reprezentowania podczas kontroli. Wówczas osoba obecna podczas kontroli musi przedstawić upoważnienie/pełnomocnictwo opatrzone datą wystawienia i podpisem upoważniającego. Inspektorzy terenowi są zobowiązani do wykonania kopii/fotografii przedmiotowego upoważnienia/pełnomocnictwa i dołączenia jej do dokumentacji pokontrolnej. Przedmiotowa reguła nie dotyczy sytuacji, w której podmiot kontrolowany ustanowił pełnomocnika we wniosku.

R.16. Przeprowadzenie kontroli na miejscu realizowane jest w terminie:

• Etap rozpatrywania wniosku o dofinansowanie oraz wniosku o płatność – do 14 dni roboczych od dnia otrzymania od pracownika ds. wdrażania lub ds. płatności polecenia/zlecenia wykonania kontroli na miejscu albo 14 dni roboczych od dnia otrzymania informacii

o zakończeniu weryfikacji wniosku o płatność końcową wytypowanego do kontroli;

• Etapu trwałości operacji – (kontrole po zakończeniu realizacji operacji) - do 60 dni roboczych od daty otrzymania listy wniosków wytypowanych do kontroli lub 14 dni roboczych od daty otrzymania zlecenia przeprowadzenia kontroli. Kontrola na miejscu

powinna zostać wykonana nie później niż do dnia, w którym kończy się zobowiązanie beneficjenta;

- Kontrola monitoringowa w trakcie realizacji operacji, w zakresie tzw. projektów miękkich typu: konferencje, targi, szkolenia, itp. kontrola będzie przeprowadzana w zależności od terminu i miejsca realizacji operacji zgodnie z dołączonym do zlecenia kontroli, aktualnym harmonogramem;
- W przypadku odwołań lub w związku z rozpatrywaniem nieprawidłowości do 14 dni roboczych od daty otrzymania zlecenia oraz pełnej dokumentacji związanej z kontrolą.

R.17. W uzasadnionych przypadkach (np. konieczność uzyskania opinii, przypadek losowy) proces przeprowadzenia kontroli może ulec wydłużeniu poza termin 14/60 dni roboczych, w zależności od etapu rozpatrywania wniosku, na którym realizowane są czynności kontrolne z tym, że o tym fakcie należy powiadomić pracowników prowadzących sprawę danego beneficjenta oraz w przypadku spraw wytypowanych do kontroli jednostkę przeprowadzającą wybór wniosków do kontroli.

R.18. Kontrole przeprowadzane są w obecności wnioskodawcy/beneficjenta lub innej osoby posiadającej stosowne upoważnienie/pełnomocnictwo.

R.19. Przed przystąpieniem do czynności kontrolnych inspektorzy terenowi okazują podmiotowi kontrolowanemu imienne upoważnienia do przeprowadzenia czynności kontrolnych (P-02/465) oraz weryfikują tożsamość osoby obecnej przy kontroli.

R.20. Wzór *Informacji pokontrolnej* zawarty jest w *Instrukcji realizacji czynności kontrolnych w ramach kontroli na miejscu dla Priorytetu 4 z zakresu Programu Operacyjnego "Rybactwo i Morze"* stanowiącej załącznik do niniejszej Książki Procedur.

R.21. *Informacja pokontrolna* sporządzana jest w **dwóch jednobrzmiących** egzemplarzach, a jej przekazanie może nastąpić:

- bezpośrednio po kontroli.
- pocztą, przesyłką poleconą za zwrotnym potwierdzeniem odbioru za pośrednictwem operatora wyznaczonego, zgodnie z ustawą "Prawo pocztowe" z dnia 23.11.2012 r. (Dz. U. 2020 r. poz. 1041, 2320, z późń.zm.),

R.22. Inspektor terenowy przeprowadzający kontrolę zobowiązany jest poinformować podmiot kontrolowany o możliwości **wniesienia zastrzeżeń** do ustaleń zawartych w *Informacji pokontrolnej* przed jej przekazaniem.

R.23. W przypadku, gdy podmiot kontrolowany nie zgadza się z ustaleniami zawartymi w *Informacji pokontrolnej*, może bezpośrednio po przeprowadzeniu kontroli zgłosić w formie pisemnej umotywowane zastrzeżenia. Podmiot kontrolowany może też przekazać lub przesłać zastrzeżenia z zachowaniem formy pisemnej lub elektronicznej w terminie 14 dni od daty otrzymania *Informacji pokontrolnej*.

Jeżeli koniec terminu przypada na dzień ustawowo wolny od pracy lub sobotę, termin upływa następnego dnia, który nie jest dniem wolnym od pracy ani sobotą. Przy ustalaniu terminu należy uwzględnić Regułę 26.

R.24. W *Informacji pokontrolnej* podpisanej przez inspektorów terenowych oraz przez podmiot kontrolowany można wnosić wyjaśnienia (np. powstałe po przeprowadzeniu kontroli formalnej) oraz przeprowadzić korektę błędów oczywistych. Zmiany wprowadzone do *Informacji pokontrolnej* po przeprowadzeniu kontroli muszą być parafowane przez wnoszącego zmianę i opatrzone datą.

R.25. Jeżeli zmiany wprowadzone do *Informacji pokontrolnej* po przeprowadzeniu kontroli na miejscu powodują zmianę wyniku kontroli, należy sporządzić dwa zmienione formularze *Informacji pokontrolnej* (podpisać przez inspektorów realizujących kontrolę i przesłać podmiotowi kontrolowanemu w celu podpisania lub wniesienia zastrzeżeń). *Informacja pokontrolna* z pismem

przewodnim P-06/465 powinna być przesłana pocztą przesyłką poleconą za zwrotnym potwierdzeniem odbioru.

R.26. Wniesienie przez podmiot kontrolowany umotywowanych zastrzeżeń na piśmie do ustaleń zawartych w *Informacji pokontrolnej* uznaje się za terminowe, gdy:

- **data stempla pocztowego** (w przypadku przesłania zastrzeżeń za pośrednictwem operatora wyznaczonego, zgodnie z ustawą "Prawo pocztowe" z dnia 23.11.2012 r. (Dz. U. 2020 r. poz. 1041, 2320, z późń. zm.), lub
- **dzień wpływu do miejsca**, w którym rozpatrywany jest wniosek (w przypadku przesłania zastrzeżeń za pośrednictwem kuriera bądź złożenia ich osobiście), lub
- **data wprowadzenia dokumentu elektronicznego** do systemu teleinformatycznego UM/SJO (w przypadku zgłoszenia uwag na elektroniczną skrzynkę podawczą ePUAP, potwierdzeniem jego dostarczenia dla nadawcy jest automatycznie utworzone urzędowe potwierdzenie odbioru wystawione przez UM/SJO)

zawiera się w terminie **14 dni** od dnia następującego po dniu potwierdzenia odbioru przez podmiot kontrolowany *Informacji pokontrolnej*.

Od dnia 1 lipca 2021 r., jeżeli pismo nie jest składane w postaci elektronicznej na adres do doręczeń elektronicznych w rozumieniu art. 2 okt 1 ustawy z dnia 18 listopada 2020 r. o doręczeniach elektronicznych (Dz. U. poz. 2320 oraz z 2021 r. poz. 72), to doręczenie korespondencji na elektroniczną skrzynkę podawczą ePUAP jest równoważne w skutkach prawnych z doręczeniem przy wykorzystaniu publicznej usługi rejestrowanego doręczenia elektronicznego do dnia 31 grudnia 2022 r.

Jeżeli koniec terminu przypada na dzień ustawowo wolny od pracy lub sobotę, termin upływa nastepnego dnia, który nie jest dniem wolnym od pracy ani sobota.

R.27. W przypadku konieczności weryfikacji w terenie zgłoszonych przez podmiot kontrolowany zastrzeżeń do ustaleń zawartych w *Informacji pokontrolnej*, weryfikacji podlegają jedynie zgłoszone zastrzeżenia. Weryfikacji dokonuje zespół kontrolny składający się z innych inspektorów terenowych niż zespół, który wykonywał kontrolę, do której złożono zastrzeżenia.

R. 28. W przypadku, gdy zastrzeżenia zgłoszone przez podmiot kontrolowany są **zasadne** (w całości lub w części) należy niezwłocznie sporządzić zmienioną lub uzupełnioną część *Informacji pokontrolnej* w dwóch egzemplarzach. Oba egzemplarze części zmienionej lub uzupełnionej *Informacji pokontrolnej* należy przesłać do podmiotu kontrolowanego wraz z pismem P-06/465. Przed wysłaniem należy sporządzić kopię *Informacji pokontrolnej* i potwierdzić za zgodność z oryginałem i pozostawić na czas korespondencji z beneficjentem w danej jednostce samorządowej.

R.29. W przypadku otrzymania od podmiotu kontrolowanego zasadnych zastrzeżeń na elektroniczną skrzynkę podawczą ePUAP UM/SJO, należy udzielić odpowiedzi zwrotnie również przez ePUAP, o ile podmiot kontrolowany wyraził zgodę, aby dalsza korespondencja była kierowana do niego ze skrytki ePUAP (za pośrednictwem, której zgłosił uwagi).

R.30. W przypadku, gdy zastrzeżenia zgłoszone przez podmiot kontrolowany **nie zostaną uwzględnione**, należy niezwłocznie przekazać podmiotowi kontrolowanemu pisemną informację zawierającą wskazanie przyczyn ich nieuwzględnienia (pismo P-07/465). W przypadku otrzymania od podmiotu kontrolowanego zastrzeżeń na elektroniczną skrzynkę ePUAP UM/SJO, należy udzielić odpowiedzi zwrotnie również przez ePUAP, o ile podmiot kontrolowany wyraził zgodę, aby dalsza korespondencja była kierowana do niego ze skrytki ePUAP. Pismo z zastrzeżeniami oraz dokumentację z ich rozpatrzenia wraz z kopią pisma P-07/465 należy przekazać do jednostki rozpatrującej wniosek celem dołączenia do teczki akt sprawy.

R.31. W sytuacji, gdy uwagi zgłoszone przez podmiot kontrolowany odnoszą się do zaniedbania lub nienależytego wykonywania obowiązków przez pracowników odpowiedzialnych za

rozpatrywanie wniosku, przeprowadzanie kontroli lub zatwierdzanie *Informacji pokontrolnej*, a także ich zachowania w stosunku do osób obecnych podczas kontroli, wówczas należy je traktować, jako skargę i w tym zakresie procedować zgodnie z obowiązującym regulaminem/zarządzeniem dot. zasad przyjmowania i rozpatrywania skarg, wniosków i petycji.

R.32.W sytuacji, gdy inspektor terenowy, który przeprowadził kontrolę w terenie jest długotrwale nieobecny lub zmienił miejsce pracy, a *Informacja pokontrolna*, nie została przez niego podpisana, wówczas celem umożliwienia jego dalszej obsługi, może on zostać podpisany przez Kierownika Wydziału/Biura lub osobę przez niego upoważnioną. W takiej sytuacji w *Informacji pokontrolnej* w polu *Uwagi inspektorów terenowych* należy opisać i wyjaśnić zaistniałą sytuację.

R.33. Decyzję o składzie oraz liczbie inspektorów terenowych przeprowadzających kontrole podejmuje kierownik wydziału/biura odpowiedzialny za realizację działań kontrolnych.

R.34. Etapy realizacii kontroli na miejscu:

- **Wniosek o dofinansowanie** kontrola realizowana w wyniku zlecenia związanego z rozpatrywaniem wniosku beneficjenta. Kontroli podlegają elementy zlecone. W sytuacji, gdy inspektor terenowy w trakcie kontroli na miejscu zleconych elementów stwierdzi wystąpienie okoliczności uprawdopodabniających wystąpienie innych nieprawidłowości, winien rozszerzyć zakres kontroli do pełnego zakresu czynności kontrolnych przewidzianych w ramach kontroli na miejscu.
- **Wniosek o płatność pośrednią** kontrola na zlecenie związana z rozpatrywaniem wniosku. Inspektorzy terenowi kontrolują elementy zlecone. W sytuacji, gdy inspektor terenowy w trakcie kontroli na miejscu zleconych elementów stwierdzi wystąpienie okoliczności uprawdopodabniających wystąpienie innych nieprawidłowości, winien rozszerzyć zakres kontroli do pełnego zakresu czynności kontrolnych przewidzianych w ramach kontroli na miejscu.
- **Wniosek o płatności końcową** kontrola w wyniku typowania lub zlecenia. W przypadku kontroli w wyniku typowania inspektorzy terenowi kontrolują elementy listy kontrolnej danego działania. Natomiast w przypadku kontroli na zlecenie kontrolują elementy zlecone. W sytuacji, gdy inspektor terenowy w trakcie kontroli na miejscu zleconych elementów stwierdzi wystąpienie okoliczności uprawdopodabniających wystąpienie innych nieprawidłowości, winien rozszerzyć zakres kontroli do pełnego zakresu czynności kontrolnych przewidzianych w ramach kontroli na miejscu. W przypadku, gdy kontrola odbywa się na podstawie typowania oraz dodatkowo zlecenia związanego z rozpatrywaniem wniosku, kontroli podlegają elementy listy kontrolnej dla danego działania oraz elementy zlecone przez daną komórkę. Kontrola obejmuje wszystkie etapy realizacji operacji.
- **Kontrola monitoringowa** jest to szczególna forma kontroli na miejscu podczas realizacji operacji, która ma na celu sprawdzenie czy operacja jest faktycznie realizowana. Kontrola monitoringowa dotyczy w szczególności operacji tzw. "miękkich" w miejscu ich prowadzenia, np. podczas szkolenia, stażu, targów, konferencji. Kontrola ta stanowi narzędzie weryfikacji rzeczywistej realizacji operacji oraz faktycznego jej postępu rzeczowego. IP są zobowiązane do przeprowadzania 100% kontroli na miejscu operacji dotyczących szkoleń, seminariów, konferencji, itp. podczas ich realizacji. W przypadku, gdy w ramach realizacji operacji przewidziano organizację cyklicznych wydarzeń, IP ma obowiązek przeprowadzenia kontroli w ramach co najmniej jednego wydarzenia z cyklu (np. gdy w ramach jednej operacji Beneficjent zamierza zorganizować kilka konferencji (cykl), szkoleń itp., to należy poddać kontroli co najmniej jedną organizowaną konferencję, szkolenie w ramach operacji. Wytypowanie odpowiedniej liczby wydarzeń w ramach kontroli monitoringowych odbywa się na zasadach zawartych w *Instrukcji realizacji czynności kontrolnych* (P-11/465).
- **Trwałości operacji** kontrola realizowana w wyniku typowania lub zlecenia związanego z rozpatrywaniem wniosku. Podczas kontroli w wyniku typowania kontroli podlegają

elementy listy kontrolnej dla danego działania. W przypadku kontroli na zlecenie jednostki rozpatrującej wniosek kontroli podlegają wyłącznie elementy zlecone. W sytuacji, gdy inspektor terenowy w trakcie kontroli na miejscu zleconych elementów stwierdzi wystąpienie okoliczności uprawdopodabniających wystąpienie innych nieprawidłowości, winien rozszerzyć zakres kontroli do pełnego zakresu czynności kontrolnych przewidzianych w ramach kontroli na miejscu. W przypadku, gdy kontrola odbywa się na podstawie typowania oraz dodatkowo zlecenia z jednostki rozpatrującej wniosek kontroli podlegają elementy listy kontrolnej dla danego działania oraz elementy zlecone przez daną komórkę.

R.35. W przypadku otrzymania z jednostki rozpatrującej wniosek zlecenia przeprowadzenia powtórnej kontroli lub w przypadku odwołania/rozpatrzenia nieprawidłowości, lub w związku z wpłynięciem prośby o ponowne rozpatrzenie sprawy, sprawdzeniu podlegają wyłącznie elementy zlecone (o ile nie ma wskazań do przeprowadzenia pełnej kontroli).

R.36. W przypadku zlecenia przeprowadzenia kontroli z tytułu rozpatrywania nieprawidłowości/ odwołania wniosku uprzednio kontrolowanego, kontrole przeprowadza inny niż poprzednio zespół kontrolny.

R.37. Jeżeli dane z kontroli nie wymagają wyjaśnienia, a beneficjent podpisał *Informację pokontrolną,* to weryfikacja oraz zatwierdzenie *Informacji pokontrolnej* następuje niezwłocznie po zakończeniu kontroli, **lecz nie później niż 3 dni robocze od daty zakończenia kontroli**. Weryfikację oraz zatwierdzenie *Informacji pokontrolnej* nie może wykonać pracownik, który był członkiem zespołu kontrolnego, sporządzającego daną *Informację pokontrolną*.

R.38. W trakcie każdej kontroli osoby przeprowadzające kontrolę zobowiązane są do skrupulatnego dokumentowania oraz zapisywania na podstawie jakich dowodów stwierdzili stan faktyczny przedstawiony w dokumentacji pokontrolnej (ślad rewizyjny).

R.39. Śladami rewizyjnymi w przeprowadzonej kontroli może być załączenie dokumentacji dowodowej w postaci zdjęć dokumentacji i kontrolowanego obiektu lub kopii dokumentów, wydruki z komputera beneficjenta (np. wydruki z kont analitycznych). Celem zapewnienia odpowiedniego śladu rewizyjnego w dokumentacji pokontrolnej, należy napisać na podstawie, jakich dokumentów udzielono odpowiedzi na pytania zawarte w liście kontrolnej. Ślad rewizyjny powinien pozwolić na odtworzenie wyników kontroli. W przypadku dokumentacji fotograficznej, zdjęcia powinny być ponumerowane i przyporządkowane każdemu weryfikowanemu zobowiązaniu/wymogowi/ elementowi zestawienia rzeczowo-finansowego.

R.40. W celu potwierdzenia przeprowadzenia kontroli dokumentacji np.: finansowo-księgowej zespół kontrolny musi obowiązkowo opieczętować weryfikowane dokumenty (np. faktury, rachunki) na pierwszej stronie weryfikowanego dokumentu. W przypadku, gdy na pierwszej stronie brak jest miejsca na oznaczenie dokumentu, należy postawić pieczątkę na odwrocie dokumentu.

R.41. W sytuacji, gdy podczas kontroli zachodzi konieczność zasięgnięcia dodatkowych wyjaśnień lub opinii, należy do podmiotu kontrolowanego wysłać pismo P-08/465 informujące o dacie przekazania *Informacji pokontrolnej*.

R.42. Każdy pracownik jednostki przeprowadzającej kontrole po powzięciu informacji o podejrzeniu wystąpienia nieprawidłowości (np. donos, podejrzenie wystąpienia nieprawidłowości niedotyczącej bezpośrednio przedmiotu kontroli) ma obowiązek przekazać niezwłocznie taką informację do właściwej jednostki/komórki organizacyjnej odpowiedzialnej za rozpatrzenie wniosku, celem przeprowadzenia stosownego postępowania wyjaśniającego mającego na celu rozstrzygnięcie czy nieprawidłowość wystąpiła. W powyższym przypadku, należy sporządzić notatkę służbową.

R.43. W sytuacji, gdy jednostka przeprowadzająca kontrolę poweźmie informacje o wystąpieniu niezgodności u danego podmiotu kontrolowanego, która nie dotyczy zagadnień będących

przedmiotem kontroli realizowanej przez nią, jednak zgodnie z posiadaną wiedzą jest przedmiotem kontroli innego organu kontrolnego, wówczas należy o danej nieprawidłowości poinformować właściwy organ kontrolny.

R.44. Osoba kierująca komórką odpowiedzialną za przeprowadzanie kontroli jest odpowiedzialna za wyznaczenie osoby lub osób, które będą sprawować nadzór nad poprawnością znakowania dokumentów (w wersji papierowej i elektronicznej), sposobu ich przechowywania. Archiwizacja w komórce organizacyjnej zgodnie z *Instrukcją Kancelaryjną* i *Rzeczowym Wykazem Akt* obowiązujących w Urzędzie Marszałkowskim/Samorządowej Jednostce Organizacyjnej.

R.45. Każdorazowo w korespondencji i w dokumentacji, zarówno w formie papierowej i elektronicznej, jak również w innej, należy wpisać znak sprawy zgodnie z obowiązującą *Instrukcją Kancelaryjną* i *Rzeczowym Wykazem Akt,* obowiązujących w danym Urzędzie Marszałkowskim /Samorządowej Jednostce Organizacyjnej. Dokumentacja aktowa prowadzonych spraw, na wszystkich stanowiskach pracy, powinna być na bieżąco znakowana, gromadzona oraz przechowywana w teczkach aktowych (opisanych zgodnie z postanowieniami aktualnej *Instrukcji Kancelaryjnej* i *Rzeczowego Wykazu Akt*), obowiązujących w danym Urzędzie Marszałkowskim/ Samorządowej Jednostce Organizacyjnej.

R.46. W sytuacji, gdy do uczestnictwa w czynnościach kontrolnych została przez beneficjenta wyznaczona upoważniona osoba, to zgodnie z Rozporządzeniem Parlamentu Europejskiego i Rady (UE) 2016/679 z dnia 27 kwietnia 2016 r. *w sprawie ochrony osób fizycznych w związku z przetwarzaniem danych osobowych i w sprawie swobodnego przepływu takich danych* oraz uchylenia dyrektywy 95/46/WE – ogólne rozporządzenie o ochronie danych (Dz. U. UE L 119 z 04.05.2016, str.1, oraz Dz. Urz. UE L 127 z 23.05.2018, str.2) przed przystąpieniem do realizacji czynności kontrolnych, po zweryfikowaniu tożsamości osoby obecnej przy kontroli należy **obligatoryjnie** zapoznać ją z dokumentem *Informacja dotycząca przetwarzania danych osobowych osoby fizycznej obecnej przy kontroli – RODO* (P-15/465) oraz przedstawić w/w dokument do podpisu. Stanowią one załącznik do *Informacji pokontrolnej*, który należy dołączyć do obu oryginałów *Informacji pokontrolnej*. Brak podpisu osoby obecnej przy kontroli pod informacjami dotyczącymi przetwarzania danych osobowych nie skutkuje odstąpieniem od przeprowadzenia czynności kontrolnych.

R.47. Pracownik UM/SJO posiadający uprawnienia **niezwłocznie** wprowadza dane dotyczące zrealizowanych kontroli na miejscu do systemu informatycznego. Należy pamiętać, że wynik kontroli wprowadza pracownik komórki merytorycznej, który na podstawie analizy dokumentacji pokontrolnej, wyjaśnień z beneficjentem oraz akt sprawy podejmuje decyzję o tym, czy wynik z kontroli jest pozytywny lub negatywny.

R.48. W przypadku dokumentów pokontrolnych mających więcej niż jedną stronę podpisy należy złożyć jedynie na ostatniej stronie dokumentu. Wszystkie strony dokumentu powinny być ponumerowane.

R.49. Książka procedur dotyczy także kontrolowanych w ramach Priorytetu 4 Lokalnych Grup Działania (LGD) / Lokalnych Grup Rybackich (LGR).

## 1.1.6. Załączniki

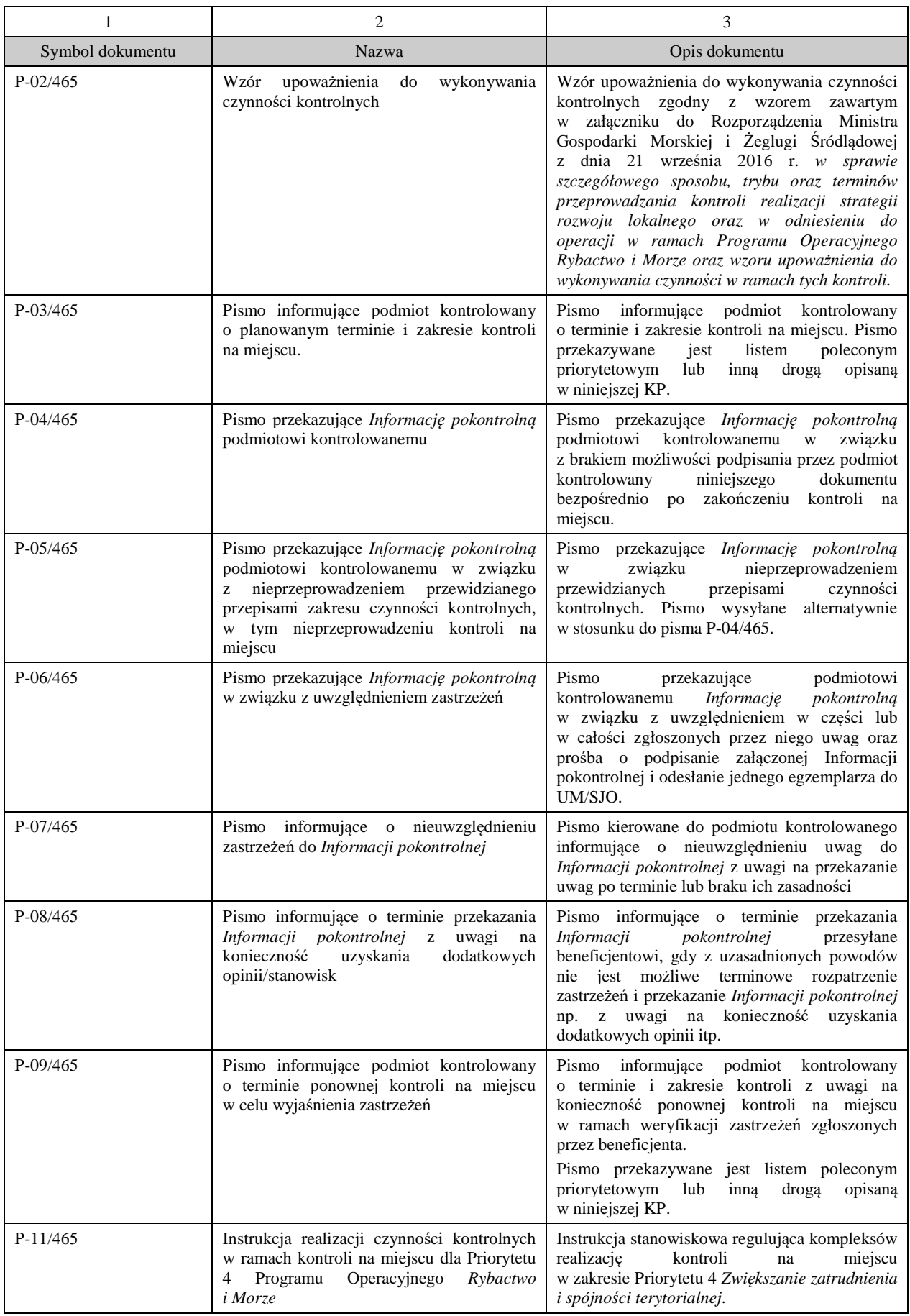

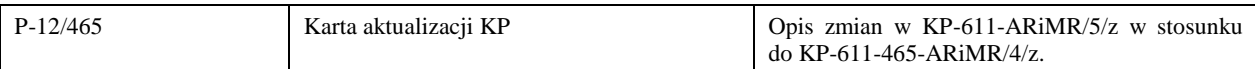

### 2. Czynności wykonywane na poszczególnych stanowiskach pracy

Dokumentacja aktowa prowadzonych spraw, na wszystkich stanowiskach pracy, powinna być na bieżąco znakowana, gromadzona oraz przechowywana w teczkach aktowych (opisanych zgodnie z postanowieniami aktualnej Instrukcji kancelaryjnej i Jednolitego rzeczowego wykazu akt) w kolejności chronologicznej, wynikającej z zasad prowadzenia akt, umożliwiające łatwe ich odszukanie i sprawdzenie, a także chronienie ich przed osobami nieupoważnionymi. Archiwizacja odbywa się zgodnie z aktualną Instrukcją kancelaryjną, Jednolitym rzeczowym wykazem akt oraz Instrukcją w sprawie organizacji i zakresu działania archiwów zakładowych i składnic akt w Urzędzie Marszałkowskim/Samorządowej Jednostce Organizacyjnej.

 W przypadku dołączanych dokumentów do sprawy, w których system informatyczny nie generuje znaku sprawy lub brak jest pola na znak sprawy należy manualnie nanieść znak sprawy na dokument na nośniku papierowym lub na nośniku elektronicznym

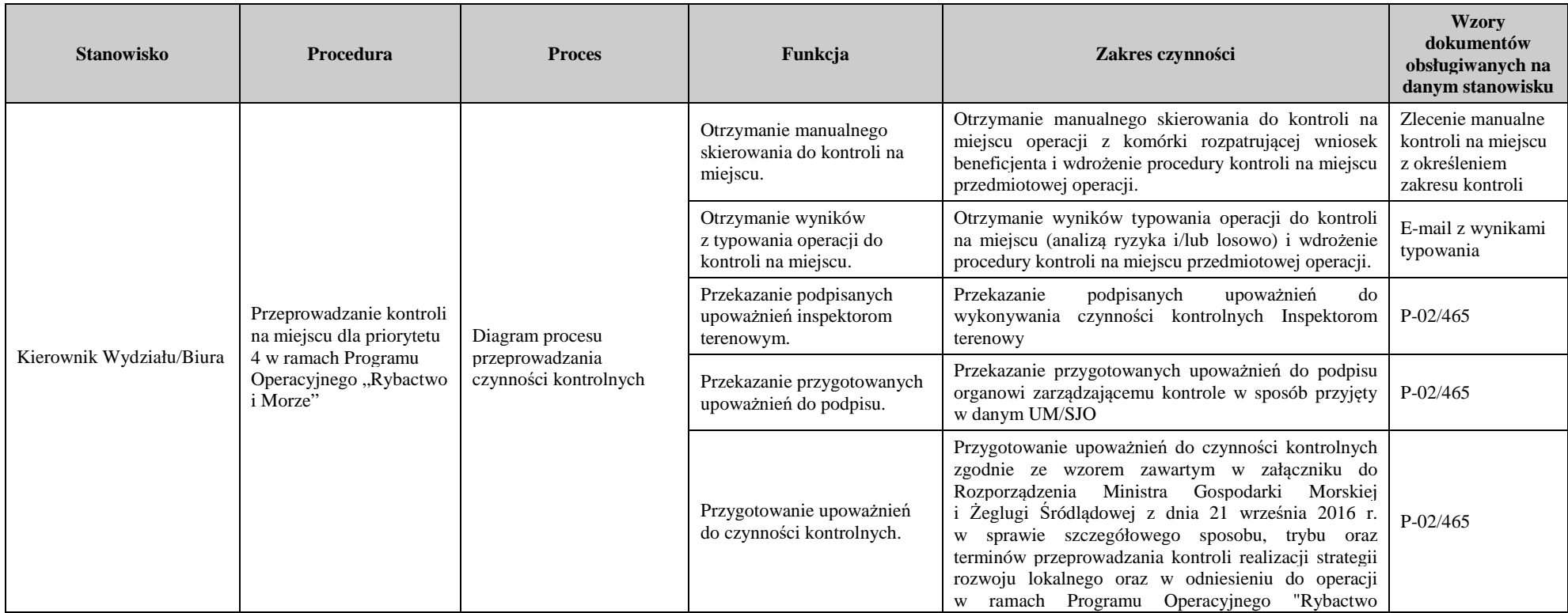

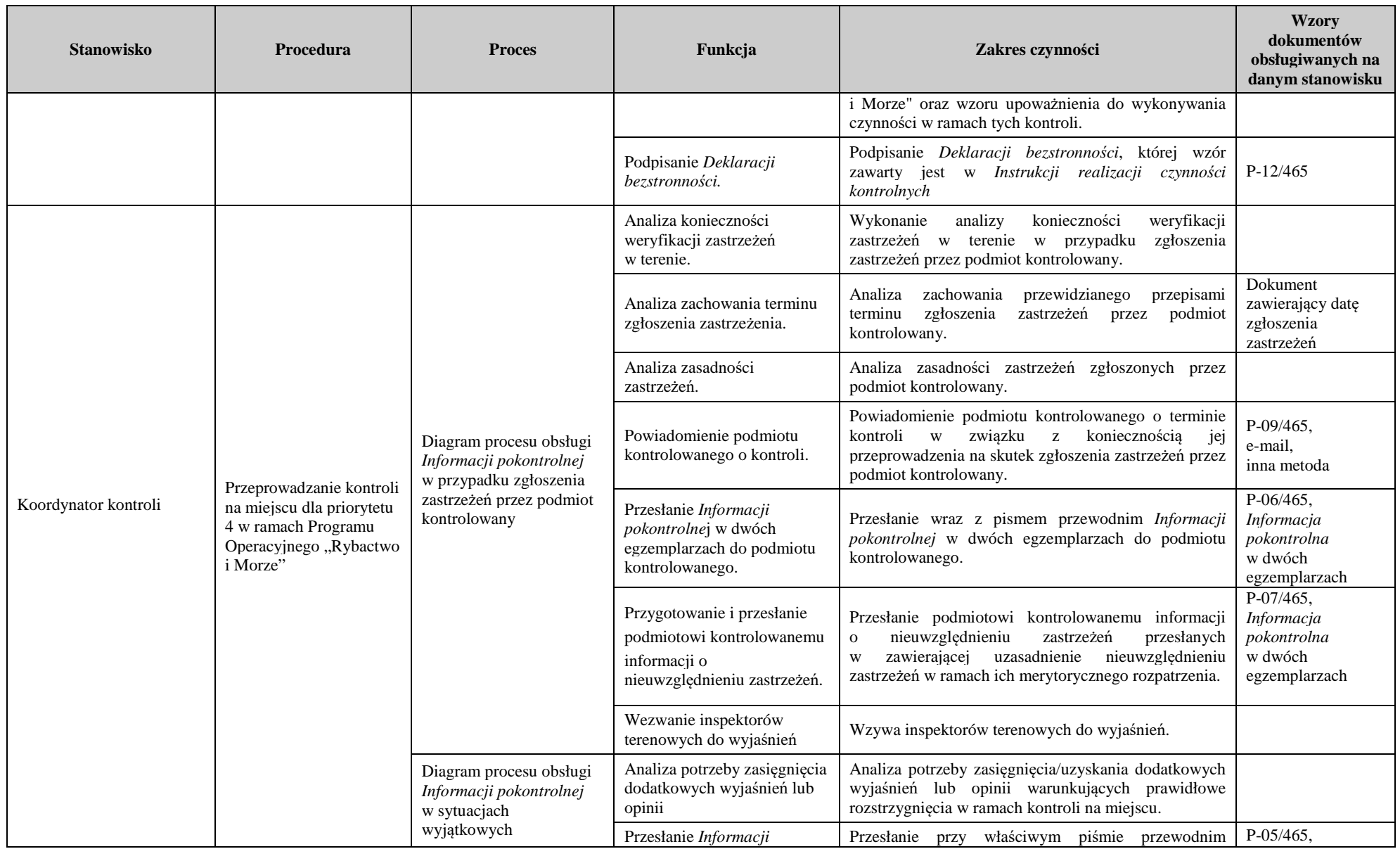

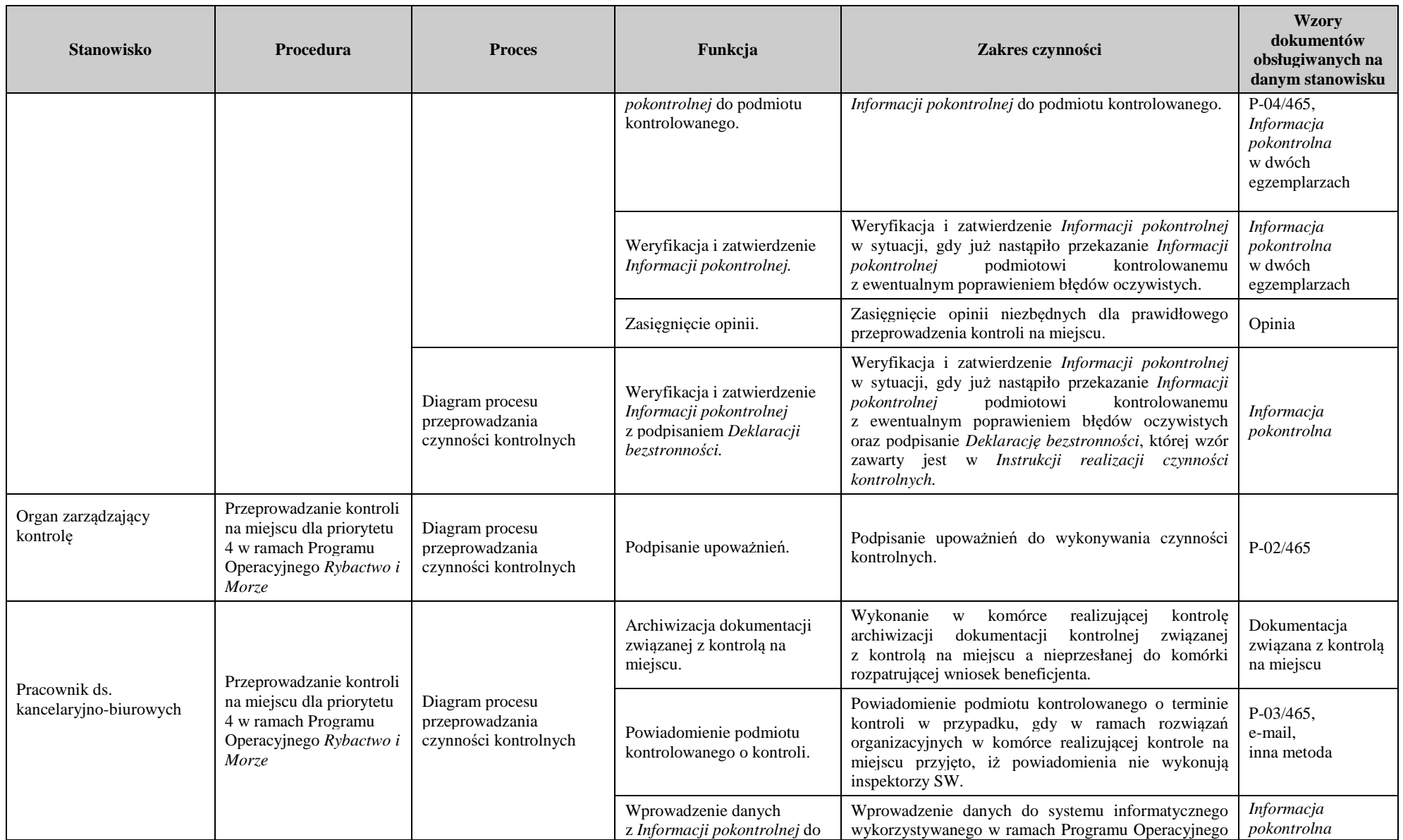

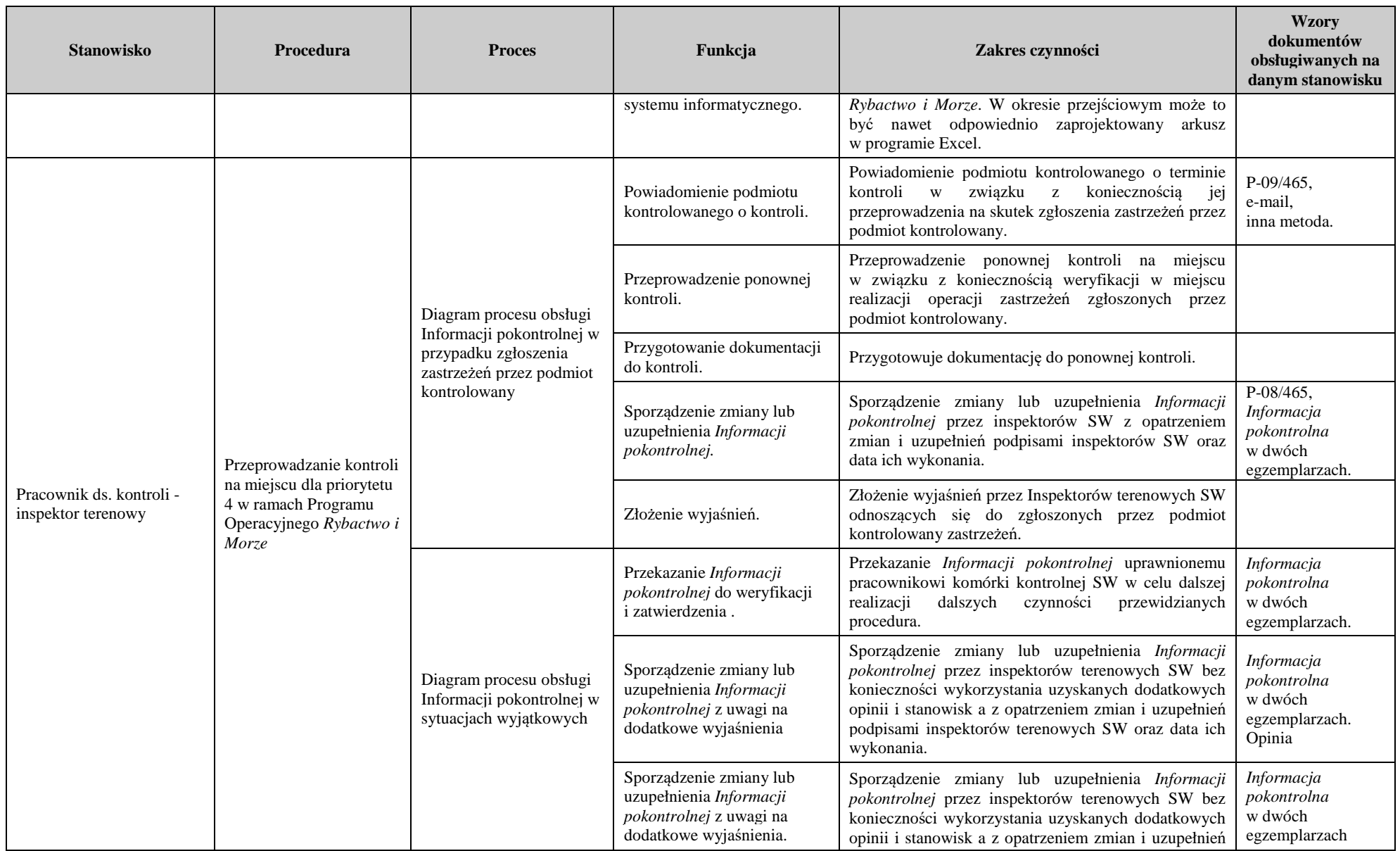

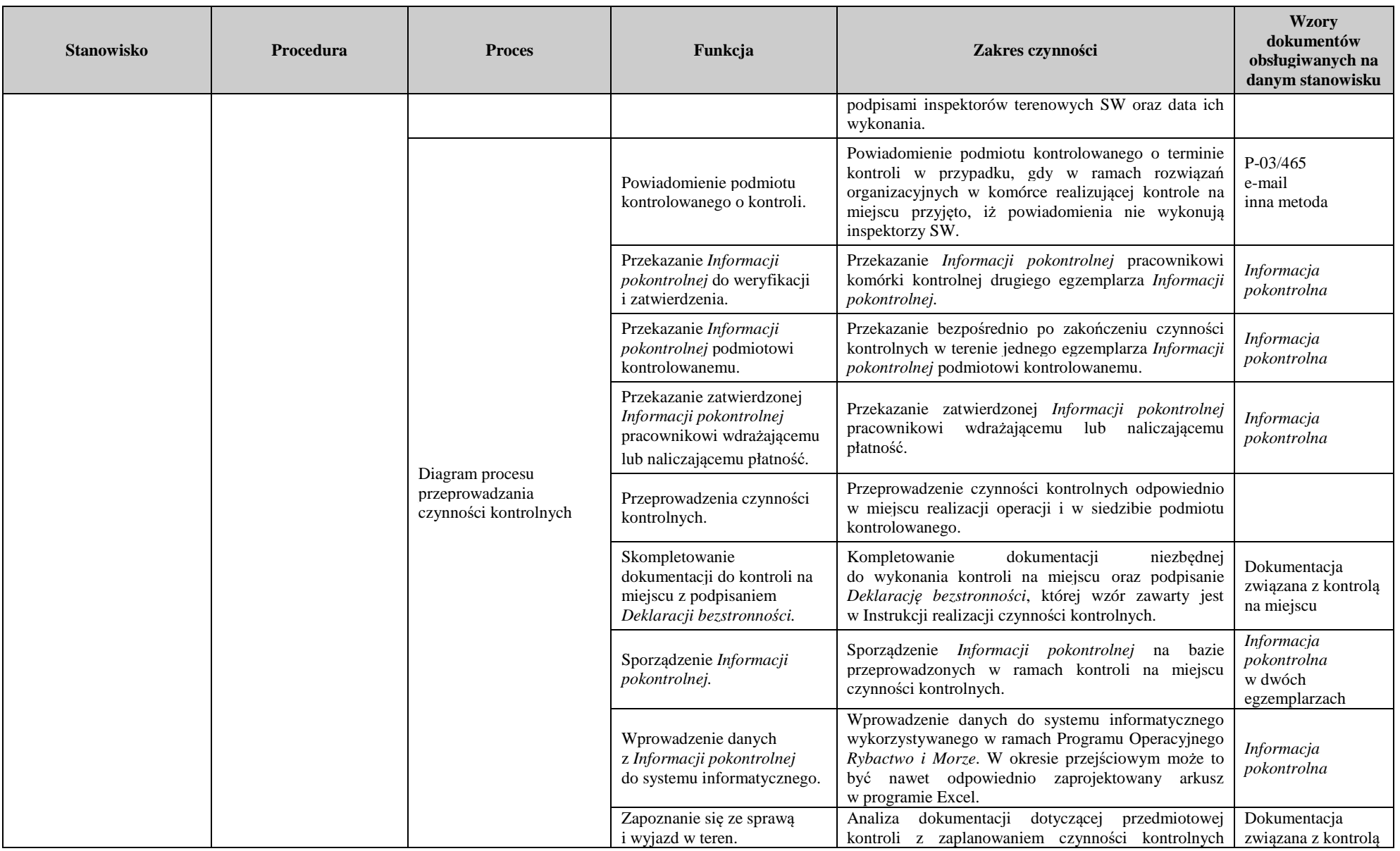

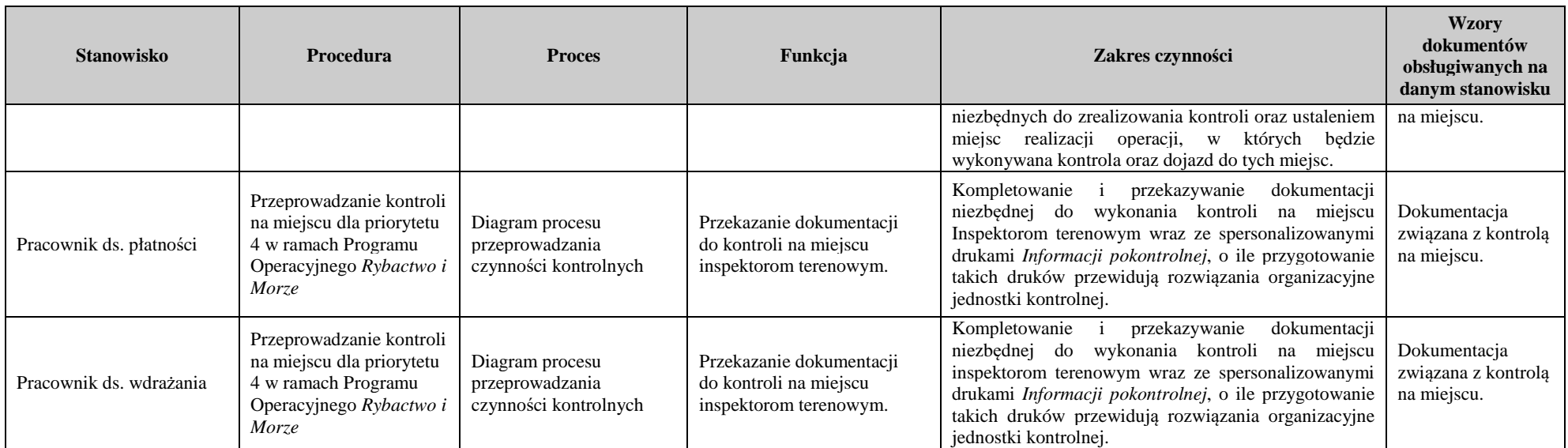

#### 3. Załączniki

- 3.1 Wzór upoważnienia do wykonywania czynności kontrolnych (P-02/465)
- 3.2 Pismo informujące podmiot kontrolowany o planowanym terminie i zakresie przeprowadzenia kontroli na miejscu (P-03/465)
- 3.3 Pismo przekazujące *Informację pokontrolną* podmiotowi kontrolowanemu (P-04/465)
- 3.4 Pismo przekazujące *Informację pokontrolną* podmiotowi kontrolowanemu w związku z nieprzeprowadzeniem przewidzianego przepisami zakresu czynności kontrolnych, w tym nieprzeprowadzeniu kontroli na miejscu (P-05/465)
- 3.5 Pismo przekazujące *Informację pokontrolną* w związku z uwzględnieniem zastrzeżeń (P-06/465)
- 3.6 Pismo informujące o nieuwzględnieniu zastrzeżeń do *Informacji pokontrolnej* (P-07/465)
- 3.7 Pismo informujące o terminie przekazania *Informacji pokontrolnej* z uwagi na konieczność uzyskania dodatkowych opinii/stanowisk (P-08/465)
- 3.8 Pismo informujące podmiot kontrolowany o terminie kontroli na miejscu w celu wyjaśnienia zastrzeżeń (P-09/465)
- 3.9 Instrukcja realizacji czynności kontrolnych w ramach kontroli na miejscu dla Priorytetu 4 Programu Operacyjnego *Rybactwo i Morze* (P-11/465)
- 3.10 Karta aktualizacji do KP-611-465-ARiMR/5/z

3.1 Wzór upoważnienia do wykonywania czynności kontrolnych.

#### **P-02/465**

Załącznik do rozporządzenia Ministra Gospodarki Morskiej i Żeglugi Śródlądowej z dnia 21 września 2016 r. (Dz. U. 2016 poz. 1645)

*WZÓR* 

............................................................................. (nazwa i adres organu zarządzającego kontrolę)

................................., dnia ....................

#### UPOWAŻNIENIE NR …… DO WYKONYWANIA CZYNNOŚCI KONTROLNYCH

Na podstawie art. 30 ust. 1 oraz ….….1) ustawy z dnia 10 lipca 2015 r. o wspieraniu zrównoważonego rozwoju sektora rybackiego z udziałem Europejskiego Funduszu Morskiego i Rybackiego (Dz. U. 2020. 2140 t.j.) upoważniam Panią/Pana:

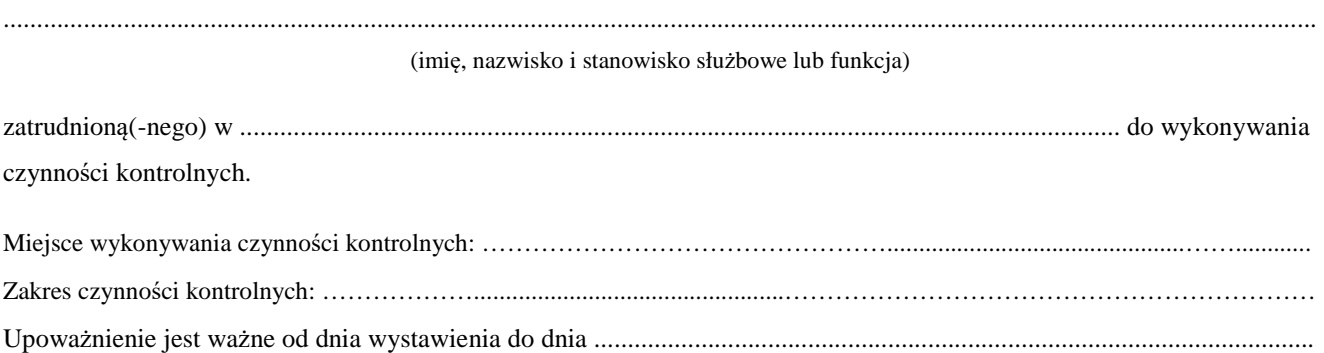

............................................................................................... (pieczątka imienna i podpis organu zarządzającego kontrolę)

 $\overline{1}$  Wpisać art. 27 ust. 1 pkt 1 lub art. 28 ust. 1.

Opis techniczny: upoważnienie ma format A4 (210 × 297 mm).

3.2. Pismo informujące podmiot kontrolowany o planowanym terminie i zakresie przeprowadzenia kontroli na miejscu

**P-03/465**

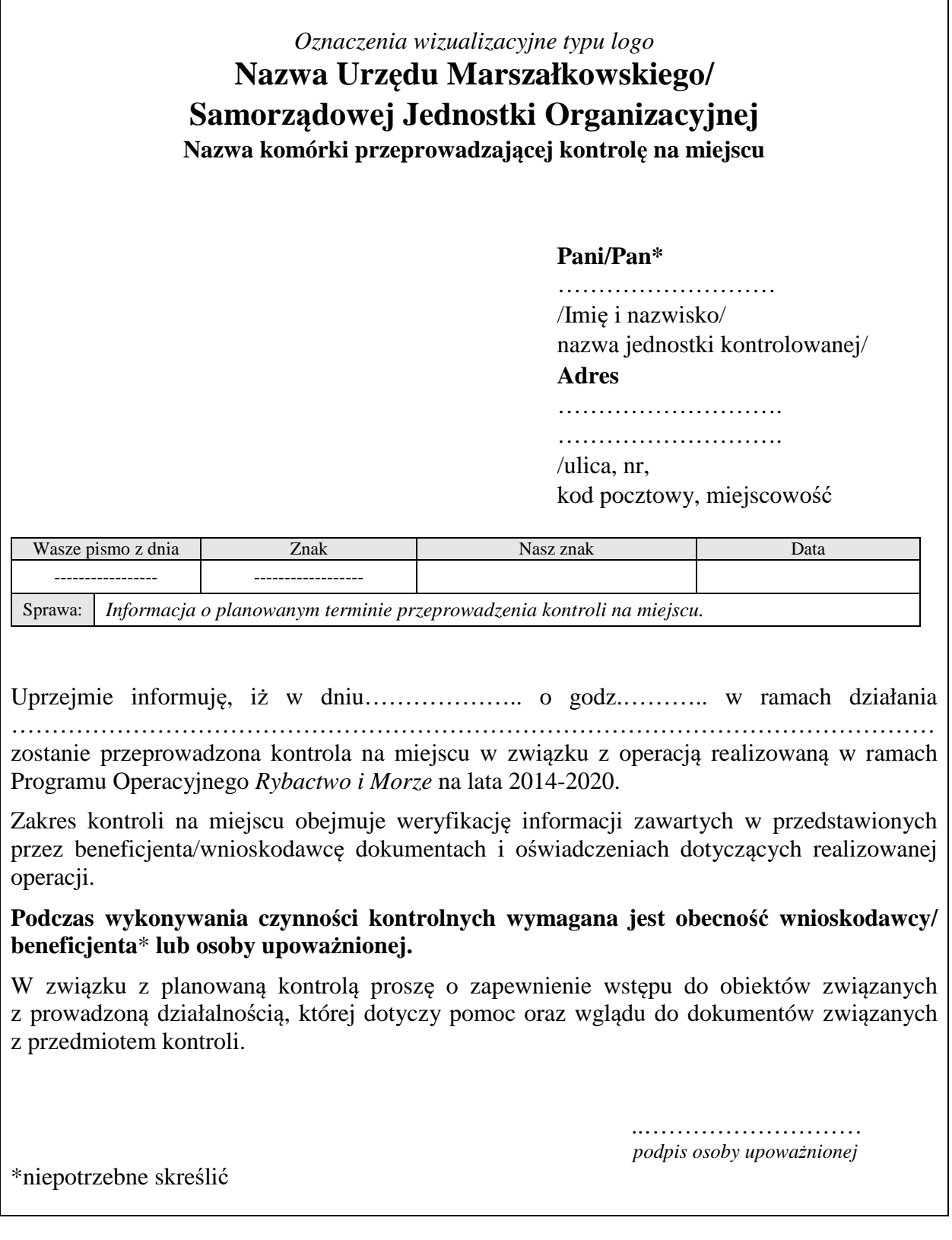

3.3. Pismo przekazujące *Informację pokontrolną* podmiotowi kontrolowanemu

**P-04/465**

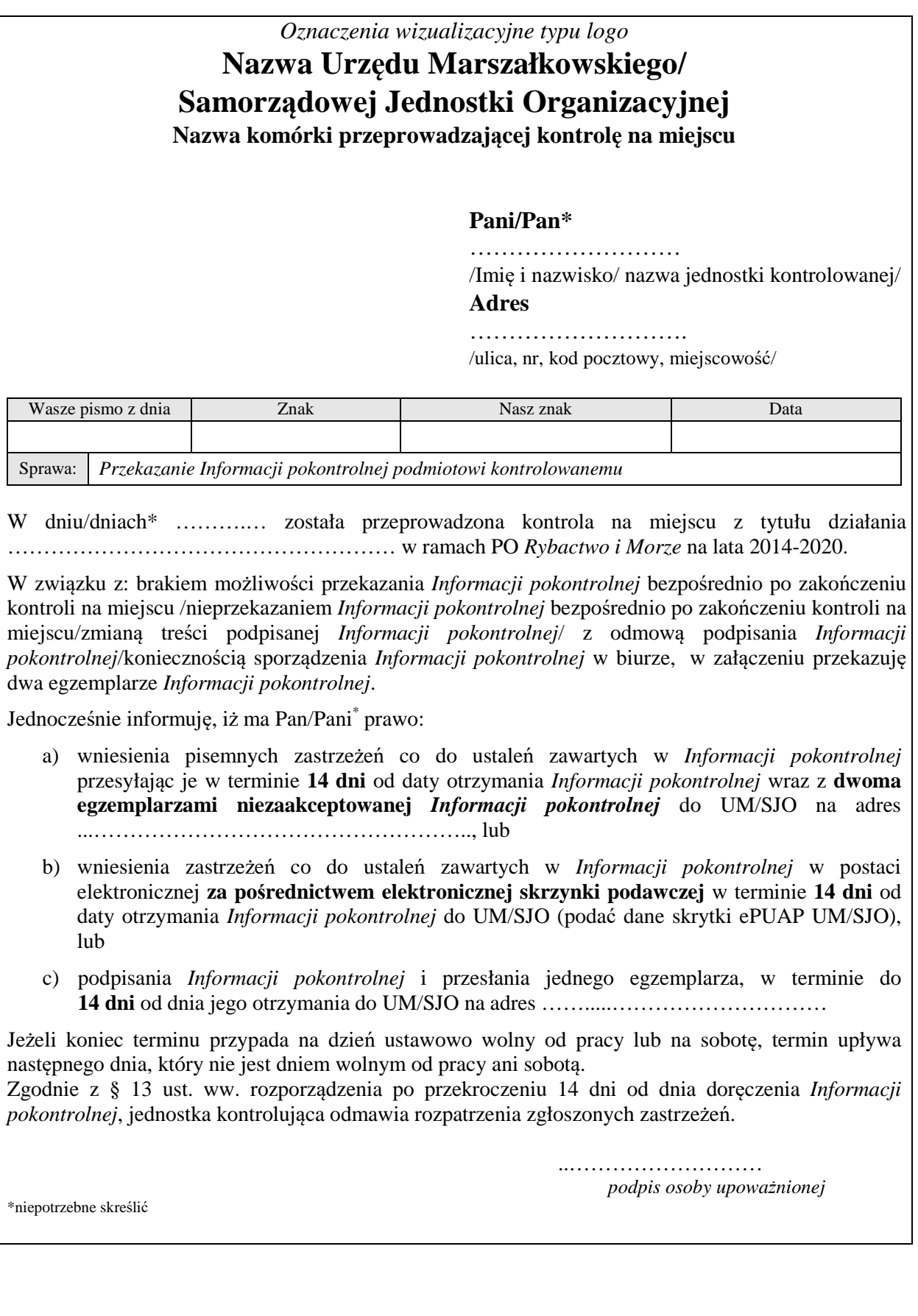

3.4 Pismo przekazujące *Informację pokontrolną* podmiotowi kontrolowanemu w związku z nieprzeprowadzeniem przewidzianego przepisami zakresu czynności kontrolnych, w tym nieprzeprowadzeniu kontroli na miejscu

**P-05/465**

 $\overline{\phantom{0}}$ 

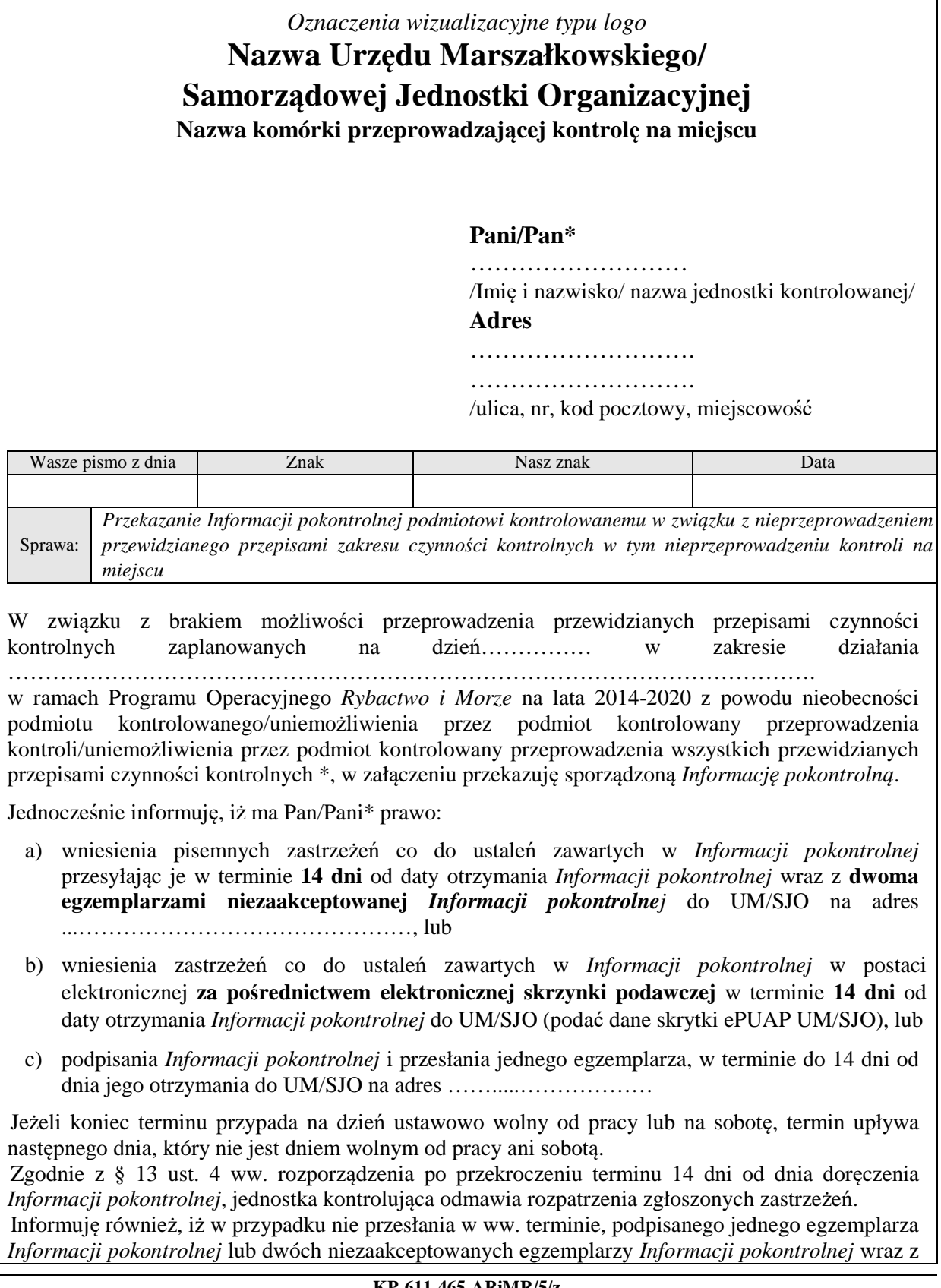

zastrzeżeniami, zapisy z przesłanej Pani/Panu\* *Informacji pokontrolnej* zostaną uwzględnione w dalszym rozpatrywaniu Pana sprawy.

> ………………………  *podpis osoby upoważnionej*

Załączniki:

1. Informacja pokontrolna nr …………. – szt. ………..

\*niepotrzebne skreślić

3.5 Pismo przekazujące *Informację pokontrolną* w związku z uwzględnieniem zastrzeżeń

**P-06/465**

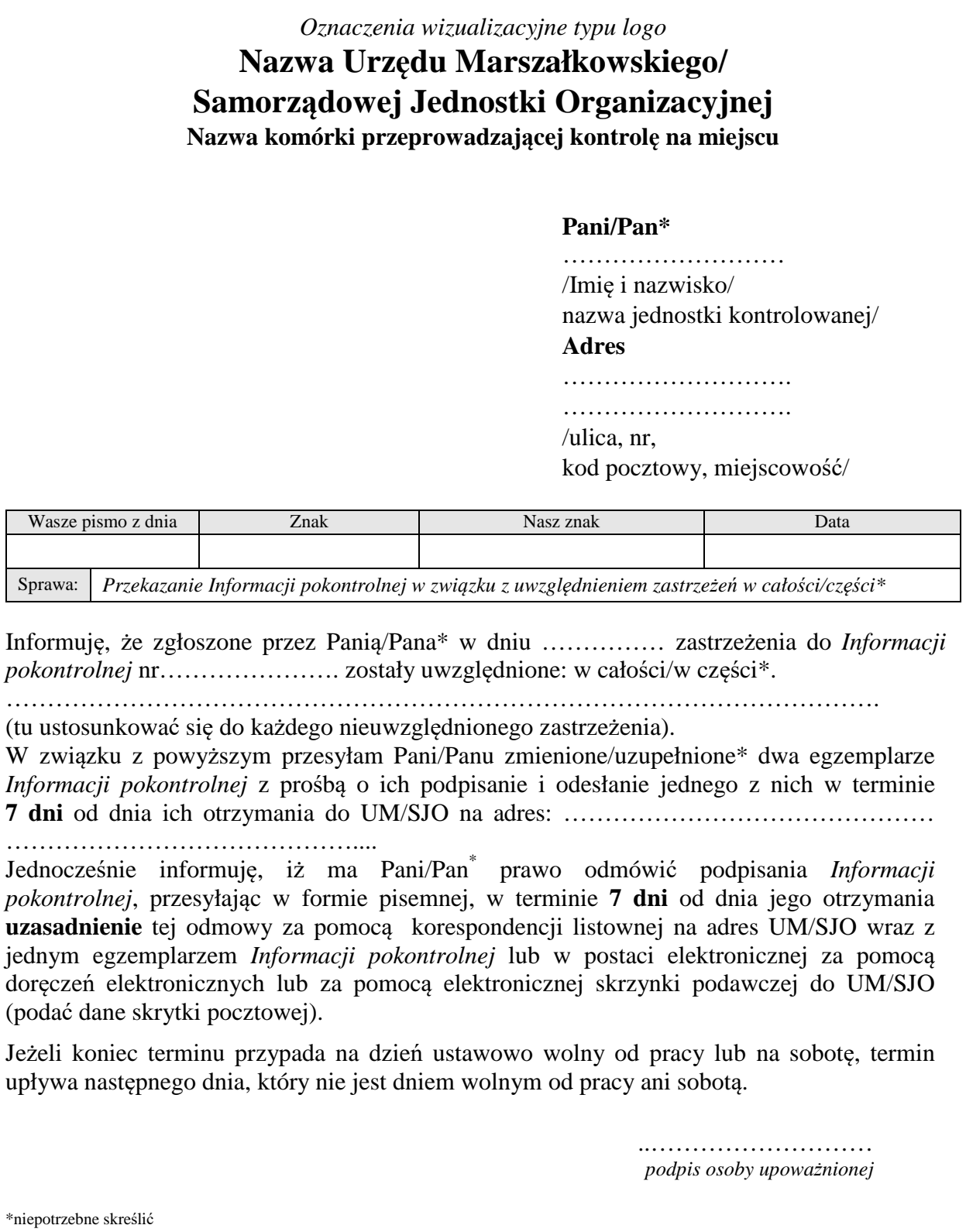

3.6 Pismo informujące o nieuwzględnieniu zastrzeżeń do *Informacji pokontrolnej*

### **P-07/465**

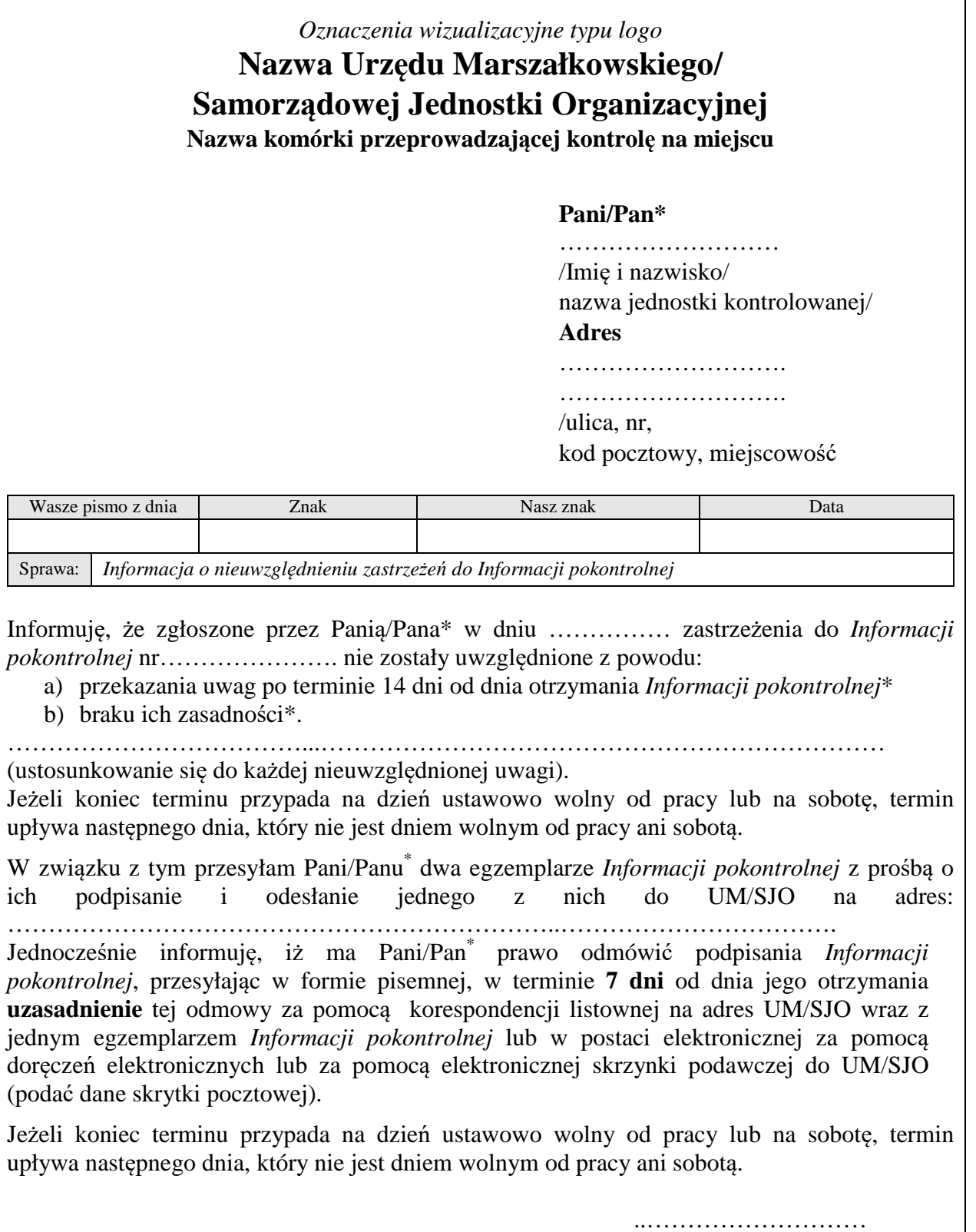

 *podpis osoby upoważnionej* 

\*niepotrzebne skreślić

3.7 Pismo informujące o terminie przekazania *Informacji pokontrolnej* z uwagi na konieczność uzyskania dodatkowych opinii/stanowisk

**P-08/465**

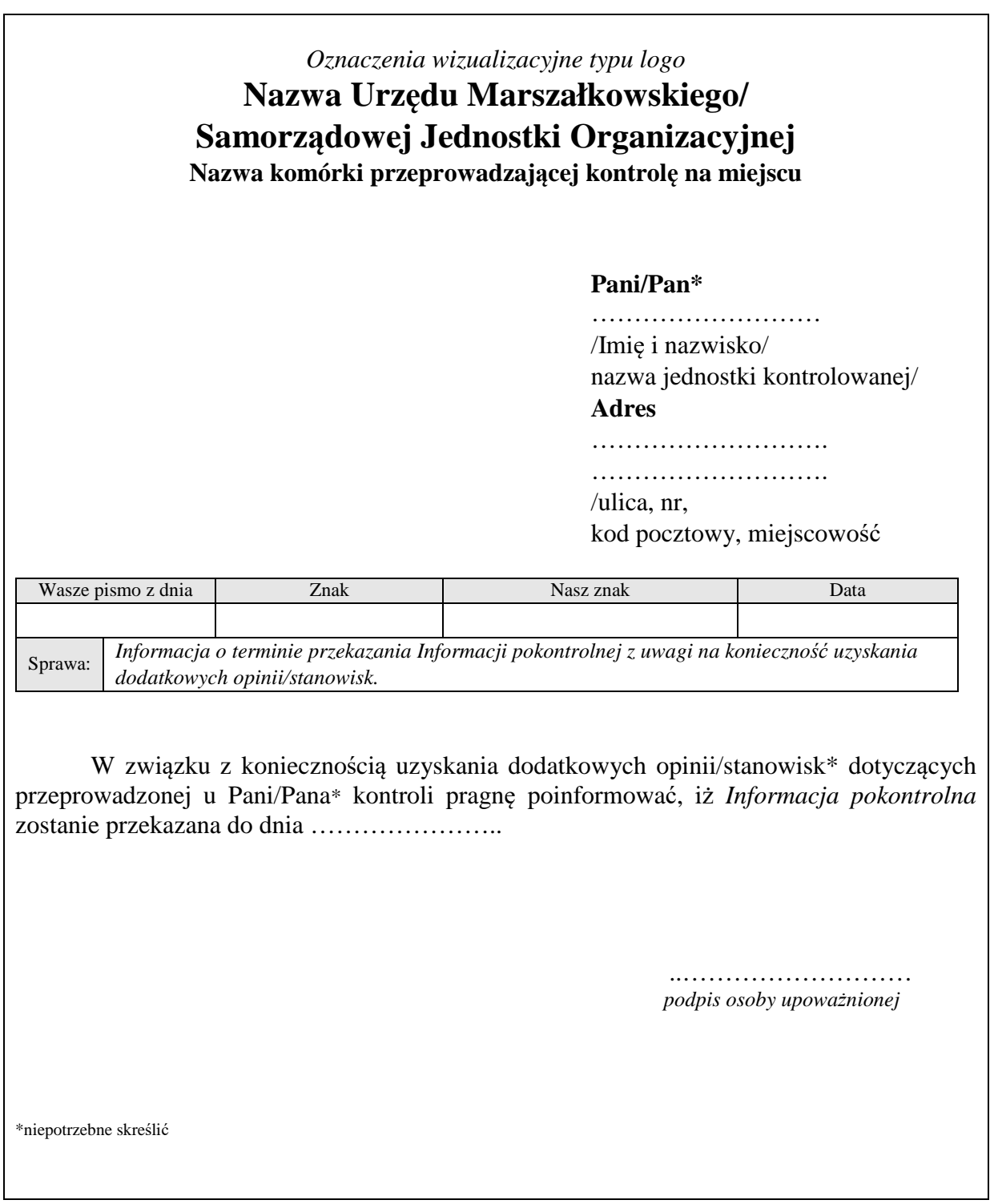

3.8 Pismo informujące podmiot kontrolowany o terminie kontroli na miejscu w celu wyjaśnienia zastrzeżeń

**P-09/465**

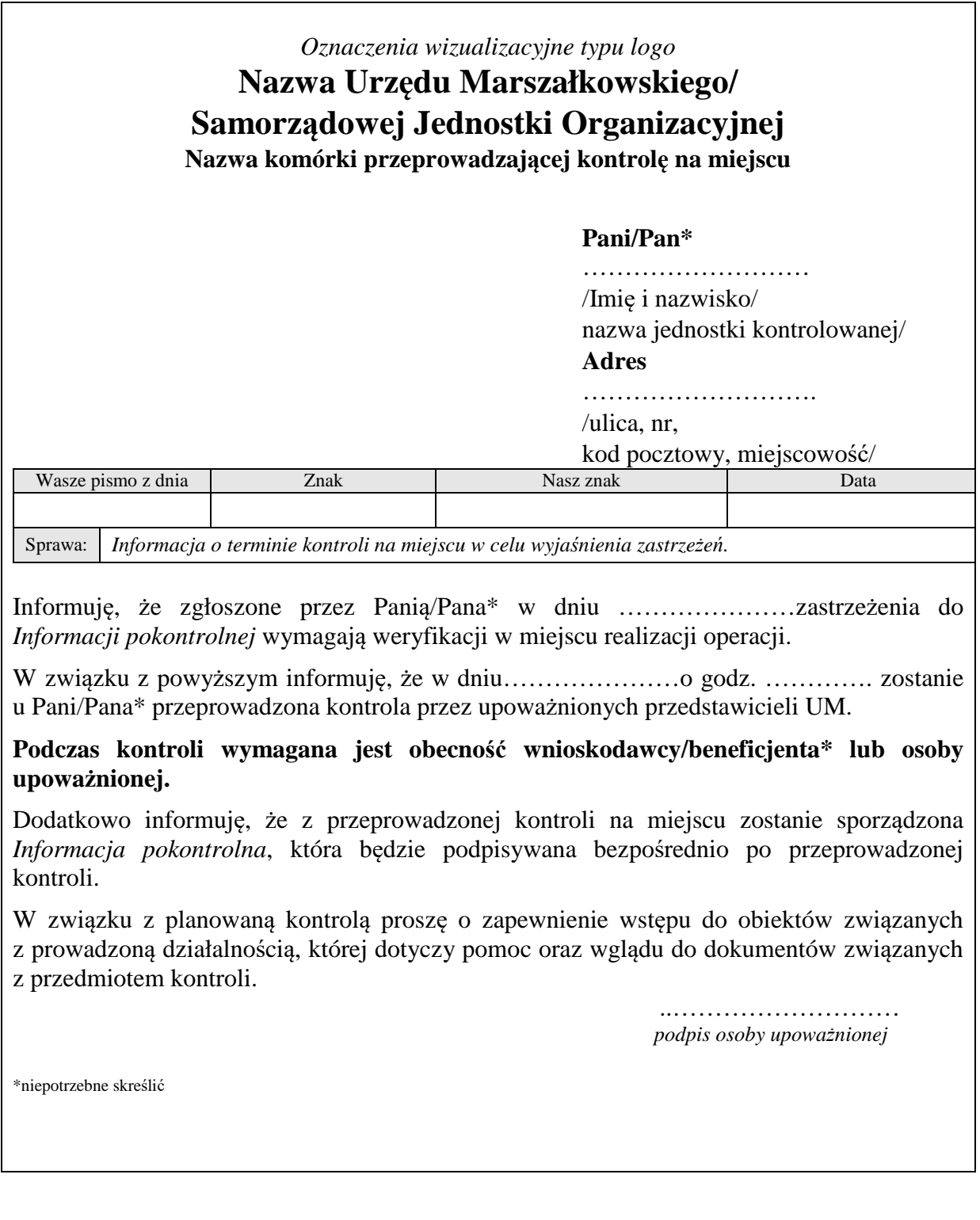
3.9 Instrukcja realizacji czynności kontrolnych w ramach kontroli na miejscu dla Priorytetu 4 Programu Operacyjnego "Rybactwo i Morze" (P-11/465)

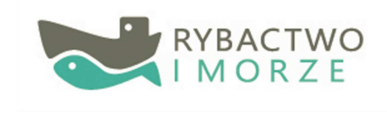

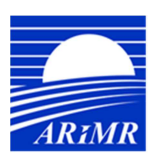

Unia Europejska Europejski Fundusz Morski i Rybacki

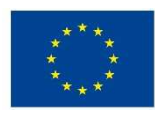

**AGENCJA RESTRUKTURYZACJI I MODERNIZACJI ROLNICTWA**  *Departament Baz Referencyjnych i Kontroli Terenowych* 

# **Instrukcja realizacji czynności kontrolnych w ramach kontroli na miejscu dla Priorytetu 4**  Programu Operacyjnego "Rybactwo i Morze"

**Wersja 5** 

## **Spis treści**

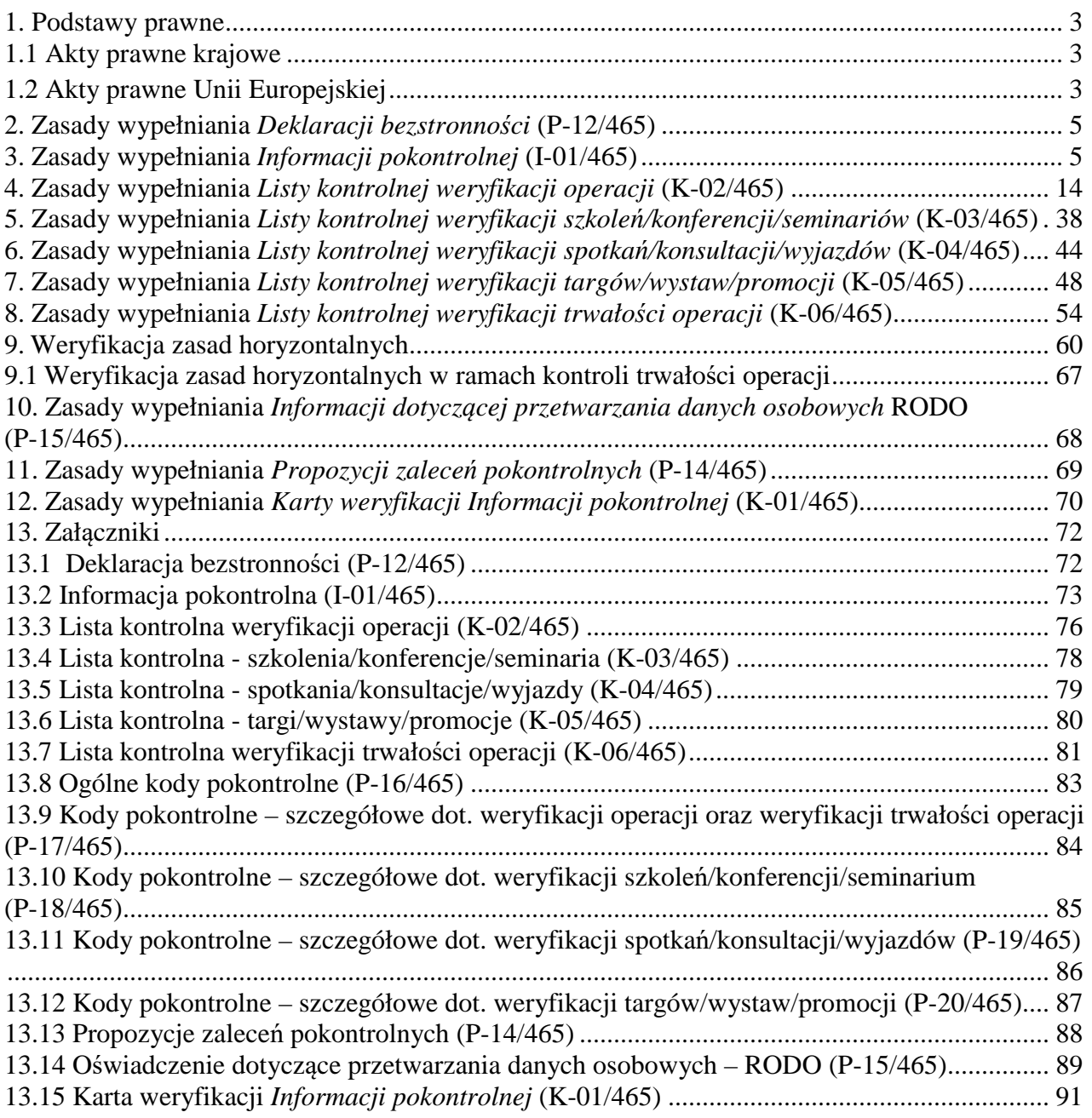

## **1. Podstawy prawne**

## **1.1 Akty prawne krajowe**

- Ustawa z dnia 10 lipca 2015 r. o wspieraniu zrównoważonego rozwoju sektora rybackiego z udziałem Europejskiego Funduszu Morskiego i Rybackiego (Dz. U. 2020 poz. 2140, z późń. zm.).
- Rozporządzenie Ministra Gospodarki Morskiej i Żeglugi Śródlądowej z dnia 21 września 2016 r. w sprawie szczegółowego sposobu, trybu oraz terminów przeprowadzania kontroli realizacji strategii rozwoju lokalnego oraz w odniesieniu do operacji w ramach Programu Operacyjnego *Rybactwo i Morze* oraz wzoru upoważnienia do wykonywania czynności w ramach tych kontroli (Dz. U. 2016 poz. 1645).
- Rozporządzenie Ministra Gospodarki Morskiej i Żeglugi Śródlądowej z dnia 6 września 2016 r. w sprawie szczegółowych warunków i trybu przyznawania, wypłaty i zwrotu pomocy finansowej na realizację operacji w ramach działań wsparcie przygotowawcze i realizacja lokalnych strategii rozwoju kierowanych przez społeczność, w tym koszty bieżące i aktywizacja, objętych Priorytetem 4. Zwiększanie zatrudnienia i spójności terytorialnej, zawartym w Programie Operacyjnym *Rybactwo i Morze* (Dz. U. 2019 poz. 1442).
- Rozporządzenie Ministra Gospodarki Morskiej i Żeglugi Śródlądowej z dnia 7 marca 2017 r. w sprawie szczegółowych warunków i trybu przyznawania, wypłaty i zwrotu pomocy finansowej na realizację operacji w ramach działań prowadzonych w ramach współpracy, objętych Priorytetem 4. Zwiększanie zatrudnienia i spójności terytorialnej, zawartym w Programie Operacyjnym *Rybactwo i Morze* (Dz. U. 2019 poz. 1400).
- Rozporządzenie Ministra Gospodarki Morskiej i Żeglugi Śródlądowej z dnia 19 października 2016 r. w sprawie warunków i sposoby wykonywania przez samorząd wojewódzki zadań instytucji zarządzającej Programem Operacyjnym *Rybactwo i Morze* oraz warunków finansowania samorządu województwaw związku z wykonywaniem tych zadań (Dz. U. 2016 poz. 1768)
- Ustawa z dnia 15 lipca 2011 r. o kontroli w administracji rządowej (Dz. U. 2011 nr 185 poz. 1092).

## **1.2 Akty prawne Unii Europejskiej**

- Rozporządzenie Parlamentu Europejskiego i Rady (UE) nr 1303/2013 z dnia 17 grudnia 2013 r. ustanawiające wspólne przepisy dotyczące Europejskiego Funduszu Rozwoju Regionalnego, Europejskiego Funduszu Społecznego, Funduszu Spójności, Europejskiego Funduszu Morskiegoi Rybackiego oraz ustanawiające przepisy ogólne dotyczące Europejskiego Funduszu Rozwoju Regionalnego, Europejskiego Funduszu Społecznego, Funduszu Spójności i Europejskiego Funduszu Morskiego i Rybackiego oraz uchylające rozporządzenie Rady (WE) nr 1083/2006 (Dz. U. UE L 347 z dn. 20.12.2013, str. 320, z późn. zm.).
- Rozporządzenie Parlamentu Europejskiego i Rady (UE) nr 508/2014 z dnia 15 maja 2014 r. w sprawie Europejskiego Funduszu Morskiego i Rybackiego oraz uchylającego rozporządzenia Rady (WE) nr 2328/2003, (WE) nr 861/2006, (WE) nr 1198/2006 i (WE) nr 791/2007 oraz rozporządzenie Parlamentu Europejskiego i Rady (UE) nr 1255/2011 (Dz. U. UE L 149 z dn. 20.05.2014, str. 1, z późn. zm.).

• Rozporządzenie Delegowane Komisji (UE) 2015/531 z dnia 24 listopada 2014 r. uzupełniające rozporządzenie Parlamentu Europejskiego i Rady (UE) nr 508/2014 poprzez określenie kosztów kwalifikujących się do wsparcia z Europejskiego Funduszu Morskiego i Rybackiego w celu poprawy higieny, zdrowia, bezpieczeństwa i warunków pracy rybaków, ochrony

i odbudowy morskiej różnorodności biologicznej i ekosystemów morskich, łagodzenia skutków zmiany klimatu i poprawy efektywności energetycznej statków rybackich (Dz. U. UE L 86 z dn. 31.3.2015, str. 5, z późn. zm.

## **2. Zasady wypełniania** *Deklaracji bezstronności* **(P-12/465)**

*Deklarację bezstronności* podpisują wszyscy pracownicy zaangażowani w proces kontroli na miejscu.

Inspektorzy terenowi podpisują *Deklarację bezstronności* przed rozpoczęciem kontroli na miejscu, natomiast pracownik zatwierdzający *Informację pokontrolną* przed rozpoczęciem procesu weryfikacji *Informacji pokontrolnej*.

Decyzję o składzie oraz liczbie inspektorów terenowych przeprowadzających kontrole podejmuje Kierownik Wydziału/Biura.

*Deklaracja bezstronności* nie jest dokumentem przekazywanym podmiotowi kontrolowanemu.

#### **3. Zasady wypełniania** *Informacji pokontrolnej* **(I-01/465)**

*Informacja pokontrolna wraz z odpowiednimi Listami kontrolnymi oraz załącznikami* stanowi kompletną dokumentację pokontrolną z przeprowadzonej kontroli na miejscu.

*Informacja pokontrolna* sporządzana jest w dwóch jednobrzmiących egzemplarzach.

Wszystkie **skreślenia w** *Informacji pokontrolnej* **należy parafować oraz opatrzyć datą**.

*Informacja pokontrolna* powinna być sporządzona **czytelnie i z należytą starannością**.

W trakcie przeprowadzania czynności kontrolnych należy przestrzegać zasady **zachowania śladu rewizyjnego** potwierdzającego dokonanie odpowiednich ustaleń kontrolnych/sprawdzeń. Należy przez to rozumieć taki sposób dokumentowania realizacji czynności kontrolnych, który pozwala stwierdzić na podstawie dokumentacji pokontrolnej, w jaki sposób dokonano ustalenia stanu faktycznego.

Stosowanie **oświadczeń podmiotu kontrolowanego** – należy ograniczyć do przypadków braku innych dokumentów potwierdzających dany fakt (nie przeniesienie posiadania elementów operacji np. ewidencja środków trwałych) lub w przypadku wyjaśniania ewentualnych uchybień.

Należy zwracać uwagę na niedopuszczalne tworzenie przez wnioskodawców tzw. "sztucznych **warunków**" w celu otrzymania wsparcia finansowego. Opis ewentualnych przesłanek wskazujących na podejrzenie wystąpienia tego zjawiska, należy w formie pisemnej zawrzeć w polu *Uwagi inspektorów terenowych*.

W trakcie przeprowadzania czynności kontrolnych należy także odnotowywać stwierdzone rażące uchybienia w odniesieniu do obszarów nieobjętych zakresem operacji. Podmiot kontrolowany ma prawo wnieść **zastrzeżenia do czynności kontrolnych** oraz ustaleń zawartych w *Informacji pokontrolnej*. **Zastrzeżenia powinny zachować formę pisemną**. Wyjaśnienia podmiotu kontrolowanego również powinny zachować formę pisemną jako oddzielny załącznik do *Informacji pokontrolnej*. O możliwości wniesienia zastrzeżeń należy poinformować wnioskodawcę/ beneficjenta/pełnomocnika/osobę upoważnioną przed podpisaniem *Informacji pokontrolnej*. Na podstawie ustawy z dnia 18 listopada 2020 r. o doręczeniach elektronicznych istnieje możliwość zgłaszania zastrzeżeń w postaci elektronicznej na adres do doręczeń elektronicznych (od dn.01.07.21 r.) lub na elektroniczną skrzynkę podawczą ePUAP.

W przypadku otrzymania od podmiotu kontrolowanego zasadnych zastrzeżeń na elektroniczną skrzynkę podawczą ePUAP UM/SJO, należy udzielić odpowiedzi zwrotnie również przez ePUAP,

o ile podmiot kontrolowany wyraził zgodę, aby dalsza korespondencja była kierowana do niego ze skrytki elektronicznej.W przypadku, gdy **podmiot kontrolowany zgłasza uwagi techniczne w trakcie kontroli**, dotyczące sposobu przeprowadzenia czynności kontrolnych, których weryfikacja możliwa jest poprzez przeprowadzenie dodatkowych czynności kontrolnych (np. ponowne dokonanie pomiarów) należy je wykonać przed zakończeniem czynności kontrolnych. W przypadku, gdy sprawdzenie potwierdzi uwagi wniesione przez osobę obecną przy kontroli, należy dokonać stosownej korekty we właściwym polu do *Informacji pokontrolnej*. Jeżeli ponowne sprawdzenie potwierdziło wcześniejsze wyniki kontroli należy stosowną informację zapisać w polu *Uwagi inspektorów terenowych*.

W sytuacji, gdy urząd marszałkowski/samorządowa jednostka organizacyjna, stwierdzi niezgodności u danego podmiotu kontrolowanego, które nie dotyczą zagadnień będących przedmiotem kontroli realizowanych przez UM/SJO/ARiMR, jednak zgodnie z posiadaną wiedzą są przedmiotem kontroli innego organu kontrolnego, wówczas należy o danej nieprawidłowości **poinformować właściwy organ kontrolny** (np. w przypadku stwierdzenia, że na danej działce znajduje się wysypisko śmieci należy poinformować Urząd Gminy).

W poszczególnych polach *Informacji pokontrolnej* należy wpisać odpowiednie **dane z dokumentacji źródłowej dostarczonej przez podmiot kontrolowany** (wniosek wraz z załącznikami, uzupełnienia wniosku, umowa o przyznaniu pomocy, aneks). W przypadku, gdy w teczce wniosku znajduje się więcej niż jeden dokument źródłowy, którego dane powinny znaleźć się w *Informacji pokontrolnej*, należy wykorzystać dane z tego dokumentu, którego data potwierdzająca wpływ do UM/SJO jest późniejsza.

W przypadku, gdy dany fakt/zdarzenie występuje, należy zaznaczyć X w miejscu przeznaczonym do tego celu.

Po zakończeniu czynności kontrolnych inspektorzy terenowi oraz podmiot kontrolowany **podpisują w wyznaczonym miejscu ostatnią stronę każdego dokumentu w ramach dokumentacji pokontrolnej** z wyłączeniem przypadku, w którym podmiot kontrolowany odmawia podpisania *Informacji pokontrolnej*. Jeżeli inspektorzy terenowi i/lub podmiot kontrolowany posiadają imienne pieczątki, składane podpisy należy opieczętować (nie dotyczy paraf w miejscu skreśleń).

#### **Nagłówek** *Informacji pokontrolnej*

Każda *Informacja pokontrolna* powinna być właściwie oznakowana poprzez nadanie numeru dokumentu.

W nagłówku *Informacji pokontrolnej* należy każdorazowo wpisać **numer dokumentu**, na który składa się kolejno:

- − symbol Programu Operacyjnego *Rybactwo i Morze* tj. RiM,
- − numer działania Programu Operacyjnego *Rybactwo i Morze* tj. odpowiednio: 4.1, 4.2, 4.3
- − oznaczenie literowo-liczbowe, gdzie liczba wynikająca z uszeregowania województw w porządku alfabetycznym, poprzedzona jest literami SW tj. (SW01, SW02, …, SW16),
- − numer kolejnej *Informacji pokontrolnej* w numeracji ciągłej w ramach poszczególnych działań: 1, 2, 3.
- − końcówka roku (19, 20, 21 itd.).

Przykładowy numer dokumentu *Informacji pokontrolnej* dla wniosku złożonego w ramach działania 4.1 *Wsparcie przygotowawcze* a kontrolowanego przez UM Warmińsko-Mazurski:

#### **RiM4.1/SW14/1/17**

Pole *Znak sprawy* dla konkretnej kontroli stanowi znak sprawy wniosku wytypowanego lub zleconego do kontroli. Znakiem tym należy posługiwać się w całej dokumentacji kontrolnej (*Informacja pokontrolna*, Karta weryfikacji, Listy kontrolne, pisma kierowane zarówno do wnioskodawcy/beneficjenta jak i do wewnętrznych komórek organizacyjnych UM/SJO, załączniki).

Pole *Numer identyfikacyjny* należy uzupełnić w przypadku posiadania przez podmiot kontrolowany numeru identyfikacyjnego.

#### **I. Dane ogólne**

W tej części *Informacji pokontrolnej* należy określić:

- $\checkmark$  Działanie/Poddziałanie/Typ operacji nazwę należy podać z kontrolowanego wniosku,
- $\checkmark$  Przedmiot kontroli np. weryfikacja danych zawartych we wniosku o dofinansowanie/ wniosku o płatność; weryfikacja danych dotyczacych poprawności realizacji operacji;
- $\checkmark$  Operacja/Gospodarstwo rozproszone należy zaznaczyć czy kontrolowana operacja należy do rozproszonych czy nie,
- Etap kontroli kontrolowany etap należy podać zgodnie z rodzajem wniosku (wniosek o dofinansowanie, kontrola monitoringowa, wniosek o płatność pośrednią, wniosek o płatność końcową, w trakcie realizacji operacji, trwałość operacji), który podlega kontroli,
- Wykonawca kontroli nazwę Urzędu Marszałkowskiego/Samorządowej Jednostki Organizacyjnej wykonującej kontrolę na miejscu.

#### **II. Dane wnioskodawcy/beneficjenta**

W wyznaczonych do tego polach należy wpisać nazwisko/pełną nazwę oraz pierwszę imię/nazwę skróconą wnioskodawcy/beneficjenta oraz numery identyfikacyjne i statystyczne (NIP, REGON, PESEL). W zależności od etapu, na którym wykonywane są czynności kontrolne w/w pola powinny zostać wypełnione danymi pochodzącymi z:

- *Wniosku o dofinansowanie*
- *Wniosku o płatność*
- *Umowy o dofinansowanie*
- *Aneksu*

W przypadku podmiotu zbiorowego dane identyfikacyjne jednego podmiotu umieszczamy w polu II, a dane pozostałych podmiotów w polu *Uwagi inspektorów terenowych*.

#### **Adres zamieszkania/siedziba beneficjenta/wnioskodawcy**

W wyznaczonych do tego polach należy określić adres zamieszkania/siedziby beneficjenta/ wnioskodawcy poprzez wskazanie danych teleadresowych (województwo, powiat, gmina, miejscowość wraz z kodem pocztowym, ulicę z numerem domu/mieszkania, telefon, fax, e-mail). W zależności od etapu, na którym wykonywane są czynności kontrolne w/w pola powinny zostać wypełnione danymi z:

*Wniosku o dofinansowanie*

- *Wniosku o płatność*
- *Umowy o dofinansowanie*
- *Aneksu*

## **Dane pełnomocnika/reprezentanta/osoby do kontaktu**

Jeżeli wnioskodawca/beneficjent lub osoby wspólnie wnioskujące wskazały we *Wniosku o dofinansowanie* swojego pełnomocnika/reprezentanta/osoby do kontaktu należy wykorzystać te dane do uzupełnienia tej sekcji. Ponadto należy określić rolę (stanowisko/funkcję).

#### **Adres korespondencyjny/wnioskodawcy/beneficjenta/pełnomocnika**

Należy wypełnić jedynie w przypadku, gdy adres korespondencyjny jest inny od wskazanego w punkcie *ADRES ZAMIESZKANIA/SIEDZIBA BENEFICJENTA/WNIOSKODAWCY* albo wnioskodawca/beneficjent ustanowił pełnomocnika.

#### **III. Typowanie/zlecenie kontroli**

W polu *Metoda* należy wpisać:

- $\checkmark$  analiza ryzyka
- $\checkmark$  losowo
- $\checkmark$  manualne

W polu *Data* należy wpisać:

- $\checkmark$  datę typowania lub
- $\checkmark$  datę otrzymania zlecenia wraz z kompletną dokumentacją.

W polu *Przyczyna* należy wpisać rzeczywistą przyczynę skierowania do kontroli na miejscu (typowanie systemowe, obowiązkowe, na zlecenie IZ, na zlecenie UM/SJO, rozpatrzenie zastrzeżeń podmiotu kontrolowanego, inne).

#### **IV. Powiadomienie o kontroli**

W tej części *Informacji pokontrolnej* należy wpisać:

- $\checkmark$  date powiadomienia o kontroli na miejscu,
- $\checkmark$  sposób powiadomienia podmiotu kontrolowanego,
- $\checkmark$  osobe powiadamiana,
- $\checkmark$  osobę powiadamiającą,
- $\checkmark$  czy beneficjent został poinformowany o terminie i zakresie planowanej kontroli zgodnie z poniższymi zasadami:

Zgodnie z zapisem § 4 ust. 1 *Rozporządzenia Ministra Gospodarki Morskiej i Żeglugi Śródlądowej z dnia 21 września 2016 r. w sprawie szczegółowego sposobu, trybu oraz terminów przeprowadzania kontroli realizacji strategii rozwoju lokalnego oraz w odniesieniu do operacji w ramach Programu Operacyjnego "Rybactwo i Morze" oraz wzoru upoważnienia do wykonywania czynności w ramach tych kontroli* (Dz. U. 2016 poz. 1645) "o terminie oraz zakresie planowanej kontroli zawiadamia się podmiot, u którego ma być przeprowadzona kontrola, **co najmniej na 7 dni** przed rozpoczęciem kontroli".

Zgodnie z zapisem ust. 2 powyższego rozporządzenia kontrola może być również przeprowadzona przed upływem 7 dni od dnia doręczenia zawiadomienia o zamiarze przeprowadzenia kontroli:

- na wniosek podmiotu, u którego ma być przeprowadzona kontrola, lub

- po uzyskaniu pisemnej lub przekazanej elektronicznie zgody podmiotu, u którego ma być przeprowadzona kontrola (jeżeli wymaga tego specyfika operacji).

**Na wniosek podmiotu** – zgodnie z § 4 ust. 2 pkt. 1 w/w rozporządzenia jest to termin zastrzeżony na korzyść podmiotu i można dokonać skrócenia w/w terminu tylko i wyłącznie za zgodą tego podmiotu kontrolowanego lub jeżeli wymaga tego specyfika operacji. W obu przypadkach do *Informacji pokontrolnej* jako załącznik powinno zostać załączone **Oświadczenie beneficjenta /wnioskodawcy** zawierające wniosek lub zgodę podmiotu kontrolowanego na przeprowadzenie kontroli na miejscu, które powinno być uzyskane przed rozpoczęciem kontroli.

Poniżej przedstawiamy przykładowe oświadczenie beneficjenta/wnioskodawcy.

*Wyrażam zgodę na zmianę terminu kontroli na miejscu na wnioskowany przeze mnie termin 28.01.2021 r.*

Oświadczenie wyrażające zgodę na kontrolę przed upływem 7 dni należy uzyskać od beneficjenta/ wnioskodawcy przed przystąpieniem do czynności kontrolnych.

W drugim przypadku, zgodnie z § 4 ust. 2 pkt. 2 w/w rozporządzenia, gdy występuje "specyfika operacji", przed przystąpieniem do czynności kontrolnych należy uzyskać od beneficjenta/ wnioskodawcy oświadczenie wyrażające zgodę na kontrolę przed upływem 7 dni.

W *Informacji pokontrolnej* powinien znaleźć się zapis: *Termin został ustalony ze względu na specyfikę operacji polegającej na…* należy tu wskazać np. przeprowadzenie wapnowania, rozpoczęcia/zakończenia odłowu ryb itp. Beneficjent/Wnioskodawca powinien zawsze otrzymać powiadomienie o zamiarze przeprowadzenia kontroli w formie zapisu tekstowego. Może być to zapis tradycyjny lub elektroniczny. Wykorzystana metoda musi stwarzać możliwość określenia w sposób precyzyjny daty doręczenia zawiadomienia oraz utrwalenia pełnej treści przekazu, jaki został skierowanydo podmiotu kontrolowanego.

Dodatkowo, przed przeprowadzeniem kontroli na miejscu zaleca się telefoniczne skontaktowanie z beneficjentem/wnioskodawcą w celu potwierdzenia daty otrzymania przez niego powiadomienia o zamiarze przeprowadzenia przez UM/SJO kontroli. Kontakt telefoniczny może spełniać rolę wyłącznie uzupełniającą i pomocniczą. W przypadku powiadamiania beneficjenta/wnioskodawcy o kontroli e-mailem, do dokumentacji należy załączyć wydrukowane potwierdzenie nadania/odbioru wiadomości. W przypadku braku adresu mailowego we wniosku o dofinansowanie/płatność, po uzyskaniu adresu mailowego od beneficjenta/wnioskodawcy drogą telefoniczną przed wykonaniem kontroli na miejscu należy pozyskać mailowo potwierdzenie, że beneficjent/ wnioskodawca jest posiadaczem takiego adresu.

Powiadomienie o kontroli jest również skuteczne w przypadku zmiany terminu operacji przez beneficjenta obejmującej szkolenia, seminaria, targi etc.

#### **Zgodnie z § 4 ust. 3 ww. rozporządzenia dopuszcza się możliwość nieinformowania podmiotu kontrolowanego o kontroli na miejscu realizowanej:**

- w wyniku uzyskania informacji o niewłaściwej realizacji operacji;

- w celu sprawdzenia podjęcia przez podmiot kontrolowany działań, o których mowa w § 14 ust. 3 w/w rozporządzenia.

## **V. Przeprowadzenie kontroli**

W tej części *Informacji pokontrolnej* należy zaznaczyć, czy kontrola została przeprowadzona.

Należy również w polach w tej sekcji wpisać:

- $\checkmark$  date i godzine rozpoczęcia kontroli.
- $\checkmark$  datę i godzinę zakończenia kontroli,
- datę sporządzenia *Informacji pokontrolnej,*
- miejsce sporządzenia *Informacji pokontrolnej*,
- $\checkmark$  okresy przerw w wykonaniu czynności kontrolnych,
- przyczyny nieprzeprowadzenia kontroli.

W przypadku, gdy kontrola nie doszła do skutku należy wpisać faktyczną przyczynę nieprzeprowadzenia czynności kontrolnych i jeden egzemplarz *Informacji pokontrolnej* wraz z załącznikami przekazać do komórki zajmującej się obsługą wniosków lub komórki zlecającej wykonanie określonych czynności kontrolnych, a drugi przesłać podmiotowi kontrolowanemu.

W kolejnych polach należy wpisać imiona, nazwiska, numery upoważnień inspektorów terenowych przeprowadzających kontrolę.

## **VI. Osoby obecne przy kontroli**

Przed rozpoczęciem realizacji kontroli na miejscu należy zweryfikować tożsamość osoby obecnej przy kontroli. Powyższej weryfikacji należy dokonać w oparciu o dokument tożsamości oraz, w przypadku gdy występują, inne dokumenty upoważniające do reprezentowania kontrolowanego podmiotu (np. umowy spółki lub innego aktu konstytuującego działalność podmiotu, KRS).

W tej części *Informacji pokontrolnej* należy wpisać przed rozpoczęciem czynności kontrolnych dane osobowe (imię i nazwisko) osoby obecnej przy kontroli.

Osobą obecną przy kontroli może być wnioskodawca/beneficjent, ustanowiony pełnomocnik (wskazany we *Wniosku o dofinansowanie*) lub osoba posiadająca pisemne upoważnienie do reprezentowania.

Należy do *Informacji pokontrolnej* załączyć zdjęcie powyższego upoważnienia lub jego kopię poświadczoną za zgodność z oryginałem, w przypadku, gdy występują inne dokumenty upoważniające do reprezentowania kontrolowanego podmiotu (np. umowy spółki lub innego aktu konstytuującego działalność podmiotu, KRS) należy je również załączyć do dokumentacji pokontrolnej.

## **VII. Ustalenia końcowe**

W tej części *Informacji pokontrolnej* należy wpisać w polu *Stwierdzone kody pokontrolne w odniesieniu do gospodarstwa/operacji* jeden z poniższych **kodów ogólnych**:

GR 1 - w przypadku, gdy nie stwierdzono nieprawidłowości w wyniku kontroli,

GR 2 - w przypadku uniemożliwienia przeprowadzenia kontroli na miejscu przez beneficjenta,

GR 5 - w przypadku, gdy wystąpiły szczegółowe kody pokontrolne,

GR 11 - w przypadku, gdy nie podjęto próby przeprowadzenia kontroli z powodów niezależnych od beneficjenta,

GR 12 - w przypadku, gdy podjęto próbę przeprowadzenia kontroli, lecz nie została ona zrealizowana

z powodów niezależnych od beneficjenta, np. z powodu wystąpienia przypadków siły wyższej, nadzwyczajnych okoliczności, np. lokalne podtopienia.

#### **W tej części** *Informacji pokontrolnej* **nie wpisujemy kodów szczegółowych.**

Należy podać **Nazwę i model urządzenia pomiarowego** użytego podczas kontroli.

W polu *Uwagi inspektorów terenowych* należy wpisać wszelkie uwagi i informacje istotne dla dalszej obsługi *Informacji pokontrolnej* oraz wniosku.

W tym miejscu inspektorzy terenowi mogą także ustosunkować się do pisemnych zastrzeżeń zawartych w *Informacji pokontrolnej* zgłoszonych przez podmiot kontrolowany w trakcie lub bezpośrednio po zakończeniu kontroli.

#### **VIII. Bespośrednie przekazanie** *Informacji pokontrolnej* **podmiotowi kontrolowanemu**

W przypadku, gdy podmiot kontrolowany **nie zgłasza zastrzeżeń** do *Informacji pokontrolnej* i podpisał w odpowiednich polach strony obu egzemplarzy *Informacji pokontrolnej*, w tym, także załączniki, w polu *Czy Informację pokontrolną przekazano bezpośrednio po kontroli podmiotowi kontrolowanemu* należy zaznaczyć **TAK**. Podmiot kontrolowany potwierdza otrzymanie jednego egzemplarza *Informacji pokontrolnej* poprzez wpisanie daty w polu *Data otrzymania Informacji pokontrolnej* oraz złożenie podpisu w polu *Podpis podmiotu kontrolowanego*. Ponadto w polu Czy *Informację pokontrolną należy przesłać pocztą* zaznacza się **NIE**. Drugi egzemplarz *Informacji pokontrolnej* inspektorzy terenowi przekazują do koordynatora kontroli.

Przekazanie *Informacji pokontrolnej* osobie uczestniczącej w kontroli na podstawie upoważnienia, jest możliwe wyłącznie w przypadku, gdy w zakresie upoważnienia przewidziane jest podpisanie i odbiór *Informacji pokontrolnej*.

**W przypadku nie przekazania** *Informacji pokontrolnej* **bezpośrednio po kontroli** inspektor terenowy w polu *Informację pokontrolną przekazano bezpośrednio po kontroli podmiotowi kontrolowanemu* zaznacza **NIE**, zaś w polu *Informację pokontrolną należy przesłać pocztą* zaznacza **TAK**.

W polu *Adnotacje o odmowie podpisania Informacji pokontrolnej przez podmiot kontrolowany* należy krótki opisać zaistniały fakt. Dwa jednobrzmiące egzemplarze *Informacji pokontrolnej* przekazywane są do koordynatora kontroli. Po zatwierdzeniu *Informacji pokontrolnej* wraz z załącznikami, należy przygotować kopię *Informacji pokontrolnej* i potwierdzić ją za zgodność z oryginałem pozostawiając na czas korespondencji z beneficjentem w UM/SJO. Dwa oryginały *Informacji pokontrolnej* należy przesłać pocztą (za zwrotnym potwierdzeniem odbioru)

do beneficjenta celem uzyskania podpisu i odesłania przez niego jednego podpisanego egzemplarza do UM/SJO. W przypadku nie odesłania przez beneficjenta podpisanej *Informacji pokontrolnej* w określonym terminie, kopię potwierdzoną za zgodność z oryginałem należy przekazać do dalszego procedowania w ramach kontroli administracyjnej.

## **IX. Załączniki do** *Informacji pokontrolnej*

W tej części *Informacji pokontrolnej* przewidziano pola do wpisania wszystkich jego załączników, które zostały sporządzone w formie pisemnej i elektronicznej w trakcie wykonywania czynności kontrolnych. Każdy z załączników stworzonych w formie pisemnej powinien zostać oznaczony kolejnym numerem i parafowany przez inspektorów terenowych. W przypadku, gdy dopuszczono, aby dany rodzaj załącznika był włączany jedynie do egzemplarza, będącego w posiadaniu UM/SJO, w liście załączników należy umieścić stosowny zapis (np. "zdjęcia do wglądu w aktach sprawy", "egzemplarz w teczce sprawy UM/SJO, itp.). Załącznikami tego typu wykonywanymi w postaci elektronicznej dołączanymi jedynie do egzemplarza *Informacji pokontrolnej* znajdującego się w aktach sprawy jest dokumentacja fotograficzna (zdjęcia).

## **Dokumentacja fotograficzna**

Dla pełnego zobrazowania weryfikowanych elementów bezpośrednio związanych z operacją lub wykrytych uchybień oraz w celu zachowania odpowiedniego śladu rewizyjnego, inspektorzy terenowi sporządzają dokumentację fotograficzną. W celu prawidłowego zidentyfikowania każdej fotografii, należy wykorzystać **tablicę**, na której należy umieścić następujące informacje:

- znak sprawy,
- numer *Informacji pokontrolnej*,
- data kontroli,
- kolejny numer wykonanego zdjęcia.

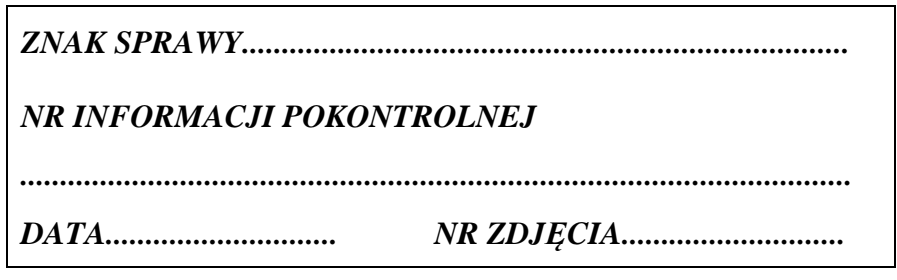

Wzór tablicy do dokumentacji fotograficznej

Tablica informacyjna musi być widoczna na każdej fotografii stanowiącej część pokontrolnej dokumentacji fotograficznej, za wyjątkiem zdjęć dokumentacji lub innych obrazujących szczegóły techniczno-identyfikacyjne (np. księga stawowa, faktura VAT, tabliczki znamionowe). Zdjęcia powinny być wykonywane z rozdzielczością, która zapewni jednoznaczną ocenę przedstawionej na nich nieprawidłowości. Po wykonaniu fotografii należy sprawdzić, czy fotografowane elementy są widoczne (np. numery z tabliczek znamionowych). Nie wolno poddawać edycji pojedynczych fotografii, zmieniając wartości oświetlenia, kontrastu czy stopnia kompresji.

W przypadku wykorzystywania przez inspektorów terenowych urządzeń elektronicznych dających możliwość systemowego opisywania zdjęć dowolną treścią, minimalny zakres opisów powinien odpowiadać zakresowi podanemu na ww. przykładowym wzorze tablicy. W celu usprawnienia procesu wykonywania zdjęć zaleca się wykorzystywanie zmywalnej tablicy ze stałą treścią przy zmianie np. jedynie numeru zdjęcia.

## **4. Zasady wypełniania** *Listy kontrolnej weryfikacji operacji* **(K-02/465)**

Lista kontrolna dotycząca weryfikacji operacji jest wypełniania jako lista podstawowa przy wykonywaniu kontroli na miejscu w ramach Priorytetu 4 Programu Operacyjnego *Rybactwo i Morze*, z wyłączeniem kontroli w trakcie realizacji operacji (monitoringowych), dla których przewidziana jest odrębna lista.

Jeżeli dane stwierdzone w trakcie kontroli potwierdzają informacje uzyskane od podmiotu kontrolowanego należy postawić znak X w polu TAK, a w polu *Uwagi inspektorów terenowych* uzupełnić odpowiednim śladem rewizyjnym. W przypadku, gdy w trakcie przeprowadzania czynności kontrolnych zostanie stwierdzona niezgodność pomiędzy danymi w dokumentacji operacji a stanem faktycznym, należy postawić znak X w polu NIE, a stwierdzoną rozbieżność opisać w polu *Uwagi inspektorów terenowych*.Inspektor terenowy zaznacza pole ND (nie dotyczy), gdy przedmiot weryfikacji nie dotyczy kontrolowanego zakresu operacji.

W przypadku, gdy w teczce wniosku znajduje się więcej niż jeden dokument źródłowy, weryfikacji w trakcie czynności kontrolnych podlegają dane z tego dokumentu, którego data potwierdzająca wpływu do UM/SJO jest późniejsza z wskazaniem danego dokumentu w polu *Uwagi inspektorów terenowych*.

Stwierdzone rozbieżności należy udokumentować dodatkowymi zdjęciami oraz w miarę potrzeby kopiami dokumentów*.* Zdjęcia w formie elektronicznej należy załączyć do dokumentacji pokontrolnej.

Dodatkowo zaleca się, aby w przypadku wykrycia uchybienia uzyskać od podmiotu kontrolowanego pisemne wyjaśnienia dotyczące przyczyny jego wystąpienia. Informację taką należy załączyć

do *Informacji pokontrolnej*.

W przypadku oparcia wyniku weryfikacji o konkretne dokumenty, należy odpowiednio udokumentować fakt sprawdzenia dokumentów poprzez sporządzenie z nich kserokopii lub fotografii i załączenia do *Informacji pokontrolnej.*

W przypadku złożenia wniosku przez podmiot zbiorowy należy w zależności od zakresu rzeczowego wniosku o dofinansowanie w ramach wspólnej *Informacji pokontrolnej* skontrolować korzystając

z listy kontrolnej wszystkie odpowiednie elementy zestawienia rzeczowo-finansowego uwzględniając, jeśli zajdzie taka potrzeba, także dokumentacje będące w posiadaniu poszczególnych ich podmiotów tworzących kontrolowany podmiot zbiorowy. W polu *Uwagi inspektorów terenowych* należy wpisać jaki zakres kontrolowany byłu danego uczestnika wchodzącego w skład podmiotu zbiorowego.

Po zakończeniu czynności kontrolnych inspektorzy terenowi oraz podmiot kontrolowany podpisują *Informację pokontrolną* oraz podpisują ostatnie strony informacji i załączników posiadających formę pisemną w miejscach do tego przeznaczonych.

Podmiot kontrolowany może odmówić podpisania *Informacji pokontrolnej*. W takim przypadku jest ona podpisywana jedynie przez inspektorów realizujących kontrolę.

## **Wymagany ślad rewizyjny:**

## **Celem zapewnienia odpowiedniego śladu rewizyjnego w dokumentacji pokontrolnej, należy napisać, na podstawie jakich dokumentów udzielono odpowiedzi na pytania zawarte w liście kontrolnej.**

W celu potwierdzenia weryfikacji kontrolowanej dokumentacji inspektorzy terenowi zobowiązani są do opieczętowania tych dokumentów pieczątką zawierająca w treści nazwę jednostki wykonującej kontrolę oraz wyraz "sprawdzono", a także datę i miejsce na podpis.

Szczególną uwagę należy zwrócić na pozostawienie śladu rewizyjnego na dokumentacji finansowej obejmującej faktury, rachunki oraz dowody zapłaty, gdyż ślad rewizyjny na tej dokumentacji zmniejsza ryzyko jej podwójnego wykorzystania w ramach dofinansowania ze środków publicznych.

Należy pamiętać, aby pieczątkę potwierdzającą wykonanie kontroli dokumentacji finansowoksięgowej umieścić na pierwszej stronie weryfikowanego dokumentu. W przypadku, gdy na pierwszej stronie brak jest miejsca na opieczętowanie, stawiamy pieczątki na odwrocie dokumentu.

Śladem rewizyjnym są także zapisy w polu *Uwagi inspektorów terenowych*, potwierdzające spełnianie (bądź nie) przedmiotu weryfikacji oraz stosowna dokumentacja fotograficzna dotycząca danego przedmiotu weryfikacji lub dokumentów (ewentualnie ich kopii). W przypadku kopii należy je poświadczyć za zgodność z oryginałem.

W sytuacji, gdy ślad rewizyjny wymaga dodatkowych informacji/uzupełnień omówione jest to w ramach danego punktu.

#### **Ad. 1 Zgodność zakresu rzeczowego operacji**

Podczas kontroli na miejscu należy zweryfikować w miejscu realizacji operacji, czy zakres wykonanej operacji obejmuje wszystkie elementy wskazane w *Zestawieniu rzeczowo-finansowym*  oraz czy są one zgodne ze stanem faktycznym. Weryfikację wykonujemy na kopii zestawienia rzeczowo-finansowego kontrolując zrealizowanie poszczególnych pozycji zestawienia z uwzględnieniem zakresu ilościowego.

W przypadku, gdy podczas przeprowadzania czynności kontrolnych nie jest możliwa pełna weryfikacja zakresu rzeczowego, należy przeprowadzić dodatkowe czynności wyjaśniające, mające na celu ustalenie, czy rzeczywiście podmiot kontrolowany zrealizował poprawnie zakres rzeczowy projektu, który został wskazany we wniosku o płatność.

W tym celu należy:

- − ustalić liczbę składników zestawienia rzeczowego zidentyfikowanych w miejscu realizacji operacji.
- − ustalić, czy w odniesieniu do pozostałych składników zestawienia rzeczowego istnieją dodatkowe dokumenty potwierdzające ich zakup i wykorzystanie w procesie produkcji. Weryfikację prawidłowości wykonania operacji należy dokonać na podstawie dostępnej dokumentacji technicznej tj. książki gwarancyjne, instrukcje obsługi itp. oraz dokumentacji finansowo - księgowej np. ustalenie, czy elementy te zostały zaksięgowane w księgach rachunkowych beneficjenta, czy dokonywane są odpisy amortyzacyjne, uwzględniane koszty wynikające z eksploatacji sprzętu itp.

Podczas weryfikacji należy posiłkować się, o ile istnieją, umowami z wykonawcami, kartami

gwarancyjnymi, protokołami odbiorów technicznych i innymi dokumentami powstałymi w toku odbiorów technicznych, dokumentami warunkującymi użytkowanie obiektu itp.

W ramach sprawdzenia wykonania prac budowlanych można wyróżnić dwie sytuacje tj. gdy były wykonane odbiory urzędowe lub takich odbiorów nie było.

## **1. Odbiory urzędowe były wykonane**

W przypadku, gdy przedmiotem projektu było wykonanie prac budowlanych należy zweryfikować realizację podstawowych założeń projektowych, (w szczególności odnośnie najistotniejszych wymiarów, rozwiązań konstrukcyjnych i rozmieszczenia), która stanowić będzie **min. 10% wartości kosztorysowej**, a opis dokonanego zakresu sprawdzeń wraz z wynikami należy odnotować

w dokumentacji pokontrolnej. W przypadku wykrycia odstępstw, zakres sprawdzeń należy rozszerzyć na wszystkie pozycje możliwe do bezpośredniego zweryfikowania.

Poprzez weryfikację poprawności wykonania wszystkich pozycji kosztorysowych należy rozumieć sprawdzenie wykonania wszystkich pozycji, bez konieczności dokonywania szczegółowych pomiarów lub obliczeń. W przypadku, gdy w trakcie tej weryfikacji stwierdzone zostaną nieprawidłowości, należy dokonać szczegółowego sprawdzenia wszystkich pozycji (pomiary/ obliczenia).

Jeżeli nie była możliwa całkowita i szczegółowa weryfikacja danej pozycji kosztorysowej, należy opisać w jakiej części dokonano sprawdzenia (np. powierzchnia zewnętrznych izolacji cieplnych została zmierzona na ścianach zewnętrznych powyżej poziomu gruntu).

Należy sprawdzić, czy nie wprowadzono istotnych odstępstw od zatwierdzonego projektu budowlanego lub warunków pozwolenia na budowę.

Należy zweryfikować tytuł prawny do działki, na której zlokalizowano inwestycję o charakterze budowlanym.

## **Przykład:**

Przedmiotem projektu jest budowa obiektu kubaturowego.

W trakcie przeprowadzania czynności kontrolnych należy zweryfikować podstawowe założenia projektowe obiektu oraz szczegółowo elementy stanowiące 10% wartości kosztorysowej.

Podstawowe założenia projektowe należy zweryfikować na podstawie informacji zawartych w projekcie budowlanym. Zaleca się, aby weryfikacja założeń projektowych dotyczyła elementów związanych z osiągnięciem celu operacji. W opisywanym powyżej przypadku najistotniejszymi elementami, które należy poddać kontroli (dokonać pomiarów i oceny zgodności z projektem) powinny być wymiary zewnętrzne wybudowanego obiektu, ilości pomieszczeń oraz zamontowanie maszyn, urządzeń i infrastruktury technicznej będących przedmiotem operacji. Ponadto należy sprawdzić wykonanie wszystkich pozycji kosztorysowych.

Następnie na podstawie kosztorysu budowlanego należy dokonać wyboru tylu elementów do szczegółowej weryfikacji (pomiaru/policzenia/sprawdzenia parametrów urządzenia itp.), które stanowić będą łącznie nie mniej niż **10% całkowitej wartości kosztorysowej projektu**.

## **2. Bez odbiorów urzędowych**

W tym przypadku inspektorzy terenowi powinni sprawdzić zgodność inwestycji z projektem

budowlanym oraz wykonanie **wszystkich pozycji kosztorysu** (pomiary/wyliczenia/sprawdzenia). Należy bezwzględnie przestrzegać konieczności zachowania właściwego śladu rewizyjnego, pozwalającego na weryfikację dokonanych sprawdzeń oraz poprawności wyboru poszczególnych elementów do szczegółowej kontroli.

Ponadto należy sprawdzić, czy beneficjent nie wprowadził podczas realizacji inwestycji istotnych odstępstw od zatwierdzonego projektu budowlanego. Odstępstwa te, zgodnie z ustawą Prawo Budowlane, wymagają zgłoszenia w organach administracji architektoniczno-budowlanej. Dodatkowo należy uwzględnić, iż beneficjent był zobowiązany do poinformowania UM/SJO o istotnych odstępstwach od projektu budowlanego. W przypadku stwierdzenia odstępstw, o których mowa powyżej, o których nie poinformowano UM/SJO należy zaznaczyć pole NIE oraz szczegółowo opisać ich zakres.

W przypadku, gdy przedmiotem operacji były prace budowlane, a dana operacja była wcześniej poddana czynnościom kontrolnym, należy zweryfikować, czy nie dokonano istotnych zmian poszczególnych elementów scalonych z *Zestawienia rzeczowo – finansowego* operacji, które zagrażałyby założonemu celowi operacji.

Dopuszczalne jest, że w przypadku inwestycji wieloetapowej, podmiot kontrolowany rozpocznie realizację kolejnego etapu przed zakończeniem poprzedniego, przy czym termin zakończenia etapu wcześniejszego nie może być późniejszy niż termin zakończenia etapu kolejnego.

W trakcie przeprowadzania czynności kontrolnych nie przewiduje się specjalnej tolerancji dla pomiarów dla inwestycji o charakterze budowlanym. W przypadku dokonywania pomiarów uwzględnia się jedynie tolerancję właściwą dla zastosowanego przyrządu pomiarowego. Jeżeli wyniki pomiarów, z uwzględnieniem tolerancji urządzenia pomiarowego, zgodne są z deklaracjami podmiotu kontrolowanego, we właściwiej pozycji listy kontrolnej należy zaznaczyć odpowiedź pozytywną. W przypadku stwierdzenia każdej rozbieżności pomiędzy stanem faktycznym, a danymi deklarowanymi przez podmiot kontrolowany, należy zaznaczyć odpowiedź negatywną i w polu *Uwagi inspektora terenowego* wpisać otrzymany wynik.

## **Wymagany ślad rewizyjny:**

## **Celem zapewnienia odpowiedniego śladu rewizyjnego w dokumentacji pokontrolnej, należy napisać, na podstawie jakich dokumentów udzielono odpowiedzi na pytania zawarte w liście kontrolnej.**

Podstawowym śladem rewizyjnym jest między innymi dokumentacja fotograficzna poszczególnych pozycji zestawienia rzeczowo-finansowego. Pozostawiony ślad rewizyjny powinien zawierać syntetyczny opis zakresu dokonanych sprawdzeń.

Dopuszcza się też sytuację, iż jeśli pozycja zawiera powtarzalne i identyczne elementy, dokumentacja fotograficzna może zawierać jedynie element/y przykładowe.

Po wykonaniu fotografii należy sprawdzić, czy fotografowane elementy z zestawienia oraz ich oznaczenie jest widoczne (np.: numery z tabliczek znamionowych). W sytuacji, gdy kosztami kwalifikowalnymiw zestawieniu rzeczowo-finansowym w jednej pozycji są np. koszty bieżące np. rachunki za prąd, czynsz oraz umowy zlecenia, umowy o dzieło, delegacje etc., to śladem rewizyjnym jest dokumentacja fotograficzna/kopia przykładowych dokumentów (delegacja, rachunek, faktura, lista płac, zakres obowiązków).

Jeżeli wynagrodzenia, koszty delegacji, umowy o dzieło etc. będą w oddzielnych pozycjach, to pozyskujemy dokumentację z poszczególnych pozycji.

Zaleca się również wykonanie dokumentacji fotograficznej potwierdzającej poprawne wykonanie całości inwestycji.

W przypadku stwierdzenia nieprawidłowości w polu *Kody pokontrolne* należy wpisać **RM01.** 

## **Ad. 2 Zgodność lokalizacji operacji**

Podczas wykonywania czynności kontrolnych należy zweryfikować czy lokalizacja operacji jest zgodna z miejscem wskazanym w umowie o dofinansowanie. Należy zauważyć, że miejsce realizacji operacji może zostać zmienione aneksem do umowy lub w przypadku projektów nieinwestycyjnych typu: szkolenia, konferencje, konsultacje, promocje itp., za uprzednią zgodą UM/SJO, wyrażoną

w formie pisemnej pod warunkiem ze zostanie zachowany cel operacji. W przypadku, gdy posesja, na której realizowana jest operacja jest oznaczona nazwą ulicy oraz numerem, należy zweryfikować czy adres ten jest zgodny z zapisami umowy.

Jeżeli przedmiotem operacji jest np. zakup maszyn i urządzeń, to lokalizacja powinna wskazywać miejsce ich zainstalowania (numery działek zamieszczone są jedynie w przypadku, gdy posesja nie jest oznaczona nazwą ulicy i numerem domu lub numerem posesji).

Jeżeli operacja jest związana z nieruchomością, np. budowa lub modernizacja budynku to lokalizację inwestycji wskazuje położenie i numer działki, na której dana inwestycja jest realizowana. W celu potwierdzenia własności do danej nieruchomości w dniu kontroli, ewentualnie w dniu roboczym poprzedzającym kontrolę, w przypadku przewidywanego braku dostępu do internetu w miejscu realizacji kontroli, należy zweryfikować posiadaną przez beneficjenta księgę wieczystą

w Elektronicznym Systemie Ksiąg Wieczystych na stronie https://ekw.ms.gov.pl. W celu potwierdzenia posiadania/dyspozycji daną nieruchomością należy zweryfikować umowy najmu/dzierżawy/ użyczenia o ile występują.

W przypadku, gdy przedmiotem inwestycji są roboty budowlane to lokalizację weryfikujemy:

- a) dla inwestycji, dla których jest wymagany projekt budowlany na podstawie danych zawartych w decyzji zatwierdzającej projekt i udzielającej pozwolenia na budowę,
- b) dla inwestycji, dla których nie jest wymagana decyzja zatwierdzająca projekt i udzielająca pozwolenia na budowę, ale występuje obowiązek zgłoszenia właściwemu organowi robót budowlanych – na podstawie oświadczenia o posiadanym prawie do dysponowania nieruchomością na cele budowlane i zgłoszenia robót budowlanych,
- c) dla pozostałych inwestycji na podstawie danych zawartych w opisie planowanych robót, szkicach i rysunkach zawierających charakterystyczne wymiary i lokalizacje robót.

Działki należy zweryfikować na podstawie oględzin w terenie oraz dostępnych danych GPS GIS. W polu *Uwagi inspektorów terenowych* należy wpisać numery działek ewidencyjnych.

## **Wymagany ślad rewizyjny:**

## **Celem zapewnienia odpowiedniego śladu rewizyjnego w dokumentacji pokontrolnej, należy napisać, na podstawie jakich dokumentów udzielono odpowiedzi na pytania zawarte w liście kontrolnej.**

W celu pozostawienia właściwego śladu rewizyjnego przeprowadzanych czynności należy w polu *Uwagi inspektorów terenowych* wpisać nazwę weryfikowanej dokumentacji oraz dane ją identyfikującelub wykonać dokumentację fotograficzną/kopie dokumentów na podstawie, których potwierdzono/nie potwierdzono lokalizację operacji oraz dodatkowo zdjęcie poglądowe np. całej inwestycji (jeżeli to możliwe np.: budynek z tablicą adresową, na której widnieje nr budynku).

W przypadku operacji, której przedmiotem były roboty budowlane strona tytułowa projektu budowlanego wraz z lokalizacją operacji.

W przypadku weryfikacji tytułu prawnego do własności przedmiotowej nieruchomości należy zapisać w polu *Uwagi inspektorów terenowych*, że inspektorzy w dniu kontroli zweryfikowali w Elektronicznym Systemie Ksiąg przedstawioną przez beneficjenta dokumentację. W przypadku weryfikacji tytułu prawnego do dysponowania przedmiotową nieruchomością należy załączyć i wymienić w polu *Uwagi inspektorów terenowych* kopię/fotografię umowy dzierżawy/ wynajmu/ użyczenia danej nieruchomości (o ile występuje).

W przypadku stwierdzenia niezgodności należy w polu *Kody pokontrolne* wpisać kod szczegółowy **RM02**.

#### **Ad. 3 Umowy zawarte z innymi podmiotami związane z realizacją operacji dotyczą zakresu określonego w umowie o dofinansowanie operacji**

Weryfikacji podlegają wszystkie umowy zawarte z innymi podmiotami a związane z realizacją operacji.

Podczas weryfikacji powyższego punktu inspektor terenowy sprawdza, czy w ramach kontrolowanej operacji beneficjent posiada umowy zawarte z dostawcami lub wykonawcami (dot. realizowanej operacji), które były podstawą do wystawienia dokumentów księgowych przedstawionych przez beneficjenta do refundacji.

Umowy pomiędzy beneficjentem a innymi podmiotami powinny być zawierane z zachowaniem formy pisemnej chyba, że odrębne przepisy wymagają innej formy szczególnej.

Badanie i ocena przedłożonych do kontroli umów musi uwzględniać, następujące elementy:

- czy umowy zawierają podstawowe zapisy przewidziane w przepisach prawa (tj. strony umowy, przedmiot umowy, obowiązki stron, rozliczenie, czas trwania i wypowiedzenia, zmiany),
- czy umowy odnoszą się jednoznacznie do realizowanej/zrealizowanej operacji (przedmiot umowy, termin realizacji),
- czy obowiązki stron danej umowy zostały faktycznie spełnione (protokół odbioru).

W ramach weryfikacji należy zwrócić szczególną uwagę na umowy, których zakres rzeczowy jest szerszy niż zakres objęty operacją. W takim przypadku należy w polu *Uwagi Inspektorów terenowych* szczegółowo opisać zakres umowy związany z operacją oraz zweryfikować czy w ramach kosztów związanychz operacją nie są ujęte inne koszty odpowiadające pozostałemu zakresowi rzeczowemu umowy. W przypadku, gdy stwierdzimy powyżej opisaną sytuację należy wpisać NIE

ze szczegółowym opisem zaistniałej sytuacji.

#### **Ad. 4 Zamontowanie oraz uruchomienie nabytych maszyn, urządzeń, infrastruktury technicznej**

W trakcie przeprowadzania czynności kontrolnych należy zweryfikować, czy nabyte maszyny, urządzenia, infrastruktura techniczna, w tym wyposażenie, które podlega montażowi, zostały zamontowane oraz uruchomione, a pomieszczenia/budynki, w których się znajdują, posiadają pozwolenie na użytkowanie (jeżeli jest wymagane odrębnymi przepisami) na potrzeby prowadzonej

w nich działalności. Osobę obecną przy kontroli należy poprosić o uruchomienie sprawdzanych maszyn/urządzeń.

Jeżeli podmiot kontrolowany jest w posiadaniu dokumentów potwierdzających montaż maszyn i urządzeń należy nazwę dokumentu wpisać w dokumentacji pokontrolnej oraz sporządzić jego kopię/ fotografię.

W przypadku, gdy roboty były wykonane z udziałem pracy własnej należy pozyskać oświadczenie podmiotu kontrolowanego o montażu lub rozruchu z udziałem środków własnych.

## **Wymagany ślad rewizyjny:**

## **Celem zapewnienia odpowiedniego śladu rewizyjnego w dokumentacji pokontrolnej, należy napisać, na podstawie jakich dokumentów udzielono odpowiedzi na pytania zawarte w liście kontrolnej.**

Dokumentacja fotograficzna/kopia dokumentów i/lub zapisy w polu *Uwagi inspektorów terenowych* potwierdzające spełnianie (bądź nie) zobowiązania. W polu *Uwagi inspektorów terenowych* należy umieścić adnotację nt. próby uruchomienia/rozruchu danej maszyny/urządzenia.

W przypadku stwierdzenia, że nabyte maszyny, urządzenia, infrastruktura techniczna, w tym wyposażenie nie zostały zamontowane oraz uruchomione, w polu *Kody pokontrolne* należy wpisać kod szczegółowy **RM06** oraz dodatkowo załączyć do dokumentacji spis urządzeń/maszyn (nazwa, nr seryjny), których dotyczy dana nieprawidłowość.

#### **Ad. 5 Zakupione w ramach operacji inwestycje będące środkami trwałymi zostały wpisane do ewidencji środków trwałych i do czasu kontroli nie zostały z nich wykreślone**

Przy weryfikacji dotyczącej środków trwałych należy oprócz ich fizycznego istnienia zweryfikować wpisanie ich do ewidencji majątkowej beneficjenta.

Przez środek trwały rozumie się rzeczowe aktywa trwałe, o przewidywanym okresie ekonomicznej użyteczności dłuższym niż rok, kompletne, zdatne do użytku i przeznaczone na potrzeby jednostki. Zalicza się do nich w szczególności:

- nieruchomości prawo użytkowania wieczystego gruntu, budowle i budynki, a także będące odrębną własnością lokale, spółdzielcze własnościowe prawo do lokalu mieszkalnego oraz spółdzielcze prawo do lokalu użytkowego,
- maszyny, urządzenia, środki transportu i inne rzeczy,
- ulepszenia w obcych środkach trwałych,
- inwentarz żywy.

Zgodnie z zasadami rachunkowości środkami trwałymi są w zasadzie rzeczowe składniki majątku, o przewidywanym okresie ekonomicznej użyteczności dłuższym niż rok lub posiadających wartość określoną w "Polityce rachunkowości" kontrolowanej jednostki.

## **Wymagany ślad rewizyjny:**

## **Celem zapewnienia odpowiedniego śladu rewizyjnego w dokumentacji pokontrolnej, należy napisać, na podstawie jakich dokumentów udzielono odpowiedzi na pytania zawarte w liście kontrolnej.**

Dokumentacja fotograficzna/kopia dokumentów i/lub zapisy w polu *Uwagi inspektorów terenowych* potwierdzające spełnianie (bądź nie) zobowiązania.

W przypadku stwierdzenia nieprawidłowości w polu *Kody pokontrolne* należy wpisać kod szczegółowy **RM07**.

## **Ad. 6 Zatrudnienie osób związanych z realizacja operacji zostało przeprowadzone prawidłowo**

W ramach kontroli następuje także weryfikacja kosztów zestawienia rzeczowo-finansowego, jeżeli jego elementem są wynagrodzenia, w tym także wynikające z umów cywilnoprawnych.

- 1. Sprawdzeniu podlegają wynagrodzenia wynikające z umów:
	- a) o pracę
	- b) zlecenia
	- c) o dzieło

#### Umowa o pracę

Jest szczególnego rodzaju umową, gdyż jej zawarcie powoduje nawiązanie stosunku pracy. Przez nawiązanie stosunku pracy pracownik zobowiązuje się do wykonywania pracy określonego rodzaju na rzecz pracodawcy i pod jego kierownictwem, a pracodawca do zatrudnienia pracownika za wynagrodzeniem. Zatrudnienie w określonych wyżej warunkach jest zatrudnieniem na podstawie stosunku pracy, bez względu na nazwę zawartej przez strony umowy. Weryfikując umowę o pracę, należy pamiętać, iż Kodeks pracy określa, jakie elementy i postanowienia powinny zostać w niej ujęte. Art. 29 Kodeksu pracy stanowi, iż umowa o pracę określa strony umowy, rodzaj umowy, datę jej zawarcia oraz warunki pracy i płacy, w szczególności:

- rodzaj pracy,
- miejsce wykonywania pracy,
- wynagrodzenie za pracę odpowiadające rodzajowi pracy, ze wskazaniem składników wynagrodzenia,
- wymiar czasu pracy oraz
- termin rozpoczęcia pracy.

Przez określenie stron umowy, należy rozumieć podanie imienia i nazwiska pracownika oraz miejsca jego mieszkania. Pracodawca zaś powinien w umowie podać swoje dane jednoznacznie go identyfikujące np. nazwę lub imię i nazwisko pracodawcy a także dane osoby reprezentującej pracodawcę albo osoby upoważnionej do składania oświadczeń woli w imieniu pracodawcy.

#### Umowa zlecenie

Polega na tym, że przyjmujący zlecenie zobowiązuje się do dokonania określonych czynności dla dającego zlecenie, za których ostateczny efekt nie jest odpowiedzialny. Przyjmujący zlecenie zobowiązany jest jednak do tzw. "starannego działania" (odmiennie od umowy o dzieło, która jest tzw. umową rezultatu).

Umowa zlecenie może być zależnie od woli stron, umową odpłatną lub nieodpłatną. Jednakże, jeżeli ani z umowy, ani z okoliczności nie wynika, że przyjmujący zlecenie ma je wykonać nieodpłatnie, za wykonanie zlecenia należy się wynagrodzenie. Przyjmujący zlecenie musi w zasadzie wykonać czynność, do której się zobowiązał osobiście, choć dopuszcza się możliwość wykonania zlecenia przez osobę trzecią - zastępcę i jest to, można powiedzieć, niemalże podstawowa różnica pomiędzy umową o pracę a umową zlecenia.

Umowa zlecenia może być w każdej chwili wypowiedziana przez każdą ze stron. Jeżeli czyni to dający zlecenie powinien zwrócić poniesione przez drugą stronę wydatki, a w razie odpłatnego zlecenia uiścić odpowiednią część wynagrodzenia. Jeżeli umowę wypowiada przyjmujący zlecenie odpłatne, bez ważnego powodu, odpowiada wobec drugiej strony za powstałą z tego tytułu szkodę.

## Umowa o dzieło

Podobnie jak umowa zlecenie, jest jedną z umów, na podstawie, której może być świadczona praca. Poprzez zawarcie tej umowy wykonawca zobowiązuje się do wykonania oznaczonego dzieła, tj. do uzyskania pewnego wyniku swych działań (np. opracowanie materiałów na szkolenie), a zamawiający do wypłaty wynagrodzenia. Wysokość wynagrodzenia powinna być określona w umowie, choć nie koniecznie kwotowo, bowiemw umowie można wskazać także podstawy do ustalenia podstawy wysokości wynagrodzenia.

Umowa o dzieło jest więc umową rezultatu. Wykonawca dzieła odpowiada za rezultat swej pracy. Ważne jest, aby wykonawca wykonał dzieło zgodnie ze sposobem i terminem określonym w umowie. W przeciwnym wypadku zamawiający ma prawo wezwać wykonawcę do zmiany sposobu wykonania dzieła i wyznaczyć w tym celu odpowiedni termin, a po jego bezskutecznym upływie może od umowy odstąpić, bądź powierzyć wykonanie poprawek, albo dalsze wykonanie dzieła innej osobie na koszt przyjmującego zamówienie – wykonawcy.

- 2. Kontrola dokumentacji dotycząca procesu zatrudnienia powinna obejmować weryfikację następujących elementów:
	- ustalenie formy zatrudnienia osób w ramach realizacji operacji (zatrudnienie na podstawie umów o pracę lub umów cywilnoprawnych),
	- zgodności wynagrodzenie z zawartą umową,
	- w przypadku umów o pracę sporządzenie i podpisanie imiennego zakresu obowiązków dla osób objętych operacją (daty sporządzenia opisu stanowisk powinny obejmować okres przedstawiony do refundacji)
	- określenie procentowego zaangażowania danego pracownika we wdrażanie PO *Rybactwo i Morze*
	- wykonywanie przez zatrudnione osoby zadań dotyczących PO *Rybactwo i Morze* (przykłady pracy wybranych osób),
	- sporządzone listy płac, przedstawiających wynagrodzenie osób, współfinansowane ze środków PO *Rybactwo i Morze*
	- weryfikację czy pracownicy podmiotu kontrolowanego zatrudnieni w charakterze wykładowców/ekspertów wykonywali zadania związane z realizacją operacji poza godzinami pracy lub w czasie wolnym od pracy.

#### **Wymagany ślad rewizyjny:**

## **Celem zapewnienia odpowiedniego śladu rewizyjnego w dokumentacji pokontrolnej, należy napisać, na podstawie jakich dokumentów udzielono odpowiedzi na pytania zawarte w liście kontrolnej.**

Dokumentacja fotograficzna/kopia weryfikowanych dokumentów i/lub zapisy w polu *Uwagi inspektorów terenowych* potwierdzające spełnianie (bądź nie) zobowiązania. W przypadku stwierdzenia nieprawidłowości w polu *Kody pokontrolne* należy wpisać kod szczegółowy **RM08**.

## **Ad. 7 Posiadanie oryginałów/kopii faktur VAT i innych rachunków dotyczących okresu realizacji operacji wymienionych w** *Wykazie faktur i innych dokumentów (…)***, załączonym do wniosku o płatność.**

Sprawdzenie dotyczy faktu posiadania dotyczących okresu realizacji operacji oryginałów/kopii faktur VAT, rachunków oraz innych równorzędnych dokumentów wymienionych w "Wykazie faktur lub dokumentów o równorzędnej wartości dowodowej dokumentujących poniesienie kosztów" załączonym do wniosku o płatność.

#### **Wymagany ślad rewizyjny:**

## **Celem zapewnienia odpowiedniego śladu rewizyjnego w dokumentacji pokontrolnej, należy napisać, na podstawie jakich dokumentów udzielono odpowiedzi na pytania zawarte w liście kontrolnej.**

Dokumentacja fotograficzna/kopia dokumentów i/lub zapisy w polu *Uwagi inspektorów terenowych* potwierdzające spełnianie (bądź nie) zobowiązania.

W przypadku stwierdzenia nieprawidłowości w polu *Kody pokontrolne* należy wpisać **RM09**.

#### **Ad. 8 Zgodność dokumentów finansowo-księgowych z zakresem zrealizowanej operacji**

Dokumenty finansowo-księgowe, to:

- faktury VAT, rachunki lub dokumenty o równoważnej wartości dowodowej, w tym listy płac,
- dowody zapłaty, w tym wydruki bankowe potwierdzające dokonanie płatności
- dokumentacja związana z procesem księgowania.

W trakcie weryfikacji należy posługiwać się fakturami końcowymi. Nie ma konieczności weryfikacji zgodności wykonanych prac z fakturami zaliczkowymi.

Zgodność dokumentów finansowo-księgowych z zakresem zrealizowanej operacji należy kontrolować w odniesieniu do poszczególnych pozycji zestawienia rzeczowo finansowego.

Podczas kontroli na miejscu należy porównać oryginały dokumentacji finansowo-księgowej, posiadanej przez podmiot kontrolowany ze zrealizowanym zakresem operacji (np., gdy na fakturze widnieje nazwa, typ, model, numer seryjny, rok produkcji maszyny/urządzenia należy sprawdzić, czy odpowiada on faktycznie dostarczonemu przedmiotowi operacji).

W trakcie kontroli należy sprawdzić, czy wszystkie faktury lub dokumenty o równoważnej wartości dowodowej przedstawione wraz z wnioskiem o płatność są zgodne ze zrealizowaną inwestycją (dokonać w odniesieniu do weryfikowanego zakresu rzeczowego

W przypadku, gdy elementem zakresu rzeczowego operacji są koszty kwalifikowalne wyszczególnione w zestawieniu rzeczowo-finansowym w jednej pozycji np. koszty obejmujące m.in. faktury/rachunki za prąd, czynsz, umowy zlecenia, delegacje, materiały biurowe i materiały do badań laboratoryjnych oraz wynagrodzenia itp. (wystawiane wielokrotnie np. co miesiąc), to weryfikacji podlegają wszystkie faktury/rachunki/listy płac potwierdzające poniesione wydatki o ile liczba dokumentów finansowych nie przekracza 30 sztuk.

Jeżeli liczba faktur lub innych dokumentów finansowo-księgowych przekracza 30 sztuk, należy obligatoryjnie zweryfikować 30 dokumentów z kwotami o największych wartościach i 10% dokumentów wybranych losowo z pozostałych dokumentów.

## pula faktur do kontroli = 30 + ([całkowita ilość faktur – 30] × 10%)

Przy stosowaniu algorytmu wynik końcowy należy zaokrąglić do wartości całkowitych w górę.

## **Przykład:**

Jeżeli liczba dokumentów finansowo-księgowych wynosi np. 76, kontroli należy poddać 35 z nich  $30 + [(76-30) \times 10\%]$ 

W takim przypadku, z listy 76 dokumentów, ułożonych malejąco wg kwot, zaczynając od najwyższych wartości, kontroli powinny podlegać dokumenty z pozycji od 1 do 30 (największe kwoty dokumentów) oraz z pozycji od 31 do 76 – 10 % wybranych losowo z wykorzystaniem np. stałego liczbowo odstępu między wybranymi do kontroli pozycjami ww. zestawienia np. co trzeci, szósty, dziewiąty itd. lub co piąty dziesiąty, piętnasty, itd. Wskazywanie dokumentów do kontroli można zacząć od dowolnego miejsca zestawienia dokumentów przewidzianych do kontroli z wyboru losowego. Można wykorzystać oczywiście odpowiednio inną stała liczbę wskazującą dokumenty do kontroli z tym, iż wybór tej liczby powinien zapewnić uzyskanie 10 % dokumentów do kontroli.

**Podczas czynności kontrolnych przeprowadzanych dla kilku etapów operacji należy wybrać pulę** dokumentów do sprawdzenia oddzielnie dla każdego etapu operacji.

W przypadku stwierdzenia w wybranej próbie dokumentów nieprawidłowości mogących mieć wpływ na wielkość wnioskowanej pomocy należy skontrolować wszystkie faktury lub inne dokumenty o równoważnej wartości dowodowej znajdujące się w wykazie.

#### **Kontrola na miejscu u osób trzecich w zakresie dokumentacji finansowo-księgowej**

W niektórych sytuacjach zachodzi konieczność kontroli na podstawie danych lub dokumentów handlowych przechowywanych przez osoby trzecie. W tym przypadku należy sporządzić zawierająca datę sporządzenia, notatkę skierowaną do beneficjenta, w której zobowiązuje się go do uzyskania od osoby trzeciej niezbędnych dokumentów lub ich uwierzytelnionych kopii z podaniem terminu na ich dostarczenie. Przekazanie notatki winno być poświadczone przez beneficjenta na kopii notatki. Kopia notatka staje się jednocześnie załącznikiem do *Informacji pokontrolnej* sporządzonej i podpisanej dopiero po dostarczeniu przez beneficjenta przedmiotowej dokumentacji i wyjaśnieniu przez beneficjenta niejasności. W przypadku niedostarczenia dokumentacji lub niewyjaśnienia niejasności przez beneficjenta w terminie wskazanym w notatce, należy zakończyć kontrolę na miejscu.

Czas wstrzymania czynności kontrolnych powinien być zapisany w *Informacji pokontrolnej* w polu *Przerwy w wykonywaniu kontroli na miejscu*.

Kontrole takie zaleca się w szczególności w przypadku:

- wystąpienia niezgodności na fakturze bądź innym dokumencie o równoważnej wartości dowodowej z zapisami odnośnie osób trzecich znajdującymi się w systemie finansowoksięgowym dotyczących np.: kwoty, terminu sprzedaży, numeru faktury, specyfikacji, danych technicznych i opisu środka trwałego/usługi.
- podmiot kontrolowany jest w posiadaniu faktury/noty korygującej, której nie przedstawił UM/SJO

do refundacji wraz z wnioskiem o płatność lub w toku jego uzupełnienia a zakres zmian ma

wpływ na ceny sprzedaży, przedmiotu sprzedaży lub terminów wystawienia, o ile zmiany te mogą mieć wpływ na wysokość lub przyznanie pomocy. Jeżeli zakres zmian dokonanych na fakturze nie ma wpływu na przyznanie pomocy, kopie ww. dokumentów należy dołączyć do dokumentacji pokontrolnej.

• Wystąpienia innych niż wskazane powyżej okoliczności, które stanowią wg kontrolujących przesłankę do przeprowadzenia kontroli danych/dokumentów handlowych przechowywanych przez osoby trzecie, np.: wystąpienia podejrzenia, co do autentyczności przedstawianych oryginałów faktur lub dokumentów o równoważnej wartości dowodowej lub dowodów zapłaty.

W ramach kontroli dokumentów przechowywanych przez podmioty trzecie, a dostarczonych przez beneficjenta należy sprawdzić zgodność danych na fakturze z zapisami w systemie finansowoksięgowym podmiotu trzeciego - dotyczy to w szczególności kwoty, na jaką faktura została wystawiona, terminu zapłaty za fakturę, a także specyfikacji, danych technicznych i opisu środka trwałego/usługi. Należy również zweryfikować, czy do dokumentu sprzedaży nie została wystawiona faktura lub nota korygująca mająca wpływ na zmianę ceny sprzedaży.

W przypadku wykrycia niezgodność pomiędzy danymi lub/i dokumentami znajdującymi się u podmiotów trzecich, a dokumentami kontrolowanymi znajdującymi się w posiadaniu podmiotu kontrolowanego, stwierdzoną rozbieżność należy opisać na oddzielnym arkuszu papieru i załączyć do *Informacji pokontrolnej*. Jeżeli istnieje taka możliwość należy kopie bądź wydruki dokumentów potwierdzających ten fakt załączyć do *Informacji pokontrolnej*.

W przypadkach, gdy pomimo dostarczenia przez podmiot kontrolowany kopii dokumentów od osoby trzeciej występują dalsze wątpliwości, co do stanu faktycznego zaleca się uzyskać potwierdzenie danych zawartych na dokumentach finansowo - księgowych drogą korespondencyjną. W tym celu należy wystosować pismo do wystawcy dokumentu (podmiotu trzeciego) z prośbą o potwierdzenie zgodności danych na fakturze znajdujących się u podmiotu kontrolowanego z danymi lub/i dokumentami będącymi w jego posiadaniu.

W przypadku braku odpowiedzi na pismo we wskazanym terminie fakt ten należy odnotować w *Informacji pokontrolnej*. Powyższe czynności należy zastosować również w przypadku odmowy podmiotu trzeciegodo wglądu do danych i dokumentów handlowych znajdujących się w jego posiadaniu.

Ponadto należy każdorazowo zweryfikowany dokument ostemplować pieczęcią potwierdzającą dokonanie weryfikacji (sugerowana treść pieczęci: "Nazwa SW/SJO Sprawdzono: data i podpis").

## **Wymagany ślad rewizyjny:**

## **Celem zapewnienia odpowiedniego śladu rewizyjnego w dokumentacji pokontrolnej, należy napisać, na podstawie jakich dokumentów udzielono odpowiedzi na pytania zawarte w liście kontrolnej.**

Dokumentacja fotograficzna/kopia dokumentów i/lub zapisy w polu *Uwagi inpektorów terenowych* potwierdzające spełnianie (bądź nie) zobowiązania.

W przypadku rozbieżności w w/w zakresie należy w liście kontrolnej zaznaczyć odpowiedź negatywną, a w polu *Kody pokontrolne* wpisać kod szczegółowy **RM10**.

## **Ad. 9 Prowadzenie wyodrębnionej ewidencji księgowej oraz dokumentacji finansowoksięgowej środków finansowych zgodnie z przepisami o rachunkowości, w sposób umożliwiający identyfikację poszczególnych operacji księgowych lub korzystanie z odpowiedniego kodu księgowego dla wszystkich transakcji związanych z operacją.**

Beneficjenci zobowiązani są do prowadzenia wyodrębnionej ewidencji księgowej oraz dokumentacji finansowo-księgowej środków finansowych zgodnie z przepisami o rachunkowości, w sposób umożliwiający identyfikację poszczególnych operacji księgowych lub korzystanie z odpowiedniego kodu księgowego dla wszystkich transakcji związanych z operacją, o którym mowa w art.  $125$  ust.

4 lit. b rozporządzenia nr 1303/2013.

Beneficjenci prowadzący pełną księgowość zobowiązani są w ramach prowadzonych ksiąg rachunkowych do prowadzenia odrębnej ewidencji księgowej dla wszystkich zdarzeń związanych z realizacją operacji finansowanej w ramach PO *Rybactwo i Morze*. Mogą tego dokonać poprzez odpowiednie rozwiązaniaw polityce rachunkowości polegające na wprowadzeniu dodatkowych rejestrów dokumentów księgowych, kont syntetycznych, analitycznych, pozwalających na wyodrębnienie wszystkich zdarzeń związanych z operacją albo na wprowadzeniu wyodrębnionego kodu księgowego dla wszystkich transakcji związanychz operacją.

W przypadku prowadzenia dla danej operacji odrębnych kont syntetycznych, analitycznych należy podczas przeprowadzania czynności kontrolnych zweryfikować, czy wszystkie dokumenty księgowe związane z operacją zostały zaksięgowane na w/w kontach i czy księgowanie to jest zgodne z dekretacją umieszczoną na dokumentach i czy faktycznie konta te nie zawierają innych pozycji księgowych, które nie są związane ze zrealizowaną operacją.

W przypadku stosowania przez podmiot kontrolowany wyodrębnionego kodu księgowego należy zweryfikować, czy kod został umieszczony na wszystkich dokumentach dotyczących operacji.

Ponadto, w obu sytuacjach należy zweryfikować, czy w polityce rachunkowości (zakładowym planie kont) znajdują się odpowiednie zapisy dotyczące stosowania przez podmiot kontrolowany odrębnej ewidencji księgowej oraz sposób ich powiązania z kontami księgi głównej.

Wyodrębniony kod księgowy – symbol, numer, wyróżnik stosowany przy rejestracji, ewidencji lub oznaczenie dokumentu, które umożliwia sporządzanie zestawienia lub rejestru dowodów księgowych w określonym przedziale czasowym ujmujących wszystkie operacje związane z projektem oraz obejmujących przynajmniej następujący zakres danych: nr dokumentu źródłowego, nr ewidencyjny lub księgowy dokumentu, datę wystawienia dokumentu, kwotę brutto, kwotę netto, kwotę kwalifikowaną dotycząca projektu.

**W przypadku prowadzenia podatkowej księgi przychodów i rozchodów** wydarzenia powinny zostać ujęte wszystkie operacje gospodarcze dotyczące realizowanej operacji, w przypadku beneficjentów mających obowiązek prowadzenia takiej księgi.

W przypadku **nie prowadzenia pełnej księgowości** przez podmiot kontrolowany inspektor podczas kontroli na miejscu sprawdza posiadanie **zestawienia danych wynikających z faktur lub równoważnych dokumentów księgowych dotyczących realizowanej operacji.**

*Przykładowy wzór zestawienia danych wynikających z faktur lub równoważnych dokumentów księgowych dotyczących realizowanej operacji w przypadku nie prowadzenia pełnej księgowości:* 

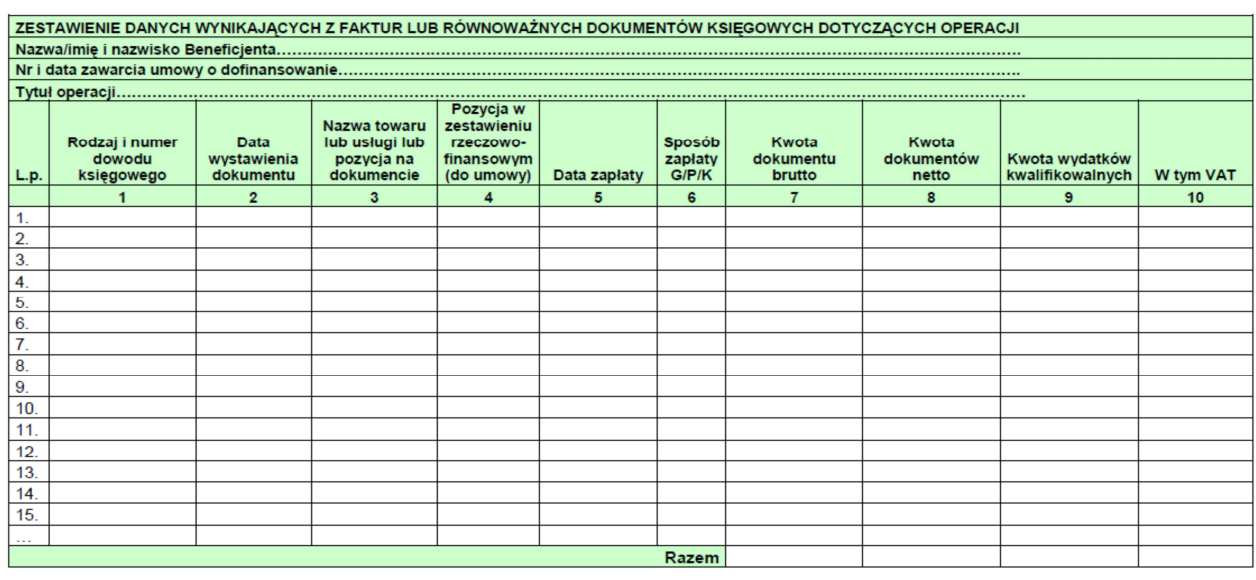

Data

. . . . . . . . . . . . Podpis Beneficjenta

.

#### **Wymagany ślad rewizyjny:**

## **Celem zapewnienia odpowiedniego śladu rewizyjnego w dokumentacji pokontrolnej, należy napisać, na podstawie jakich dokumentów udzielono odpowiedzi na pytania zawarte w liście kontrolnej.**

Załączenie do dokumentacji pokontrolnej wydruku/kopi/fotografii z kont syntetycznych, analitycznych oraz rejestrów dowodów księgowych zgodnych z kodem księgowym (w ramach systemu księgowego), pozyskanych z systemu finansowo – księgowego potwierdzającego zaksięgowanie przedmiotu operacji oraz zdarzenia związanego z realizowaną operacją. W przypadku stosowania kodu księgowego funkcjonującego poza systemem księgowym do dokumentacji pokontrolnej należy załączyć kopię/fotografię zestawienia dowodów księgowych dla danego kodu ze wskazaniem ich miejsca zaksięgowania.

Dodatkowo, należy załączyć kopie/fotografie Planu kont oraz wybranych zapisów z Polityki rachunkowości danego podmiotu/przedsiębiorstwa, w tym stosownych aneksów, dotyczących prowadzenia odrębnej ewidencji księgowej dla kontrolowanej operacji.

W przypadku, gdy podmiot kontrolowany nie prowadzenia pełnej księgowości do *Informacji pokontrolnej* należy załączyć zestawienie faktur i dokumentów o równoważnej wartości dowodowej dotyczącej kontrolowanej operacji.

W przypadku stwierdzenia nieprawidłowości w polu *Kody pokontrolne* należy wpisać kod szczegółowy **RM11**.

#### **Ad. 10 Niefinansowanie kosztów kwalifikowalnych operacji z udziałem innych środków publicznych**

Celem weryfikacji elementu wymienionego powyżej jest sprawdzenie czy podmiot kontrolowany nie korzysta z finansowania realizacji operacji z innych środków publicznych.

W trakcie czynności kontrolnych należy sprawdzić, czy na kontrolowanych dokumentach finansowych (faktury, przelewy), nie ma informacji o finansowaniu ze środków publicznych innych niż Program Operacyjny *Rybactwo i Morze* lub informacji o finansowaniu w ramach Programu Operacyjnego *Rybactwo i Morze* dotyczących innych operacji.

Jeżeli istnieje możliwość, należy zweryfikować, czy dokumenty finansowo-księgowe oraz ewentualne zapisy systemu finansowo-księgowego nie wskazują na fakt sfinansowania całości lub części operacji z innych środków publicznych.

#### **Wymagany ślad rewizyjny:**

## **Celem zapewnienia odpowiedniego śladu rewizyjnego w dokumentacji pokontrolnej, należy napisać, na podstawie jakich dokumentów udzielono odpowiedzi na pytania zawarte w liście kontrolnej.**

W dokumentacji pokontrolnej (np.: pole *Uwagi inspektorów terenowych*) należy odnotować, że na wszystkich fakturach istnieje pieczątka *Przedstawiano do refundacji w ramach Programu Operacyjnego Rybactwo i Morze* oraz nie ma informacji o przedstawieniu dokumentu do refundacji z innych środków publicznych.

W przypadku stwierdzenia nieprawidłowości należy w polu *Kody pokontrolne* wpisać kod szczegółowy **RM12**.

## **Ad. 11 Prowadzenie działalności związanej z przyznaną pomocą finansową w miejscu realizacji operacji i nie przeniesienie miejsca realizacji operacji.**

W trakcie czynności kontrolnych należy sprawdzić, czy działalność, na którą udzielono beneficjentowi wsparcia jest w rzeczywistości prowadzona i jest prowadzona w miejscu realizacji operacji poprzez weryfikację dokumentacji finansowo – księgowej m.in. wystawianych faktur, rachunków, zakup surowców, realizowanych zleceń/umów świadczących o ponoszeniu kosztów uzyskiwaniu przychodów itp. związanych z prowadzoną działalnością.

W trakcie przeprowadzania kontroli na miejscu należy posiłkować się informacjami dotyczącymi podmiotu kontrolowanego zawartymi w bazach danych Centralnej Ewidencji i Informacji o Działalności Gospodarczej (CEIDG) albo Krajowym Rejestrze Sądowym (KRS), które zawierają m.in. informacje nt. danych adresowych przedsiębiorstwa, zakresie wykonywanej działalności oraz ewentualnych okresach zawieszenia działalności gospodarczej (CEIDG). Powyższe informacje dostępne są na stronie internetowej https://prod.ceidg.gov.pl oraz www.krs-online.com.pl.

Należy dokonać sprawdzenia wizualnego prowadzenia działalności np. praca zakładu, portu, przetwórni, hurtowni, statku itp.

## **Wymagany ślad rewizyjny:**

**Celem zapewnienia odpowiedniego śladu rewizyjnego w dokumentacji pokontrolnej, należy napisać, na podstawie jakich dokumentów udzielono odpowiedzi na pytania zawarte w liście kontrolnej.**

Dokumentacja fotograficzna/kopia dokumentów w postaci wydruku z CEiDG/KRS oraz dokumenty potwierdzające prowadzenie działalności takie jak wydruki z kont dotyczące np. sprzedaży produktów, zużycia materiałów i energii (np. dowód zakupu narybku, rachunek za prąd), odprowadzenie składek za pracowników (druki do ZUS) za okres 3 miesięcy poprzedzający kontrolę.

W przypadku stwierdzenia nieprawidłowości w polu *Kody pokontrolne* należy wpisać kod szczegółowy **RM13**.

## **Ad. 12 Wykorzystanie zrealizowanego zakresu rzeczowego operacji do prowadzenia działalności, której służyła realizacja operacji, lub której prowadzenie stanowiło warunek przyznania pomocy finansowej.**

Zrealizowany zakres rzeczowy operacji powinien być wykorzystywany do prowadzenia działalności, której służyła realizacja operacji, zgodnie z zawarta umową o dofinansowanie.

Podczas kontroli na miejscu należy sprawdzić, czy nabyty sprzęt, maszyna, urządzenie jest wykorzystywane zgodnie z opisem operacji przedstawionym we wniosku/umowie (czy sprzęt/maszyna/urządzenie zostało zainstalowane w docelowym miejscu, funkcjonuje i służy wyłącznie do realizacji założonych celów). Pod uwagę należy wziąć w szczególności specyfikę prowadzonej działalności w kontekście przeznaczenia sprzętu/maszyny/urządzenia. W przypadku maszyn i urządzeń trwale związanych z procesem technologicznym należy zweryfikować czy rodzaj wytwarzanego/przetwarzanego produktu/surowca odpowiada profilowi działalności kontrolowanego podmiotu zadeklarowanego we wniosku. Również nabyty grunt lub wybudowane/zmodernizowane budynki służyć winny prowadzeniu działalności określonej w dokumentach aplikacyjnych i nie powinny stanowić zaplecza dla pozostałej działalności podmiotu kontrolowanego nieobietego wsparciem.

## **Wymagany ślad rewizyjny:**

#### **Celem zapewnienia odpowiedniego śladu rewizyjnego w dokumentacji pokontrolnej, należy napisać, na podstawie jakich dokumentów udzielono odpowiedzi na pytania zawarte w liście kontrolnej.**

Należy wykonać poglądowe zdjęcia obrazujące prowadzenie działalności w sposób zgodny z jej przeznaczeniem oraz kopie dokumentów i/lub zapisy w polu *Uwagi inspektorów terenowych* potwierdzające spełnianie zobowiązania.

W przypadku stwierdzenia nieprawidłowości w polu *Kody pokontrolne* należy wpisać kod szczegółowy **RM14**.

## **Ad. 13 Nieprzeniesienie prawa własności rzeczy nabytych w ramach realizacji operacji**

Podczas przeprowadzania czynności kontrolnych należy sprawdzić, czy podmiot kontrolowany nie sprzedał, nie wydzierżawił, nie wynajął, nie użyczył praw do dóbr, na które uzyskał pomoc w ramach działania Programu Operacyjnego *Rybactwo i Morze*.

Podczas kontroli należy sprawdzić wszelką dokumentację dostępną u podmiotu kontrolowanego, która ma wpływ na określenie posiadacza (wypis z Księgi Wieczystej, faktury zakupu, amortyzacja środków trwałych, ewidencja środków trwałych, gwarancje, opłaty związane z użytkowaniem, dowody rejestracyjne, karty pojazdu i inne w tym wpływy/przepływy finansowe).

W przypadku, podmiotów prowadzących księgowość należy sprawdzić stosowanie odpisów

amortyzacyjnych lub pozostawanie w książce ewidencji środków trwałych odnośnie dóbr, na które została przyznana i wypłacona pomoc, a odpowiedni wydruk z dokumentacji księgowej lub kopię książki ewidencji środków trwałych, potwierdzające powyższe, należy załączyć do *Informacji pokontrolnej.* 

W sytuacji, gdy na podstawie dokumentacji przedstawionej przez osobę obecną przy kontroli nie można określić faktycznego posiadacza, do *Informacji pokontrolnej* należy dołączyć oświadczenie podmiotu kontrolowanego, że nie przeniósł prawa własności lub posiadania nabytych dóbr, wybudowanych lub zmodernizowanych budynków lub budowli oraz ich wykorzystania zgodnie z przeznaczeniem.

Należy również w przypadku, inwestycji trwale związanych z gruntem weryfikację własności nieruchomości przeprowadzić w oparciu o dane zawarte na stronie internetowej Ministerstwa Sprawiedliwości: ekw.ms.gov.pl. W polu *Uwagi inspektora terenowego* należy wpisać adnotację o dokonaniu kontroli w bazie Ministerstwa Sprawiedliwości np. "weryfikacja w bazie MS w dniu 01.10.2016". Powyższą weryfikację może wykonać osoba przygotowująca dokumentację do kontroli.

#### **Wymagany ślad rewizyjny:**

#### **Celem zapewnienia odpowiedniego śladu rewizyjnego w dokumentacji pokontrolnej, należy napisać, na podstawie jakich dokumentów udzielono odpowiedzi na pytania zawarte w liście kontrolnej.**

Do dokumentacji należy dołączyć wydruki potwierdzające lub niepotwierdzające nie przeniesienie prawa własności.

W przypadku stwierdzenia nieprawidłowości w polu *Kody pokontrolne* należy wpisać **RM15**.

## **Ad. 14 Prowadzenie działań informacyjno-promocyjnych informujących o celu realizowanej operacji oraz finansowaniu jej z EFMR.**

W trakcie kontroli na miejscu należy sprawdzić, czy podmiot kontrolowany prowadził działania informacyjno–promocyjne w ramach kontrolowanej operacji oraz czy je prawidłowo oznaczył, zgodnie z Księgą wizualizacji Znaku Programu Operacyjnego *Rybactwo i Morze* PO RYBY 2014- 2020, dostępną na stronie Ministerstwa Rolnictwa i Rozwoju Wsi pod adresem: https://www.gov.pl/web/rolnictwo/ksiega-wizualizacji-po-ryby-2014-2020 oraz na stronach internetowych instytucji pośredniczących**.** 

Oznaczenia działań informacyjno–promocyjnych dla umów podpisanych od 15 lutego 2019 r. winny być zgodne z aktualnie obowiązującą Księgą wizualizacji, zaś dla umów wcześniejszych oznaczenia powinny być zgodne z poprzednią Księgą wizualizacji.

W ramach Priorytetu 4 beneficjent wskazuje sposób i formę przeprowadzenia promocji realizowanej operacji w *Szczegółowym opisie realizacji operacji* zawartym we wniosku o dofinansowanie.

W trakcie przeprowadzenia kontroli na miejscu inspektor terenowy potwierdza realizację oraz sprawdza zgodność formy przeprowadzenia działań informacyjno–promocyjnych ze wskazaną przez beneficjenta w *Szczegółowym opisie realizacji operacji* jak i prawidłowość oznakowania.

Beneficjent zobowiązany jest do prowadzenia działań informacyjno–promocyjnych operacji do dnia zakończenia operacji. Termin "zakończenie operacji" przyjmujemy zgodnie z definicja Rozporządzenia Parlamentu Europejskiego i Rady (UE) Nr 1303/2013 z dnia 17 grudnia 2013 r. tj. "zakończona operacja oznacza operację, która została fizycznie ukończona lub w pełni zrealizowana, w odniesieniu, do której beneficjenci dokonali wszystkich powiązanych płatności oraz otrzymali odpowiedni wkład publiczny", czyli do wypłaty przez ARiMR beneficjentowi płatności końcowej.

W przypadku operacji, której całkowite wsparcie publiczne przekracza 500 tys. euro, działania informacyjno–promocyjne prowadzone są w okresie realizacji operacji oraz przez okres 5 lat od dnia złożenia wniosku o płatność końcową.

Jeżeli działania informacyjno – promocyjne (np. strona internetowa, tablice, naklejki, oznaczenia na środach trwałych) są kosztem kwalifikowalnym operacji wówczas beneficjent ma obowiązek zachowania działań promocyjnych również przez okres trwałości operacji.

Beneficjent ma obowiązek udokumentowania prowadzonych przez siebie działań promocyjnych, a dokumentację z tym związaną przechowuje przez 5 lat od momentu zakończenia operacji.

W realizacji tego typu działań podstawowym elementem jest wykorzystywanie logotypów z książki wizualizacji, z których najważniejszymi są przedstawione poniżej logotypy.

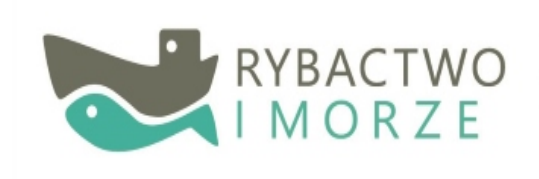

Unia Europeiska Europejski Fundusz Morski i Rybacki

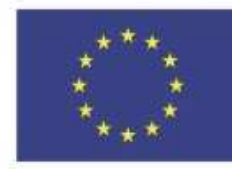

We wszystkich działaniach informacyjnych i promocyjnych skierowanych do beneficjentów, potencjalnych beneficjentów i opinii publicznej popularyzujących wsparcie działania ze środków Europejskiego Funduszu Morskiego i Rybackiego zapewniona jest identyfikacja wizualna Programu Operacyjnego *Rybactwo i Morze* (PO RiM 2014-2020) i Unii Europejskiej (UE) poprzez stosowanie odpowiednich znaków, to jest oznaczenie:

- a) symbolem UE wraz z odniesieniem do Unii Europejskiej,
- b) odniesieniem do Europejskiego Funduszu Morskiego i Rybackiego lub w przypadku działań finansowanych z różnych funduszy, odniesieniem do europejskich funduszy strukturalnych i inwestycyjnych.

W okresie realizacji operacji beneficjent, na podstawie umowy zobowiązany był do prowadzenia działań informacyjno-promocyjnych informujących o celu realizowanej operacji oraz finansowaniu jej z EFMR, zgodnie z Księgą wizualizacji znaku Programu Operacyjnego *Rybactwo i Morze*, a w przypadku operacji, w której całkowite wsparcie publiczne przekracza 500 tys. euro, w okresie realizacji operacji oraz przez okres 5 lat od dnia złożenia wniosku o płatność końcową. Zobowiązanie to realizuje za pomocą np. stosownego oznakowania materiałów/dokumentów, informacji zamieszczonej np. na stronie internetowej beneficienta (jeżeli taka istnieje) oraz poprzez tablice informacyjne/promocyjne.Wszystkich beneficjentów obowiązuje poinformowanie opinii publicznej o celu operacji/projektu i wsparciu z EFMR poprzez odpowiednie oznaczenie.

W zależności od rodzaju realizowanej operacji beneficjent zobowiązany jest:

#### **a) oznaczać symbolem Unii Europejskiej i logo PO RiM 2014-2020:**

- wszystkie działania informacyjne i promocyjne podejmowane i dotyczące realizowanej operacji, np. ulotki, broszury, publikacje, notatki prasowe, strony internetowe, e-maile, newslettery, materiały filmowe, materiały promocyjne, konferencje, spotkania. W przypadku broszur, biuletynów, itp. zamieszczane są one na pierwszej stronie okładki, a w ulotkachna pierwszej stronie.
- wszystkie dokumenty związane z realizowaną operacją, które będą podawać informacje dot. operacji do publicznej wiadomości, np. ogłoszenia, analizy, raporty, wzory umów;
- dokumenty i materiały dla osób i podmiotów uczestniczących w operacji, np. zaświadczenia, certyfikaty, zaproszenia, materiały informacyjne, programy szkoleń i warsztatów, listy obecności, prezentacje multimedialne, korespondencja.

#### **b) umieścić w widocznym miejscu tablicę informacyjną/pamiątkową, zgodną z wzorem tablicy określonym w Księdze wizualizacji znaku:**

- w miejscu realizacji operacji polegającej na:
- działaniach w zakresie infrastruktury i/lub
- pracach budowlanych oraz
- w siedzibie rybackiej lokalnej grupy działania (RLGD)

Jeżeli całkowite wsparcie publiczne operacji przekraczało 500 tys. euro i dotyczyło:

- a) działań w zakresie infrastruktury lub/i,
- b) prac budowlanych lub/i,
- c) zakupu środków trwałych

beneficjent ma obowiązek umieścić na stałe, przez okres 5 lat od dnia złożenia wniosku o płatność końcową) w miejscu łatwo widocznym dla ogółu społeczeństwa tzw. "tablicę pamiątkową".

- **c) umieścić opis operacji na stronie internetowej (jeśli ją posiada),**
- **d) przekazywać osobom i podmiotom uczestniczącym w projekcie informacje, że operacja uzyskała dofinansowanie, np. poprzez:** 
	- odpowiednie oznakowanie konferencji, warsztatów, szkoleń, wystaw, targów;
	- przekazywanie informacji w formie słownej w trakcie konferencji, szkolenia lub prezentacji oferty;
	- oznakowanie w formie plansz informacyjnych, plakatów, stojaków.
- **e) umieścić naklejki lub tabliczki z logotypami, przed pomieszczeniami zajmowanymi przez pracowników, których wynagrodzenia współfinansowane są w ramach PO RiM 2014- 2020;**
- **f) podjąć inne działania informacyjno-promocyjne, proporcjonalne do rozmiaru operacji, mające na celu informowanie ogółu społeczeństwa o celach operacji i wsparciu unijnym dla operacji.**

Szczegółowe informacje dotyczące działań informacyjno-promocyjnych, jak również wzory tablic określone są w aktualnej Księdze wizualizacji Znaku Programu Operacyjnego *Rybactwo i Morze* PO RYBY 2014-2020.

Ogólne zasady:

Dozwolone jest umieszczenie logo beneficjenta, lokalnej grupy działania, herbu/logo województwa lub gminy pomiędzy znakami Unii Europejskiej i PO RiM 2014-2020.

Logo PO RiM 2014-2020 złożone jest z symbolu graficznego oraz nazwy programu.

Logo Unii Europejskiej składa się z flagi UE wraz z odniesieniem do Unii Europejskiej i nazwy Europejskiego Funduszu Morskiego i Rybackiego.

## Kolejność znaków:

W zestawie kilku znaków logo Unii Europejskiej zawsze występuje po prawej stronie, logo PO RiM 2014-2020 po lewej, pomiędzy nimi inne znaki, rozmieszczone w równej odległości. Nie należy stosować w zestawieniu więcej znaków niż cztery, łącznie z logo UE i PO RiM 2014-2020.

W przypadku pozostałych logotypów/dodatkowych znaków, których zamieszczenie jest potrzebne, można je zamieścić poza zestawieniem (poza linią logotypów: PO RiM 2014-2020, UE).

W przypadkach, gdy nie jest możliwe zastosowanie logotypów w poziomie, można je zamieścić w pionie, przy czym logo PO RiM 2014-2020 znajduje się na górze, a logo UE na dole.

#### Widoczność znaków:

Logo Unii Europejskiej oraz logo PO RiM 2014-2020 muszą być zawsze umieszczone w widocznym miejscu. W przypadku broszur, biuletynów, itp. zamieszczane są one na pierwszej stronie okładki,

w przypadku ulotek, na pierwszej stronie ulotki.

Znaki i napisy muszą być czytelne i dobrze widoczne. Zamieszczając je należy odpowiednio dostosować ich wielkość oraz miejsce zamieszczenia do formatu wykorzystanego materiału lub dokumentu.

## Wielkość znaków:

Minimalna wysokość symbolu Unii wynosi 1 cm. W przypadku niewielkich przedmiotów reklamowych, minimalna wysokość to 5 mm.

**Uwaga!** Jeśli w zestawieniu lub na materiale występują inne znaki (logo), to flaga Unii Europejskiej ma przynajmniej taki sam rozmiar, mierzony w szerokości bądź wysokości, jak największe

z pozostałych znaków.Wzory i wymogi związane z prezentacją obu typów tablic wskazane są w Księdze wizualizacji Znaku Programu Operacyjnego *Rybactwo i Morze* PO RiM 2014-2020.

## **Wymagany ślad rewizyjny:**

#### **Celem zapewnienia odpowiedniego śladu rewizyjnego w dokumentacji pokontrolnej, należy napisać, na podstawie jakich dokumentów udzielono odpowiedzi na pytania zawarte w liście kontrolnej.**

Załączona lub wykonana dokumentacja fotograficzna, kopia np. dokumentów, broszur informacyjnych, ulotek, publikacji wydruki ze strony internetowej potwierdzające/lub niepotwierdzające, i/lub zapisy w polu *Uwagi inspektorów terenowych* potwierdzające spełnianie (bądź nie) zobowiązań.

W przypadku realizacji działań dotyczących targów, wystaw, promocji inspektorzy powinni załączyć bądź wykonać dokumentację fotograficzną.

W przypadku stwierdzenia nieprawidłowości należy w polu *Kody pokontrolne* wpisać **RM16**.
### **Ad. 15 Prowadzenie przez beneficjenta rejestru VAT**

Potwierdzeniem prowadzenia rejestru VAT jest załączenie do *Informacji pokontrolnej* wydruku/zdjęcia z rejestru z datą kontroli.

### **Wymagany ślad rewizyjny:**

### **Celem zapewnienia odpowiedniego śladu rewizyjnego w dokumentacji pokontrolnej, należy napisać, na podstawie jakich dokumentów udzielono odpowiedzi na pytania zawarte w liście kontrolnej.**

Fotografia lub wydruk załączony do *Informacji pokontrolnej* lub w przypadku ich braku zapis w polu *Uwagi inspektorów terenowych*.

W przypadku stwierdzenia nieprawidłowości w polu *Kody pokontrolne* należy wpisać **RM81**.

#### **Ad. 16 Brak zmian w rejestrze VAT w odniesieniu do pozycji zestawienia rzeczowofinansowego zawierających podatek VAT, jako koszt kwalifikowany.**

Brak zmian w rejestrze VAT w odniesieniu do pozycji zestawienia rzeczowo-finansowego zawierających podatek VAT, jako koszt kwalifikowany kontrolujemy poprzez uzyskanie od beneficjenta wydruków z rejestru dotyczących pozycji *Wykazu faktur i innych dokumentów (…)*, w których VAT stanowi koszt kwalifikowalny. Dla każdej pozycji wykazu winny być dwa wydruki tj. wydruk wg. stanu archiwalnego z daty zarejestrowania faktury w rejestrze oraz wydruk aktualny tj. z aktualnością na dzień kontroli. W przypadku różnić w kwocie vat w liście weryfikacji oznaczamy pozycję NIE.

#### **Wymagany ślad rewizyjny:**

# **Celem zapewnienia odpowiedniego śladu rewizyjnego w dokumentacji pokontrolnej, należy napisać, na podstawie jakich dokumentów udzielono odpowiedzi na pytania zawarte w liście kontrolnej.**

Dokumentacja fotograficzna lub wydruki załączone do *Informacji pokontrolnej* lub w przypadku ich braku zapis w polu *Uwagi inspektorów terenowych*.

W przypadku stwierdzenia nieprawidłowości w polu *Kody pokontrolne* należy wpisać **RM82**.

#### **Ad. 17 Stwierdzono inne uchybienia**

W przypadku, gdy w czasie kontroli nastąpi stwierdzenie wystąpienia uchybień, których nie można ująć w ramach punktów 1-16 należy zaznaczyć pole TAK zaś uchybienie szczegółowo opisać w polu *Uwagi inspektorów terenowych*.

W celu udokumentowania uchybienia należy też wykonać stosowną dokumentację fotograficzną.

### **Wymagany ślad rewizyjny**:

### **Celem zapewnienia odpowiedniego śladu rewizyjnego w dokumentacji pokontrolnej, należy napisać, na podstawie jakich dokumentów udzielono odpowiedzi na pytania zawarte w liście kontrolnej.**

Dokumentacja fotograficzna/kopia dokumentów i/lub zapisy w polu *Uwagi inspektórw terenowych* potwierdzające stwierdzenie wystąpienia uchybień, oświadczenie beneficjenta, inne.

W przypadku stwierdzenia nieprawidłowości w polu *Kody pokontrolne* należy wpisać **RMIU**.

### **5. Zasady wypełniania** *Listy kontrolnej weryfikacji szkoleń/konferencji/seminariów* **(K-03/465)**

Lista kontrolna weryfikacji szkoleń/konferencji/seminariów (K-03/465) jest listą wykorzystywaną przy kontrolach w trakcie realizacji operacji - monitoringowych, których zakresem są szkolenia, konferencje, seminaria, etc.

W celu poprawnego wypełnienia listy kontrolnej należy posiłkować się odpowiednimi danymi z dokumentacji źródłowej dostarczonej przez podmiot kontrolowany (wnioski wraz z załącznikami, uzupełnienia wniosku, umowa o dofinansowanie, zmiana do umowy, aktualny harmonogram dotyczący szkolenia dostarczony przez beneficjenta). W przypadku, gdy w teczce wniosku znajduje się więcej niż jeden dokument źródłowy, weryfikacji w trakcie czynności kontrolnych podlegają dane z tego dokumentu, którego data potwierdzająca wpływ do UM/SJO jest późniejsza.

Jeżeli dane stwierdzone w terenie potwierdzają informacje przekazane przez podmiot kontrolowany należy postawić znak X w polu TAK.

Inspektor zaznacza pole NIE, gdy jest całkowicie przekonany, że nie jest spełniany wymóg i ma na to dowody w postaci śladu rewizyjnego. Należy wykonać fotografię i wpisać numer/y fotografii w polu do tego przeznaczonym oraz obligatoryjne wpisać uwagi wyjaśniające stwierdzony stan.

W przypadku, gdy w trakcie przeprowadzania kontroli na miejscu zostanie stwierdzona niezgodność pomiędzy danymi podmiotu kontrolowanego, a stanem faktycznym, należy w polu *Kod pokontrolny* wpisać symbol kodu, zgodnie z listą kodów zawartą w książce procedur. Stwierdzoną rozbieżność udokumentować dokumentacją fotograficzną, a numer zdjęcia wpisać w polu "Numer/y zdjęcia". Jeżeli pole *Uwagi inspektorów terenowych* jest niewystarczające do szczegółowego odnotowania rozbieżności, należy na dodatkowym arkuszu papieru opisać nieprawidłowości oraz załączyć go do *Informacji pokontrolnej*, natomiast w polu *Uwagi inspektorów terenowych* wpisać stosowny numer załącznika. Oznaczone zdjęcia w formie elektronicznej należy załączyć do wniosku przekazywanego do właściwej jednostki organizacyjnej.

W przypadku, gdy przedmiot weryfikacji nie obejmuje kontrolowanego podmiotu należy zaznaczyć pole ND.

Dodatkowo zaleca się, aby w przypadku wykrycia nieprawidłowości uzyskać od podmiotu kontrolowanego pisemne wyjaśnienia dotyczące przyczyny jej wystąpienia. Informację taką należy załączyć do *Informacji pokontrolnej.* 

W przypadku podpisania aneksu do umowy przyznania pomocy, weryfikację poszczególnych elementów oraz zobowiązań należy przeprowadzić z uwzględnieniem zmian w nim zawartych.

W przypadku dostarczenia przez wnioskodawcę aktualnego harmonogramu weryfikację poszczególnych elementów oraz zobowiązań należy przeprowadzić z uwzględnieniem tego dokumentu. Po zakończeniu czynności kontrolnych inspektorzy terenowi oraz osoba obecna przy kontroli podpisują na ostatniej stronie Listę kontrolną. Osoba obecna przy kontroli może odmówić podpisania *Informacji pokontrolnej*. W takim przypadku jest ona podpisywana jedynie przez inspektorów realizujących kontrolę.

Podczas kontroli na miejscu należy dokładnie zweryfikować, czy wszystkie elementy pokrywają się z podanymi przez beneficjenta w harmonogramie. Kontrole na miejscu przeprowadzane są metodą inspekcji terenowej, gdyż tylko takie rozwiązanie pozwala na optymalną weryfikację zobowiązań beneficjentów (sprawdzenie przebiegu spotkania, konsultacji, faktycznej liczby uczestników, przygotowanie zaplecza zgodnie z zestawieniem rzeczowo-finansowym).

#### **Wytypowanie odpowiedniej liczby szkoleń/konferencji/seminariów do kontroli odbywa się na następujących zasadach:**

1) w przypadku, gdy w ramach operacji występuje tylko jeden rodzaj wydarzeń tj.: spotkania, konsultacje, wyjazdy i w ramach tego typu występuje powtarzalność (cykliczność) wydarzeń, wybór przeprowadza się wg poniższych zasad:

- do 10 wydarzeń, kontrolę przeprowadzamy na 1 losowo wybranym wydarzeniu,
- powyżej 10 wydarzeń kontroli podlega 10 % losowo wybranych wydarzeń danego rodzaju, przy zaokrągleniu wyniku w górę.

2) w przypadku, gdy w ramach jednej operacji występuje zróżnicowanie rodzajów wydarzeń typu: szkolenia, konferencje, seminaria lub w ramach danego typu występuje powtarzalność (cykliczność) wydarzeń, wybór przeprowadza się wg poniższych zasad:

- a) w ramach każdego rodzaju wydarzeń powinna zostać przeprowadzona kontrola na miejscu,
- b) jeżeli w harmonogramie dla danego rodzaju wydarzeń występuje powtarzalność (cykliczność) wydarzeń to:
- do 10 wydarzeń, kontrolę przeprowadzamy na 1 losowo wybranym wydarzeniu,
- powyżej 10 wydarzeń kontroli podlega 10 % losowo wybranych wydarzeń danego rodzaju, przy zaokrągleniu wyniku w górę.

3) należy przyjąć, iż maksymalna liczba kontroli w ramach operacji nie powinna przekroczyć 10, przy zastosowaniu proporcjonalnej redukcji liczby kontroli w ramach poszczególnych rodzajów wydarzeń.

4) w przypadku wykrycia nieprawidłowości zachodzi konieczność rozszerzenia kontroli na kolejne elementy wg. następujących zasad:

- a) jeżeli wystąpią nieprawidłowości związane z realizacją danego rodzaju wydarzeń operacji, próbę kontrolną należy rozszerzyć na cały rodzaj wydarzeń,
- b) jeżeli nieprawidłowości wystąpią w więcej niż jednym rodzaju wydarzeń, kontrolą należy objąć całą operację.

5) wybór próby do kontroli należy udokumentować.

### **Ad. 1 Zgodność lokalizacji operacji**

Podczas kontroli należy zweryfikować czy lokalizacja operacji (szkolenie, konferencja, seminarium) jest zgodna z miejscem wskazanym w umowie o dofinansowanie lub w aktualnym harmonogramie. W polu *Dane deklarowane* należy wpisać informacje/dane znajdujące się w umowie dotyczącej realizacji operacji. Należy zauważyć, że miejsce realizacji operacji może zostać zmienione

za uprzednią zgodą UM/SJO, wyrażoną w formie pisemnej pod warunkiem ze zostanie zachowany cel operacji. W takiej sytuacji w polu *Dane deklarowane* powinna znaleźć się lokalizacja wskazana w pisemnej zgodzie.

### **Wymagany ślad rewizyjny:**

# **Celem zapewnienia odpowiedniego śladu rewizyjnego w dokumentacji pokontrolnej, należy napisać, na podstawie jakich dokumentów udzielono odpowiedzi na pytania zawarte w liście kontrolnej.**

W celu pozostawienia właściwego śladu rewizyjnego przeprowadzanych czynności należy w polu *Uwagi inspektorów terenowych* wpisać nazwę weryfikowanej dokumentacji oraz dane ją identyfikujące lub wykonać dokumentację fotograficzną/kopie dokumentów na podstawie, których potwierdzono/nie potwierdzono lokalizację operacji oraz dodatkowo zdjęcie poglądowe np., jeżeli to możliwe budynek z tablicą adresową, na której widnieje nr budynku.

W przypadku stwierdzenia nieprawidłowości należy w polu *Kody pokontrolne* wpisać **RM02**.

# **Ad. 2 Zgodność zakresu rzeczowego operacji**

Pola listy kontrolnej przeznaczone na wpisanie danych na temat zakresu rzeczowego operacji należy wypełnić w oparciu o *Zestawienie rzeczowo-finansowe z realizacji operacji dla etapu*… lub jego część właściwą dla danej kontroli, stanowiące załącznik do *Wniosku o dofinansowanie/Umowy*. Pola listy kontrolnej należy wypełnić danymi analogicznie jak to ma miejsce w Zestawieniu rzeczowo- finansowym operacji, przy czym wpisując dane do pola "Ilość" należy uwzględnić ilość danej kategorii wg rozliczenia (kol. 4 *Zestawienia rzeczowo-finansowego z realizacji operacji dla etapu…*). Podczas wykonywania czynności kontrolnych należy zweryfikować w miejscu realizacji operacji, czy zakres wykonanej operacji obejmuje wszystkie elementy wskazane w *Zestawieniu rzeczowo-finansowym z realizacji operacji dla etapu…*.

W przypadku, gdy operacja przewiduje dystrybucję materiałów naukowych, pomocniczych wśród uczestników szkolenia/konferencji np. materiały naukowe, zaleca się wcześniejsze przybycie na miejsce realizacji operacji w celu przeliczenia deklarowanych przez beneficjenta sztuk przed ich rozdaniem.

Wszystkie elementy zestawienia rzeczowo-finansowego powinny być zweryfikowane na dzień kontroli. Inspektorzy terenowi udzielając odpowiedzi na pytania zawarte w liście kontrolnej powinni posiłkować się załączonym do umowy o dofinansowanie aktualnym harmonogramem.

Weryfikacja powinna polegać na przeprowadzeniu wywiadu z beneficjentem, identyfikacji elementów zestawienia rzeczowo-finansowego, stworzeniu dokumentacji pokontrolnej oraz pozostawieniu odpowiedniego śladu rewizyjnego (np. dokumentacja fotograficzna, kopie dokumentów przedstawionych przez beneficjenta w dniu kontroli, kopie list obecności, załączenie zdjęcia lub załącznika do informacji pokontrolnej w postaci ulotki/broszury informacyjnej związanej z realizacją operacji, oświadczenie beneficjenta/uczestników, – jeżeli potrzeba). W przypadku rozbieżności pomiędzy stanem faktycznym, a danymi przekazanymi przez beneficjenta wraz

z *Wnioskiem o dofinansowanie/Umową* w polu *Uwagi inspektorów terenowych* należy wpisać rzeczywistą, stwierdzoną w terenie ilość poszczególnych elementów operacji.

Podczas przeprowadzania czynności kontrolnych należy w miarę możliwości sfotografować poszczególne elementy zestawienia rzeczowo-finansowego, natomiast, gdy nie jest możliwa pełna identyfikacja zakresu rzeczowego, należy opisać na podstawie czego dokonano weryfikacji składników rzeczowych operacji, lub podać rzeczywistą przyczynę braku możliwości przeprowadzenia kontroli w oparciu o dany składnik zestawienia (np. wykonanie projektu).

W przypadku, gdy nie jest możliwa pełna identyfikacja składnika zestawienia rzeczowego i nie mamy podejrzeń, co do jej właściwego wykonania należy pozyskać stosowne wyjaśnienie/oświadczenie

od beneficjenta.

W przypadku stwierdzenia nieprawidłowości należy w polu *Kody pokontrolne* wpisać **RM01**.

# **Ad. 3 Zgodność terminu realizacji operacji**

Należy zweryfikować czy termin prowadzonego szkolenia/konferencji/seminarium jest zgodny z terminem szkolenia określonym w szczegółowym harmonogramie przedłożonym przez beneficjenta lub podanym we *Wniosku o dofinansowanie/Umową*, lub z inną informacją przesłaną przez beneficjenta i zaakceptowana przez UM/SJO.

W przypadku stwierdzenia nieprawidłowości należy w polu *Kody pokontrolne* wpisać **RM31**.

#### **Ad. 4 Nazwa szkolenia/konferencji jest zgodna z umową o dofinansowanie oraz z harmonogramem**

Należy sprawdzić czy nazwa i zakres szkolenia/konferencji/seminarium jest zgodna z *Wnioskiem o dofinansowanie/Umową* oraz z harmonogramem załączonym przez beneficjenta lub podanym we *Wniosku o dofinansowanie/Umową*. Zgodność nazwy weryfikujemy podczas trwania szkolenia/ konferencji poprzez porównanie tytułu szkolenia/konferencji/seminarium w dokumentach (umowa, wniosek o dofinansowanie, harmonogram) z nazwą umieszczoną np. na materiałach szkoleniowych, ulotkach informacyjnych, bilbordach.

W przypadku stwierdzenia nieprawidłowości należy w polu *Kody pokontrolne* wpisać **RM32**.

#### **Ad. 5 Zgodność zasad zakwaterowania i wyżywienia uczestników szkolenia/ konferencji/ seminarium z dokumentacją dot. realizacji operacji**

Należy zweryfikować czy zasady zakwaterowania i wyżywienia zgadzają się z posiadaną przez beneficjenta dokumentacją dot. uwarunkowań realizacji szkolenia/konferencji/seminarium np. umową z podmiotem odpowiedzialnym za zorganizowanie imprezy.

W przypadku stwierdzenia nieprawidłowości należy w polu *Kody pokontrolne* wpisać **RM33**.

### **Ad. 6 Zgodność nazwisk wykładowców z listą wykładowców podaną w dokumentacji dot. realizacji operacji**

Należy zweryfikować czy wykładowcy przeprowadzający szkolenie/konferencję/seminarium są podani w dokumentacji dot. uwarunkowań realizacji szkolenia /konferencji/seminarium np. w programie imprezy, jako prowadzący daną imprezę.

W przypadku stwierdzenia nieprawidłowości należy w polu *Kody pokontrolne* wpisać **RM34**.

#### **Ad. 7 Materiały szkoleniowe/konferencyjne/seminaryjne są i zostały udostępnione uczestnikom**

Należy sprawdzić czy materiały szkoleniowe, które zostały udostępnione lub rozdane uczestnikom szkolenia/ konferencji/seminarium są zgodne z podanymi w harmonogramie przedłożonym przez beneficjenta lub podanym we *Wniosku o dofinansowanie/Umową* .

W przypadku stwierdzenia nieprawidłowości należy w polu *Kody pokontrolne* wpisać **RM35**.

### **Ad. 8 Zgodność liczby uczestników operacji**

Należy zweryfikować czy liczba uczestników szkolenia/konferencji/seminarium jest zgodna z liczbą osób określoną w harmonogramie/umowie. W polu *Uwagi inspektorów terenowych* należy

podać liczbę uczestników szkolenia/konferencji. W przypadku, gdy planowana liczba uczestników była szacunkowa (w odniesieniu do konferencji i seminariów) a faktyczna liczba uczestników jest inna,

w liście kontrolnej odznaczamy TAK, jeśli od tej liczby nie jest uzależnione zrealizowanie celu operacji. Sytuację taką szczegółowo opisujemy w polu *Uwagi inspektora terenowego* z ewentualnym dołączeniem stosownego oświadczenia beneficjenta.

W przypadku stwierdzenia nieprawidłowości należy w polu *Kody pokontrolne* wpisać **RM37**.

#### **Ad. 9 Zgodność formy i metody (użyte środki dydaktyczne) w ramach szkolenia/ konferencji/ seminarium z dokumentacją dot. realizacji operacji**

Należy dokonać weryfikacji czy forma prowadzonego szkolenia/konferencji/seminarium jest zgodna z podaną w harmonogramie szkolenia przedłożonym przez beneficjenta lub podanym we *Wniosku* 

*o dofinansowanie/ Umową* lub z inną informacją przesłaną przez beneficjenta i zaakceptowana przez UM/SJO.

Należy zweryfikować czy środki dydaktyczne, materiały szkoleniowe użyte w trakcie szkolenia/ konferencji/ seminarium (prezentacje, multimedialne, programy komputerowe) pokrywają się z podanymi przez beneficjenta w harmonogramie szkolenia.

W przypadku stwierdzenia nieprawidłowości należy w polu *Kody pokontrolne* wpisać **RM38**.

# **Ad. 10 Prowadzenie działań informacyjno-promocyjnych informujących o celu realizowanej operacji oraz finansowaniu jej z EFMR**

Prowadzenie działań informacyjno-promocyjnych informujących o celu realizowanej operacji oraz finansowaniu jej z EFMR powinno być prowadzone przez beneficjenta zgodnie z zapisami **Księgi**  Wizualizacji Znaku Programu Operacyjnego "Rybactwo i Morze" PO RYBY 2014-2020 znajdującej się na stronie Ministerstwa Rolnictwa i Rozwoju Wsi pod adresem: https://www.gov.pl/web/rolnictwo/ksiega-wizualizacji-po-ryby-2014-2020. W ramach Priorytetu 4 beneficjent wskazuje sposób i formę przeprowadzenia promocji realizowanej operacji w *Szczegółowym opisie realizacji operacji*.

W trakcie przeprowadzenia kontroli na miejscu inspektor terenowy sprawdza zgodność formy przeprowadzenia działań informacyjno–promocyjnych ze wskazaną przez beneficjenta w *Szczegółowym opisie realizacji operacji*.

Beneficjent zobowiązany jest do prowadzenia działań informacyjno–promocyjnych operacji do dnia zakończenia operacji. Termin "zakończenie operacji" przyjmujemy zgodnie z definicją Rozporządzenia Parlamentu Europejskiego i Rady(UE) Nr 1303/2013 z dnia 17 grudnia 2013 r. tj. *"zakończona operacja oznacza operację, która została fizycznie ukończona lub w pełni zrealizowana, w odniesieniu do której beneficjenci dokonali wszystkich powiązanych płatności oraz otrzymali odpowiedni wkład publiczny"*, czyli do wypłaty przez ARiMR beneficjentowi płatności końcowej.

Jeżeli działania informacyjno – promocyjne (np. strona internetowa, tablice, naklejki, oznaczenia na środach trwałych) są kosztem kwalifikowalnym operacji wówczas beneficjent ma obowiązek zachowania działań promocyjnych również przez okres trwałości operacji.

Beneficjent ma obowiązek udokumentowania prowadzonych przez siebie działań promocyjnych, a dokumentację z tym związaną przechowuje przez 5 lat od momentu zakończenia operacji.

W przypadku realizacji działań dotyczących szkoleń/konferencji/seminariów beneficjent powinien zgodnie z Księgą wizualizacji "przekazywać osobom i podmiotom uczestniczącym w projekcie informację, że operacja uzyskała dofinansowanie, np. w formie odpowiedniego oznakowania konferencji, warsztatów, szkoleń, wystaw, targów; dodatkowo można przekazywać informację w innej formie, np. słownej".

W przypadku stwierdzenia nieprawidłowości należy w polu *Kody pokontrolne* wpisać **RM16**.

# **Ad. 11 Stwierdzono inne uchybienia**

W przypadku, gdy w czasie kontroli nastąpi stwierdzenie wystąpienia uchybień, których nie można ująć w ramach punktów 1-10 należy zaznaczyć pole TAK zaś uchybienie szczegółowo opisać w polu *Uwagi inspektorów terenowych.*

W celu udokumentowania uchybienia należy też wykonać stosowną dokumentację fotograficzną.

W przypadku stwierdzenia nieprawidłowości w polu *Kody pokontrolne* należy wpisać **RMIU**.

# **Wymagany ślad rewizyjny:**

# **Celem zapewnienia odpowiedniego śladu rewizyjnego w dokumentacji pokontrolnej, należy napisać, na podstawie jakich dokumentów udzielono odpowiedzi na pytania zawarte w liście kontrolnej.**

W przypadku kontroli wykonywanych w trakcie realizacji operacji np. w ramach działania targi, wystawy, kampanie promocyjne, szkolenia, konferencje, etc. zaleca się, aby jednym z podstawowych śladów rewizyjnych było sporządzenie dokumentacji fotograficznej.

Sporządzona dokumentacja fotograficzna powinna odzwierciedlić przebieg operacji.

Ślad rewizyjny stanowią także załączone do *Informacji pokontrolnej* kopie dokumentów, materiały promocyjne, kopia/zdjęcie listy obecności, zapisy w polu *Uwagi inspektorów terenowych* potwierdzające spełnienie (bądź nie) zobowiązania.

W celu potwierdzenia weryfikacji dokumentacji finansowej w postaci faktur, rachunków, dowodów wpłat (o ile na tym etapie realizacji operacji już istnieją) – inspektorzy terenowi zobowiązani są do opieczętowania tych dokumentów pieczątką o treści: *…Urząd Marszałkowski/nazwa SJO, Sprawdzono: data i podpis*.

Inspektor terenowy w celu potwierdzenia wykonania kontroli dokumentacji finansowo-księgowej ma obowiązek opieczętowania weryfikowanych dokumentów (np. faktury, rachunki) na pierwszej stronie weryfikowanego dokumentu. W przypadku, gdy na pierwszej stronie brak jest miejsca na oznaczenie dokumentu, inspektor terenowy ma obowiązek postawienia pieczątki na odwrocie dokumentu.

# **6. Zasady wypełniania** *Listy kontrolnej weryfikacji spotkań/konsultacji/wyjazdów* **(K-04/465)**

Lista kontrolna weryfikacji spotkań/konsultacji/wyjazdów (K-04/465) jest listą wykorzystywaną przy kontrolach w trakcie realizacji operacji – monitoringowych, których zakresem jest spotkanie, konsultacia, wyjazd, etc.

W celu poprawnego wypełnienia listy kontrolnej należy posiłkować się odpowiednimi danymi z dokumentacji źródłowej dostarczonej przez podmiot kontrolowany (wnioski wraz z załącznikami, uzupełnienia wniosku, umowa o dofinansowanie, zmiana do umowy, harmonogram dotyczący szkolenia dostarczony przez beneficjenta). W przypadku, gdy w teczce wniosku znajduje się więcej niż jeden dokument źródłowy, weryfikacji w trakcie czynności kontrolnych podlegają dane z tego dokumentu, którego data potwierdzająca wpływ do UM/SJO jest późniejsza.

Jeżeli dane stwierdzone w terenie potwierdzają informacje przekazane przez podmiot kontrolowany należy postawić znak X w polu TAK.

Inspektor zaznacza pole NIE, gdy jest całkowicie przekonany, że nie jest spełniany wymóg i ma na to dowody w postaci śladu rewizyjnego. Należy wykonać fotografię i wpisać numer/y fotografii w polu do tego przeznaczonym oraz obligatoryjne wpisać uwagi wyjaśniające stwierdzony stan.

W przypadku, gdy w trakcie przeprowadzania kontroli na miejscu zostanie stwierdzona niezgodność pomiędzy danymi podmiotu kontrolowanego, a stanem faktycznym, należy w polu *Kod pokontrolny* wpisać symbol kodu, zgodnie z listą kodów zawartą w książce procedur. Stwierdzoną rozbieżność udokumentować dokumentacją fotograficzną, numer zdjęcia wpisać w polu "Numer/y zdjęcia". Jeżeli pole *Uwagi inspektorów terenowych* jest niewystarczające do szczegółowego odnotowania rozbieżności, należy na dodatkowym arkuszu papieru opisać nieprawidłowości oraz załączyć go do *Informacji pokontrolnej*, natomiast w polu *Uwagi inspektorów terenowych* wpisać stosowny numer załącznika. Oznaczone zdjęcia w formie elektronicznej należy załączyć do wniosku przekazywanego do właściwej jednostki organizacyjnej.

W przypadku, gdy przedmiot weryfikacji nie obejmuje kontrolowanego podmiotu należy zaznaczyć pole ND.

Dodatkowo zaleca się, aby w przypadku wykrycia nieprawidłowości uzyskać od podmiotu kontrolowanego pisemne wyjaśnienia dotyczące przyczyny jej wystąpienia. Informację taką należy załączyć do *Informacji pokontrolnej.* 

W przypadku podpisania aneksu do umowy przyznania pomocy, weryfikację poszczególnych elementów oraz zobowiązań należy przeprowadzić z uwzględnieniem zmian w nim zawartych. W przypadku dostarczenia przez wnioskodawcę aktualnego harmonogramu, weryfikację poszczególnych elementów oraz zobowiązań należy przeprowadzić z uwzględnieniem tego dokumentu. Po zakończeniu czynności kontrolnych inspektorzy terenowi oraz osoba obecna przy kontroli podpisują na ostatniej stronie Listę kontrolną. Osoba obecna przy kontroli może odmówić podpisania *Informacji pokontrolnej*. W takim przypadku jest ona podpisywana jedynie przez inspektorów realizujących kontrolę.

Podczas kontroli na miejscu należy dokładnie zweryfikować, czy wszystkie elementy pokrywają się z podanymi przez beneficjenta w harmonogramie. Kontrole na miejscu przeprowadzane są metodą inspekcji terenowej, gdyż tylko takie rozwiązanie pozwala na optymalną weryfikację zobowiązań beneficjentów (sprawdzenie przebiegu spotkania, konsultacji, faktycznej liczby uczestników, przygotowanie zaplecza zgodnie z zestawieniem rzeczowo-finansowym).

#### **Wytypowanie odpowiedniej liczby spotkań/konsultacji/wyjazdów do kontroli odbywa się na następujących zasadach:**

1) w przypadku, gdy w ramach operacji występuje tylko jeden rodzaj wydarzeń tj.: spotkania, konsultacje, wyjazdy i w ramach tego typu występuje powtarzalność (cykliczność) wydarzeń, wybór przeprowadza się wg poniższych zasad:

- do 10 wydarzeń, kontrolę przeprowadzamy na 1 losowo wybranym wydarzeniu,
- powyżej 10 wydarzeń kontroli podlega 10 % losowo wybranych wydarzeń danego rodzaju, przy zaokrągleniu wyniku w górę.

2) w przypadku, gdy w ramach jednej operacji występuje zróżnicowanie rodzajów wydarzeń typu: szkolenia, konferencje, seminaria lub w ramach danego typu występuje powtarzalność (cykliczność) wydarzeń, wybór przeprowadza się wg poniższych zasad:

a/ w ramach każdego rodzaju wydarzeń powinna zostać przeprowadzona kontrola na miejscu,

b/ jeżeli w harmonogramie dla danego rodzaju wydarzeń występuje powtarzalność (cykliczność) wydarzeń to:

- do 10 wydarzeń, kontrolę przeprowadzamy na 1 losowo wybranym wydarzeniu,
- powyżej 10 wydarzeń kontroli podlega 10 % losowo wybranych wydarzeń danego rodzaju, przy zaokrągleniu wyniku w górę.

3) należy przyjąć, iż maksymalna liczba kontroli w ramach operacji nie powinna przekroczyć 10, przy zastosowaniu proporcjonalnej redukcji liczby kontroli w ramach poszczególnych rodzajów wydarzeń.

4) w przypadku wykrycia nieprawidłowości zachodzi konieczność rozszerzenia kontroli na kolejne elementy wg. następujących zasad:

a/ jeżeli wystąpią nieprawidłowości związane z realizacją danego rodzaju wydarzeń operacji, próbę kontrolną należy rozszerzyć na cały rodzaj wydarzeń,

b/ jeżeli nieprawidłowości wystąpią w więcej niż jednym rodzaju wydarzeń, kontrolą należy objąć całą operację.

5) wybór próby do kontroli należy udokumentować.

### **Ad. 1 Zgodność lokalizacji operacji**

Należy potwierdzić zgodność miejsca realizacji spotkania/konsultacji/wyjazdu z opisem zawartym we wniosku o dofinansowanie, umowie o dofinansowanie, innym dokumencie przedstawianym przez beneficjenta i zaakceptowanym przez UM/SJO. W polu *Uwagi inspektorów terenowych* należy wpisać adres miejsca przeprowadzenia spotkania/konsultacji/wyjazdu.

W przypadku stwierdzenia nieprawidłowości należy w polu *Kody pokontrolne* wpisać **RM02**.

### **Ad. 2 Zgodność terminu realizacji operacji**

Należy potwierdzić zgodność terminu realizacji spotkania/konsultacji/wyjazdu z opisem zawartym we wniosku o dofinansowanie, umowie o dofinansowanie, innym dokumencie przedstawionym przez beneficjenta i zaakceptowanym przez UM/SJO. W polu *Uwagi inspektorów terenowych* należy wpisać datę przeprowadzenia spotkania/konsultacji/wyjazdu.

W przypadku stwierdzenia nieprawidłowości należy w polu *Kody pokontrolne* wpisać **RM31**.

# **Ad. 3 Zgodność liczby uczestników operacji**

W polu *Uwagi inspektorów terenowych* należy wpisać liczbę uczestników spotkania/ konsultacji/ wyjazdu. Jako ślad rewizyjny należy do *Informacji pokontrolnej* załączyć kopię/zdjęcie listy obecności oraz fotografię obrazującą przebieg spotkania/konsultacji/wyjazdu. W przypadku, gdy planowana liczba uczestników była szacunkowa (w odniesieniu do spotkań i konsultacji a faktyczna liczba uczestników jest inna, w liście kontrolnej odznaczamy TAK, jeśli od tej liczby nie jest uzależnione zrealizowanie celu operacji. Sytuację taką szczegółowo opisujemy w polu *Uwagi inspektorów terenowych*, z ewentualnym dołączeniem stosownego oświadczenia beneficjenta.

W przypadku stwierdzenia nieprawidłowości należy w polu *Kody pokontrolne* wpisać **RM37**.

#### **Ad. 4 Zorganizowane spotkanie/konsultacje/wyjazd było poświęcone w szczególności nawiązaniu współpracy, zdobyciem wiedzy, wymianie informacji i doświadczeń, realizacji wspólnego przedsięwzięcia zgodnie z opisem zawartym w załączniku.**

Na podstawie przebiegu, planu spotkania/konsultacji/wyjazdu oraz udostępnionych materiałów należy stwierdzić czy spotkanie/konsultacja/wyjazd było poświęcone w szczególności nawiązaniu współpracy, zdobyciem wiedzy, wymianie informacji i doświadczeń, realizacji wspólnego przedsięwzięcia zgodnie z opisem zawartym w załączniku *Szczegółowy opis realizacji operacji*. Jako ślad rewizyjny należy do *Informacji pokontrolnej* załączyć kopię/zdjęcie planu spotkania/konsultacji.

W przypadku stwierdzenia nieprawidłowości należy w polu *Kody pokontrolne* wpisać **RM41**.

# **Ad. 5 Prowadzenie działań informacyjno-promocyjnych informujących o celu realizowanej operacji oraz finansowaniu jej z EFMR.**

Prowadzenie działań informacyjno-promocyjnych informujących o celu realizowanej operacji oraz finansowaniu jej z EFMR powinno być prowadzone przez Beneficjenta zgodnie z zapisami Księgi Wizualizacji Znaku Programu Operacyjnego "Rybactwo i Morze" PO RYBY 2014-2020 znajdującej się na stronie Ministerstwa Rolnictwa i Rozwoju Wsi pod adresem: https://www.gov.pl/web/rolnictwo/ksiega-wizualizacji-po-ryby-2014-2020. W ramach Priorytetu 4 beneficient wskazuje sposób i forme przeprowadzenia promocji realizowanej operacji w *Szczegółowym opisie realizacji operacji***.** 

W trakcie przeprowadzenia kontroli na miejscu inspektor terenowy sprawdza zgodność formy przeprowadzenia działań informacyjno–promocyjnych ze wskazaną przez beneficjenta w *Szczegółowym opisie realizacji operacji*.

Beneficjent zobowiązany jest do prowadzenia działań informacyjno–promocyjnych operacji do dnia zakończenia operacji. Termin "zakończenie operacji" przyjmujemy zgodnie z definicją Rozporządzenia Parlamentu Europejskiego i Rady (UE) Nr 1303/2013 z dnia 17 grudnia 2013 r. tj. *"zakończona operacja oznacza operację, która została fizycznie ukończona lub w pełni zrealizowana, w odniesieniu do której beneficjenci dokonali wszystkich powiązanych płatności oraz otrzymali odpowiedni wkład publiczny"*, czyli do wypłaty przez ARiMR beneficjentowi płatności końcowej.

Jeżeli działania informacjo – promocyjne (np. strona internetowa, tablice, naklejki, oznaczenia na środach trwałych) są kosztem kwalifikowalnym operacji wówczas beneficjent ma obowiązek zachowania działań promocyjnych również przez okres trwałości operacji.

Beneficjent ma obowiązek udokumentowania prowadzonych przez siebie działań promocyjnych, a dokumentację z tym związaną przechowuje przez 5 lat od momentu zakończenia operacji.

W przypadku realizacji działań dotyczących spotkań/konsultacji/wyjazdów beneficjent powinien zgodnie z Księgą wizualizacji *przekazywać osobom i podmiotom uczestniczącym w projekcie informację, że operacja uzyskała dofinansowanie, np. w formie odpowiedniego oznakowania konferencji, warsztatów, szkoleń, wystaw, targów; dodatkowo można przekazywać informację w innej formie, np. słownej*.

W przypadku stwierdzenia nieprawidłowości należy w polu *Kody pokontrolne* wpisać **RM16**.

# **Ad. 6 Stwierdzono inne uchybienia**

W przypadku, gdy w czasie kontroli nastąpi stwierdzenie wystąpienia uchybień, których nie można ująć w ramach punktów 1-5 należy zaznaczyć pole TAK, zaś uchybienie szczegółowo opisać w polu *Uwagi inspektorów terenowych.*

W celu udokumentowania uchybienia należy też wykonać stosowną dokumentację fotograficzną.

W przypadku stwierdzenia nieprawidłowości w polu *Kody pokontrolne* należy wpisać **RMIU**.

# **Wymagany ślad rewizyjny:**

# **Celem zapewnienia odpowiedniego śladu rewizyjnego w dokumentacji pokontrolnej, należy napisać, na podstawie jakich dokumentów udzielono odpowiedzi na pytania zawarte w liście kontrolnej.**

W przypadku kontroli wykonywanych w trakcie realizacji operacji np. ramach działania targi, wystawy, kampanie promocyjne, szkolenia, konferencje, etc. zaleca się, aby jednym z podstawowych śladów rewizyjnych było sporządzenie dokumentacji fotograficznej. Sporządzona dokumentacja fotograficzna powinna odzwierciedlić przebieg operacji.

Ślad rewizyjny stanowią także załączone do *Informacji pokontrolnej* kopie dokumentów, materiały promocyjne, kopia/zdjęcie listy obecności, zapisy w polu *Uwagi inspektorów terenowych*, potwierdzające spełnienie (bądź nie) zobowiązania.

W celu potwierdzenia weryfikacji dokumentacji finansowej w postaci faktur, rachunków, dowodów wpłat (o ile na tym etapie realizacji operacji już istnieją) – inspektorzy terenowi zobowiązani są do opieczętowania tych dokumentów pieczątką o treści: "…Urząd Marszałkowski/ nazwa SJO, Sprawdzono: data i podpis".

Inspektor terenowy w celu potwierdzenia wykonania kontroli dokumentacji finansowo-księgowej ma obowiązek opieczętowania weryfikowanych dokumentów (np. faktury, rachunki) na pierwszej stronie weryfikowanego dokumentu. W przypadku, gdy na pierwszej stronie brak jest miejsca na oznaczenie dokumentu, inspektor terenowy ma obowiązek postawienia pieczątki na odwrocie dokumentu.

# **7. Zasady wypełniania** *Listy kontrolnej weryfikacji targów/wystaw/promocji* **(K-05/465)**

Lista kontrolna targi/wystawy/promocje (K-05/465) jest listą wykorzystywaną przy kontrolach w trakcie realizacji operacji - monitoringowych, których zakresem są targi, wystawy, promocje, etc. W celu poprawnego wypełnienia listy kontrolnej należy posiłkować się odpowiednimi danymi z dokumentacji źródłowej dostarczonej przez podmiot kontrolowany (wnioski wraz z załącznikami, uzupełnienia wniosku, umowa o dofinansowanie, pisemne wyrażenie zgody na zmianę do umowy, harmonogram dotyczący szkolenia przesłany przez beneficjenta). W przypadku, gdy w teczce wniosku znajduje się więcej niż jeden dokument źródłowy, weryfikacji w trakcie czynności kontrolnych podlegają dane z tego dokumentu, którego data potwierdzająca wpływ do UM/SJO jest późniejsza.

Jeżeli dane stwierdzone w terenie potwierdzają informacje przekazane przez podmiot kontrolowany należy postawić znak X w polu TAK.

Inspektor zaznacza pole NIE, gdy jest całkowicie przekonany, że nie jest spełniany wymóg i ma na to dowody w postaci śladu rewizyjnego. Należy wykonać fotografię i wpisać numer/y fotografii w polu do tego przeznaczonym oraz obligatoryjne wpisać uwagi wyjaśniające stwierdzony stan.

W przypadku, gdy w trakcie przeprowadzania kontroli na miejscu zostanie stwierdzona niezgodność pomiędzy danymi podmiotu kontrolowanego, a stanem faktycznym, należy w polu *Kod pokontrolny* wpisać symbol kodu, zgodnie z listą kodów zawartą w książce procedur. Stwierdzoną rozbieżność udokumentować dokumentacją fotograficzną, a numer zdjęcia wpisać w polu "Numer/y zdjęcia". Jeżeli pole *Uwagi inspektorów terenowych* jest niewystarczające do szczegółowego odnotowania rozbieżności, należy na dodatkowym arkuszu papieru opisać nieprawidłowości oraz załączyć go do *Informacji pokontrolnej*, natomiast w polu *Uwagi inspektorów terenowych* wpisać stosowny numer załącznika. Oznaczone zdjęcia w formie elektronicznej należy załączyć do wniosku przekazywanego do właściwej jednostki organizacyjnej.

W przypadku, gdy przedmiot weryfikacji nie obejmuje kontrolowanego podmiotu należy zaznaczyć pole ND.

Dodatkowo zaleca się, aby w przypadku wykrycia nieprawidłowości uzyskać od podmiotu kontrolowanego pisemne wyjaśnienia dotyczące przyczyny jej wystąpienia. Informację taką należy załączyć do *Informacji pokontrolnej.* 

W przypadku podpisania aneksu do umowy przyznania pomocy, weryfikację poszczególnych elementów oraz zobowiązań należy przeprowadzić z uwzględnieniem zmian w nim zawartych.

W przypadku dostarczenia przez wnioskodawcę aktualnego harmonogramu, weryfikację poszczególnych elementów oraz zobowiązań należy przeprowadzić z uwzględnieniem tego dokumentu. Po zakończeniu czynności kontrolnych inspektorzy terenowi oraz osoba obecna przy kontroli podpisują na ostatniej stronie Listę kontrolną. Osoba obecna przy kontroli może odmówić podpisania Informacji kontrolnej. W takim przypadku jest ona podpisywana jedynie przez inspektorów realizujących kontrolę.

Podczas kontroli na miejscu należy dokładnie zweryfikować, czy wszystkie elementy pokrywają się z podanymi przez beneficjenta w harmonogramie. Kontrole na miejscu przeprowadzane są metodą inspekcji terenowej, gdyż tylko takie rozwiązanie pozwala na optymalną weryfikację zobowiązań beneficjentów (sprawdzenie przebiegu spotkania, konsultacji, faktycznej liczby uczestników, przygotowanie zaplecza zgodnie z zestawieniem rzeczowo-finansowym).

### **Wytypowanie odpowiedniej liczby targów/wystaw/promocji do kontroli odbywa się na następujących zasadach:**

1) w przypadku, gdy w ramach operacji występuje tylko jeden rodzaj wydarzeń tj.: spotkania, konsultacje, wyjazdy i w ramach tego typu występuje powtarzalność (cykliczność) wydarzeń, wybór przeprowadza się wg poniższych zasad:

- do 10 wydarzeń, kontrolę przeprowadzamy na 1 losowo wybranym wydarzeniu,
- powyżej 10 wydarzeń kontroli podlega 10 % losowo wybranych wydarzeń danego rodzaju, przy zaokrągleniu wyniku w górę.

2) w przypadku, gdy w ramach jednej operacji występuje zróżnicowanie rodzajów wydarzeń typu: szkolenia, konferencje, seminaria lub w ramach danego typu występuje powtarzalność (cykliczność) wydarzeń, wybór przeprowadza się wg poniższych zasad:

- c) w ramach każdego rodzaju wydarzeń powinna zostać przeprowadzona kontrola na miejscu,
- d) jeżeli w harmonogramie dla danego rodzaju wydarzeń występuje powtarzalność (cykliczność) wydarzeń to:
- do 10 wydarzeń, kontrolę przeprowadzamy na 1 losowo wybranym wydarzeniu,
- powyżej 10 wydarzeń kontroli podlega 10 % losowo wybranych wydarzeń danego rodzaju, przy zaokrągleniu wyniku w górę.

3) należy przyjąć, iż maksymalna liczba kontroli w ramach operacji nie powinna przekroczyć 10, przy zastosowaniu proporcjonalnej redukcji liczby kontroli w ramach poszczególnych rodzajów wydarzeń.

4) w przypadku wykrycia nieprawidłowości zachodzi konieczność rozszerzenia kontroli na kolejne elementy wg. następujących zasad:

- c) jeżeli wystąpią nieprawidłowości związane z realizacją danego rodzaju wydarzeń operacji, próbę kontrolną należy rozszerzyć na cały rodzaj wydarzeń,
- d) jeżeli nieprawidłowości wystąpią w więcej niż jednym rodzaju wydarzeń, kontrolą należy objąć całą operację.

5) wybór próby do kontroli należy udokumentować.

### **Opis doboru próby dla promocji na nośnikach reklamowych**

W przypadku operacji przewidującej przeprowadzenie kampanii promocyjnej polegającej np. na promocji spożycia ryb na plakatach umieszczonych na nośnikach reklamowych zamontowanych we wskazanych przez beneficjenta lokalizacjach, w przypadku, gdy liczba miejsc wystawienniczych **przekracza 10**, kontrole należy wykonać w oparciu o próbę wybraną w następujący sposób:

- kontroli należy poddać minimum 10 lokalizacji z największą liczbą nośników reklamowych plus 10% z pozostałych lokalizacji (wynik zaokrąglamy w górę);
- należy zweryfikować wszystkie nośniki informacji znajdujące się w wybranej do kontroli lokalizacji,
- jeżeli w wybranej puli znajdą się punkty promocyjne znajdujące się na obszarze innego województwa, to kontrolę należy wykonać analogicznie jak na obszarze własnego województwa;
- wybór próby należy udokumentować (notatka służbowa),
- jeżeli czas trwania promocji w danej lokalizacji przekracza 30 dni to poprawność jej realizacji należy zweryfikować dwukrotnie, z czego druga kontrola winna być

przeprowadzona nie wcześniej niż 10 dni przed zakończeniem promocji w wybranej lokalizacji,

• jeżeli w trakcie kontroli wystąpią nieprawidłowości, kontrolę rozszerzamy o kolejne punkty promocyjne w skali 10%, zgodnie z powyższymi zasadami.

# **Ad. 1 Zgodność lokalizacji operacji**

Podczas kontroli należy zweryfikować czy lokalizacja operacji (targi, wystawy, promocje) jest zgodna z miejscem wskazanym w Umowie o dofinansowanie lub w aktualnym harmonogramie. W polu *Dane deklarowane* należy wpisać informacje/dane znajdujące się w umowie/ harmonogramie.

Należy zauważyć, że miejsce realizacji operacji może zostać zmienione za uprzednią zgodą UM/SJO, wyrażoną w formie pisemnej pod warunkiem ze zostanie zachowany cel operacji. W takiej sytuacji w polu *Dane deklarowane* powinna znaleźć się lokalizacja wskazana w pisemnej zgodzie.

W przypadku stwierdzenia nieprawidłowości należy w polu *Kody pokontrolne* wpisać **RM02**.

# **Ad. 2 Zgodność zakresu rzeczowego operacji**

Pola listy kontrolnej przeznaczone na wpisanie danych na temat zakresu rzeczowo operacji należy wypełnić w oparciu o *Zestawienie rzeczowo-finansowe z realizacji operacji dla etapu… lub jego część właściwą dla danej kontroli,* stanowiące załącznik do *Wniosku o dofinansowanie/Umowy*. Pola listy kontrolnej należy wypełnić danymi analogicznie jak to ma miejsce w *Zestawieniu rzeczowo – finansowym operacji,* przy czym wpisując dane do pola "Ilość" należy uwzględnić ilość danej kategorii wg rozliczenia. Podczas wykonywania czynności kontrolnych należy zweryfikować w miejscu realizacji operacji, czy zakres wykonanej operacji obejmuje wszystkie elementy wskazane w *Zestawieniu rzeczowo-finansowym z realizacji operacji.*

W przypadku, gdy operacja przewiduje dystrybucję materiałów promocyjnych wśród uczestników imprezy np. gadżety promocyjne, degustacje produktów rybnych, zaleca się wcześniejsze przybycie na miejsce realizacji operacji w celu przeliczenia deklarowanych przez beneficjenta sztuk przed ich rozdaniem. Wszystkie elementy zestawienia rzeczowo-finansowego powinny być zweryfikowane na dzień kontroli. Inspektorzy terenowi udzielając odpowiedzi na pytania zawarte w liście kontrolnej powinni posiłkować się załączonym do Umowy o dofinansowanie aktualnym harmonogramem.

Weryfikacja powinna polegać na przeprowadzeniu wywiadu z beneficjentem, identyfikacji elementów zestawienia rzeczowo-finansowego, stworzeniu dokumentacji pokontrolnej oraz pozostawieniu odpowiedniego śladu rewizyjnego (np. dokumentacja fotograficzna, kopie dokumentów przedstawionych przez beneficjenta w dniu kontroli, kopie list obecności, załączenie zdjęcia lub załącznika do informacji pokontrolnej w postaci ulotki/broszury informacyjnej związanej z realizacją operacji, oświadczenie beneficjenta/uczestników – jeżeli potrzeba).

W przypadku rozbieżności pomiędzy stanem faktycznym a danymi przekazanymi przez beneficjenta wraz z *Wnioskiem o dofinansowanie/Umową* w polu *Uwagi inspektorów terenowych* należy wpisać rzeczywistą, stwierdzoną w terenie ilość poszczególnych elementów operacji.

Podczas przeprowadzania czynności kontrolnych należy w miarę możliwości sfotografować poszczególne elementy zestawienia rzeczowo-finansowego, natomiast, gdy nie jest możliwa pełna identyfikacja zakresu rzeczowego, należy opisać na podstawie czego dokonano weryfikacji składników rzeczowych operacji, lub podać rzeczywistą przyczynę braku możliwości przeprowadzenia kontroli w oparciu o dany składnik zestawienia (np. wykonanie projektu).

W przypadku, gdy nie jest możliwa pełna identyfikacja składnika zestawienia rzeczowego i nie mamy podejrzeń, co do jej właściwego wykonania należy pozyskać stosowne wyjaśnienie/ oświadczenie

od beneficjenta.

W przypadku, gdy istnieją wątpliwości, co do prawidłowej realizacji operacji, należy bezwzględnie dokonać oceny w oparciu o faktyczną weryfikację przedmiotu operacji i podjąć działania w kierunku rzetelnego ich sprawdzenia/potwierdzenia

W każdym przypadku należy pamiętać o zapewnieniu odpowiedniego śladu rewizyjnego np. w postaci dokumentacji fotograficznej.

W przypadku stwierdzenia nieprawidłowości należy w polu *Kody pokontrolne* wpisać **RM01**.

### **Ad. 3 Zgodność terminu realizacji operacji**

Należy zweryfikować czy termin realizacji targów/wystaw/promocji jest zgodny z terminem określonym w umowie oraz w harmonogramie przedłożonym przez beneficjenta, lub z inną informacją zaakceptowaną przez UM/SJO przedstawioną przez beneficjenta.

W przypadku stwierdzenia nieprawidłowości należy w polu *Kody pokontrolne* wpisać **RM31**.

### **Ad. 4 Nazwa targów/wystaw/promocji jest zgodna z umową o dofinansowanie oraz z aktualnym harmonogramem.**

Należy sprawdzić czy nazwa targów, promocji, wystawy jest zgodna z umową o dofinansowanie oraz

z harmonogramem załączonym przez beneficjenta lub podanym we Wniosku o dofinansowanie.

W przypadku stwierdzenia nieprawidłowości należy w polu *Kody pokontrolne* wpisać **RM50**.

### **Ad. 5 Materiały promocyjne są i zostały udostępnione uczestnikom**

Należy sprawdzić czy materiały promocyjne zostały udostępnione lub rozdane uczestnikom i są zgodne z podanymi w harmonogramie przedłożonym przez beneficjenta lub podanym we Wniosku o dofinansowanie, jeżeli beneficjent w harmonogramie umieścił informację o materiałach promocyjnych.

W przypadku stwierdzenia nieprawidłowości należy w polu *Kody pokontrolne* wpisać **RM51**.

### **Ad. 6 Wyposażenie techniczne, urządzenia audiowizualne i eksponaty poglądowe są i zostały wykorzystane podczas realizacji operacji**

Należy zaobserwować czy wyposażenie techniczne, urządzenia audiowizualne i eksponaty poglądowe są i zostały wykorzystane podczas realizacji operacji, (jeżeli wnioskodawca umieścił odpowiednią informację w harmonogramie).

W przypadku stwierdzenia nieprawidłowości należy w polu *Kody pokontrolne* wpisać **RM52**.

### **Ad. 7 Zgodność formy i metody realizacji targów/wystaw/promocji**

Należy dokonać weryfikacji czy forma realizacji targów/wystaw/promocji jest zgodna z podaną w harmonogramie przedłożonym przez wnioskodawcę lub podanym we Wniosku o dofinansowanie/ Umowie, lub z inną informacją przesłaną przez beneficjenta i zaakceptowana przez UM/SJO.

Należy zweryfikować czy środki przekazu, materiały promocyjne użyte w trakcie realizacji operacji (prezentacje multimedialne, programy komputerowe) pokrywają się z podanymi przez beneficjenta w harmonogramie.

W przypadku stwierdzenia nieprawidłowości należy w polu *Kody pokontrolne* wpisać **RM53**.

# **Ad. 8 Prowadzenie działań informacyjno-promocyjnych informujących o celu realizowanej operacji oraz finansowaniu jej z EFMR.**

Prowadzenie działań informacyjno-promocyjnych informujących o celu realizowanej operacji oraz finansowaniu jej z EFMR powinno być prowadzone przez Beneficjenta zgodnie z zapisami Księgi Wizualizacji Znaku Programu Operacyjnego "Rybactwo i Morze" PO RYBY 2014-2020 znajdującej się na stronie Ministerstwa Rolnictwa i Rozwoju Wsi pod adresem: https://www.gov.pl/web/rolnictwo/ksiega-wizualizacji-po-ryby-2014-2020. W ramach Priorytetu 4 beneficjent wskazuje sposób i formę przeprowadzenia promocji realizowanej operacji w *Szczegółowym opisie realizacji operacji.*

W trakcie przeprowadzenia kontroli na miejscu inspektor terenowy sprawdza zgodność formy przeprowadzenia działań informacyjno–promocyjnych ze wskazaną przez beneficjenta w *Szczegółowym opisie realizacji operacji*.

Beneficjent zobowiązany jest do prowadzenia działań informacyjno–promocyjnych operacji do dnia zakończenia operacji.

Jeżeli działania informacyjno – promocyjne (np. strona internetowa, tablice, naklejki, oznaczenia na środach trwałych) są kosztem kwalifikowalnym operacji wówczas beneficjent ma obowiązek zachowania działań promocyjnych również przez okres trwałości operacji.

Beneficjent ma obowiązek udokumentowania prowadzonych przez siebie działań promocyjnych, a dokumentację z tym związaną przechowuje przez 5 lat od momentu zakończenia operacji.

W przypadku realizacji działań dotyczących targów/wystaw/promocji Beneficjent powinien zgodnie z Księgą wizualizacji *przekazywać osobom i podmiotom uczestniczącym w projekcie informację, że operacja uzyskała dofinansowanie, np. w formie odpowiedniego oznakowania konferencji, warsztatów, szkoleń, wystaw, targów; dodatkowo można przekazywać informację w innej formie, np. słownej*.

W przypadku stwierdzenia nieprawidłowości należy w polu *Kody pokontrolne* wpisać **RM16.**

# **Ad. 9 Podczas prowadzenia regionalnych, krajowych lub transnarodowych kampanii komunikacyjnych i promocyjnych służących podniesieniu poziomu publicznej świadomości na temat rybołówstwa i akwakultury nie występuje ukierunkowanie promocji na marki handlowe.**

Zgodnie z art. 68 ust. 2 Rozporządzenia Parlamentu Europejskiego i Rady (UE) Nr 508/2014 z dnia 15 maja 2014 r. w sprawie Europejskiego Funduszu Morskiego i Rybackiego oraz uchylającego rozporządzenia Rady (WE) nr 2328/2003, (WE) nr 861/2006, (WE) nr 1198/2006 i (WE) nr 791/2007 oraz rozporządzenie Parlamentu Europejskiego i Rady (UE) nr 1 należy sprawdzić czy w

miejscu realizacji operacji oraz na materiałach promocyjnych, broszurach itp. nie występuje ukierunkowanie promocji na marki handlowe. Należy sprawdzić czy w przypadku stwierdzenia znaków handlowych niezwiązanych z sektorem rybołówstwa i akwakultury podczas promocji nie doszło do promowania określonych produktów lub świadczonych usług. Beneficjent nie może odnosić korzyści związanych z wystąpieniem w trakcie kampanii promocyjnych marek spoza sektora rybołówstwa.

W przypadku wykrycia nieprawidłowości należy przygotować odpowiedni ślad rewizyjny potwierdzający wystąpienie nieprawidłowości np. poprzez sporządzenie dokumentacji fotograficznej, zwrócenie się do beneficjenta z prośbą o złożenie stosownych wyjaśnień oraz opisanie zaistniałej sytuacji w polu *Uwagi inspektorów terenowych*.

W przypadku stwierdzenia nieprawidłowości należy w polu *Kody pokontrolne* wpisać **RM54**.

### **Ad. 10 Stwierdzono inne uchybienia**

W przypadku, gdy w czasie kontroli nastąpi stwierdzenie wystąpienia uchybień, których nie można ująć w ramach punktów 1-9 należy zaznaczyć pole TAK zaś uchybienie szczegółowo opisać w polu *Uwagi inspektorów terenowych.* 

W celu udokumentowania uchybienia należy też wykonać stosowną dokumentacje fotograficzną.

W przypadku stwierdzenia nieprawidłowości w polu *Kody pokontrolne* należy wpisać **RMIU**.

#### **Wymagany ślad rewizyjny:**

# **Celem zapewnienia odpowiedniego śladu rewizyjnego w dokumentacji pokontrolnej, należy napisać, na podstawie jakich dokumentów udzielono odpowiedzi na pytania zawarte w liście kontrolnej.**

W przypadku kontroli wykonywanych w trakcie realizacji operacji np. ramach działania targi, wystawy, kampanie promocyjne, szkolenia, konferencje, etc. zaleca się, aby jednym z podstawowych śladów rewizyjnych było sporządzenie dokumentacji fotograficznej. Sporządzona dokumentacja fotograficzna powinna odzwierciedlić przebieg operacji.

Ślad rewizyjny stanowią także załączone do *Informacji pokontrolnej* kopie dokumentów, materiały promocyjne, kopia/zdjęcie listy obecności, zapisy w polu *Uwagi inspektorów terenowych*, potwierdzające spełnianie (bądź nie) zobowiązania.

W celu potwierdzenia weryfikacji dokumentacji finansowej w postaci faktur, rachunków, dowodów wpłat (o ile na tym etapie realizacji operacji już istnieją – inspektorzy terenowi zobowiązani są do opieczętowania tych dokumentów pieczątką o treści: *…Urząd Marszałkowski/nazwa SJO, Sprawdzono: data i podpis*.

Inspektor terenowy w celu potwierdzenia wykonania kontroli dokumentacji finansowo-księgowej ma obowiązek opieczętowania weryfikowanych dokumentów (np. faktury, rachunki) na pierwszej stronie weryfikowanego dokumentu. W przypadku, gdy na pierwszej stronie brak jest miejsca na oznaczenie dokumentu, inspektor terenowy ma obowiązek postawienia pieczątki na odwrocie dokumentu.

# **8. Zasady wypełniania** *Listy kontrolnej weryfikacji trwałości operacji* **(K-06/465)**

Lista kontrolna dotycząca weryfikacji operacji trwałości operacji, przy wykonywaniu kontroli na miejscu w ramach Priorytetu 4 Programu Operacyjnego Rybactwo i Morze wypełniana jest w trakcie kontroli przeprowadzanej po zakończeniu realizacji operacji przez beneficjenta tj. terminem zrealizowania płatności końcowej a przed upływem 5. lat od zakończenia realizacji operacji.

Przed przystąpieniem do kontroli należy ustalić datę otrzymania przez kontrolowanego płatności końcowej, od której to daty będącej datą zakończenia realizacji operacji przez beneficjenta, wykonujemy czynności kontrolne.

W przypadku, gdy operacja była skontrolowana na etapie wniosku o płatność w ramach kontroli na miejscu lub innej takiej kontroli po zakończeniu realizacji operacji, inspektorzy winni się zapoznać z *Informacją pokontrolną* z tej kontroli. Pomocniczo mogą do czynności kontrolnych wykorzystać jej wyniki z podaniem w pozycji *Uwagi inspektorów terenowych* znajdującej się w sporządzanej *Informacji pokontrolnej* danych identyfikujących *Informację pokontrolną*, z której korzystali.

#### **A. Zgodność z wnioskiem o dofinansowanie i umową**

# **Ad. 1 Zgodność zakresu rzeczowego operacji wykazanego w zestawieniu rzeczowofinansowym**

# **ze stanem faktycznym**

Wykonywanie czynności kontrolnych dotyczących tego zakresu kontroli wykonuje się odpowiednio do czynności dotyczących wykonywanych w ramach kontroli na miejscu dotyczącej wniosku o płatność - patrz punkt 4 Ad. 1 "Zgodność zakresu rzeczowego operacji wykazanegow zestawieniu rzeczowo-finansowym" z uwzględnieniem stanu faktycznego na dzień kontroli trwałości operacji.

W przypadku, gdy drobne elementy zestawienia rzeczowego, które ze względu na użytkowanie uległy zużyciu/zniszczeniu (np. materiały biurowe np.: papier, tonery, koperty, zszywacze, itp., materiały do badań laboratoryjnych np.: sączki, szkiełka, odczynniki, itp.), których okres użytkowania jest krótszy niż okres związania celem, należy na liście kontrolnej zaznaczyć **ND**, a całą sytuację szczegółowo opisać w polu *Uwagi inspektorów terenowych*.

W przypadku stwierdzenia nieprawidłowości w polu *Kody pokontrolne* należy wpisać **RM01**.

### **Ad. 2 Umowy zawarte z innymi podmiotami związane z realizacją operacji dotyczą zakresu określonego w umowie o dofinansowanie operacji**

Wykonywanie czynności kontrolnych dotyczących tego zakresu kontroli wykonuje się odpowiednio do czynności dotyczących wykonywanych w ramach kontroli na miejscu dotyczącej wniosku o płatność - patrz punkt 4 Ad. 3 "Umowy zawarte z innymi podmiotami związane z realizacją operacji dotyczą zakresu określonego w umowie o dofinansowanie operacji".

W przypadku stwierdzenia niezgodności należy w polu *Kody pokontrolne* wpisać **RM03**.

# **Ad. 3 Zamontowanie oraz uruchomienie nabytych maszyn, urządzeń, infrastruktury technicznej**

Wykonywanie czynności kontrolnych dotyczących tego zakresu kontroli wykonuje się odpowiednio do czynności dotyczących wykonywanych w ramach kontroli na miejscu dotyczącej wniosku o płatność - patrz punkt 4 Ad. 4 "Zamontowanie oraz uruchomienie nabytych maszyn, urządzeń, infrastruktury technicznej". Należy też skontrolować czy są w stanie pozwalającym na ich eksploatację i czy aktualnie są eksploatowane. W przypadku stwierdzenia nieprawidłowości załączyć do dokumentacji spis urządzeń/maszyn (nazwa, nr seryjny), których dotyczy dana nieprawidłowość.

W przypadku stwierdzenia nieprawidłowości w polu *Kody pokontrolne* należy wpisać **RM06**.

# **Ad. 4 Zgodność dokumentów finansowo-księgowych z zakresem zrealizowanej operacji**

Wykonywanie czynności kontrolnych dotyczących tego zakresu kontroli wykonuje się odpowiednio do czynności dotyczących wykonywanych w ramach kontroli na miejscu dotyczącej wniosku o płatność - patrz punkt 4 Ad. 8 "Zgodność dokumentów finansowo-księgowych z zakresem zrealizowanej operacji".

W przypadku rozbieżności w ww. zakresie należy w liście kontrolnej zaznaczyć odpowiedź negatywną, a w polu *Kody pokontrolne* wpisać **RM10**.

### **Ad. 5 Prowadzenie wyodrębnionej ewidencji księgowej oraz dokumentacji finansowoksięgowej środków finansowych zgodnie z przepisami o rachunkowości, w sposób umożliwiający identyfikację poszczególnych operacji księgowych lub korzystanie z odpowiedniego kodu księgowego dla wszystkich transakcji związanych z operacją**

Wykonywanie czynności kontrolnych dotyczących tego zakresu kontroli wykonuje się odpowiednio do czynności dotyczących wykonywanych w ramach kontroli na miejscu dotyczącej wniosku o płatność - patrz punkt 4 Ad.9 "Prowadzenie wyodrębnionej ewidencji księgowej oraz dokumentacji finansowo-księgowej środków finansowych zgodnie z przepisami o rachunkowości, w sposób umożliwiający identyfikację poszczególnych operacji księgowych lub korzystanie z odpowiedniego kodu księgowego dla wszystkich transakcji związanych z operacją."

W przypadku stwierdzenia nieprawidłowości w polu *Kody pokontrolne* należy wpisać **RM11**.

# **Ad. 6 Niefinansowanie kosztów kwalifikowalnych operacji z udziałem innych środków publicznych**

Wykonywanie czynności kontrolnych dotyczących tego zakresu kontroli wykonuje się odpowiednio do czynności dotyczących wykonywanych w ramach kontroli na miejscu dotyczącej wniosku o płatność - patrz punkt 4 Ad. 10 "Niefinansowanie kosztów kwalifikowalnych operacjiz udziałem innych środków publicznych."

W przypadku stwierdzenia nieprawidłowości należy w polu *Kody pokontrolne* wpisać **RM12**.

# **B. Trwałość operacji bez znaczącej modyfikacji**

# **Ad.7 Zgodność lokalizacji operacji**

Wykonywanie czynności kontrolnych dotyczących tego zakresu kontroli wykonuje się odpowiednio do czynności dotyczących wykonywanych w ramach kontroli na miejscu dotyczącej wniosku o płatność - patrz punkt 4 Ad.2 "Zgodność lokalizacji operacji" z uwzględnieniem stanu faktycznego na dzień kontroli trwałości operacji.

W przypadku stwierdzenia niezgodności należy w polu *Kody pokontrolne* wpisać **RM02**.

### **Ad. 8 Zakupione w ramach operacji inwestycje będące środkami trwałymi zostały wpisane do ewidencji środków trwałych i do czasu kontroli po dniu otrzymania płatności końcowej nie zostały z nich wykreślone**

Wykonywanie czynności kontrolnych dotyczących tego zakresu kontroli wykonuje się odpowiednio do czynności dotyczących wykonywanych w ramach kontroli na miejscu dotyczącej wniosku o płatność - patrz punkt 4 Ad. 5 "Zakupione w ramach operacji inwestycje będące środkami trwałymi zostały wpisane do ewidencji środków trwałych i do czasu kontroli nie zostały z nich wykreślone".

W przypadku stwierdzenia nieprawidłowości w polu *Kody pokontrolne* należy wpisać **RM07**.

# **Ad. 9 Wykorzystanie zrealizowanego zakresu rzeczowego operacji do prowadzenia działalności, której służyła realizacja operacji, lub której prowadzenie stanowiło warunek przyznania pomocy finansowej**

Wykonywanie czynności kontrolnych dotyczących tego zakresu kontroli wykonuje się odpowiednio do czynności dotyczących wykonywanych w ramach kontroli na miejscu dotyczącej wniosku o płatność – patrz punkt 4 Ad.12 "Wykorzystanie zrealizowanego zakresu rzeczowego operacji do prowadzenia działalności, której służyła realizacja operacji, lub której prowadzenie stanowiło warunek przyznania pomocy finansowej."

W przypadku stwierdzenia nieprawidłowości w polu *Kody pokontrolne* należy wpisać **RM14**.

### **Ad. 10 Nieprzeniesienie prawa własności rzeczy nabytych w ramach realizacji operacji oraz niezmienianie sposobu ich wykorzystania po dniu otrzymania płatności końcowej**

Wykonywanie czynności kontrolnych dotyczących tego zakresu kontroli wykonuje się odpowiednio do czynności dotyczących wykonywanych w ramach kontroli na miejscu dotyczącej wniosku o płatność - patrz punkt 4 Ad.13 "Nie przeniesienie prawa własności rzeczy nabytych w ramach realizacji operacji oraz niezmienianie sposobu ich wykorzystania".

W przypadku stwierdzenia nieprawidłowości w polu *Kody pokontrolne* należy wpisać **RM15**.

### **C. Realizacja i zachowanie celu operacji**

# **Ad. 11 Prowadzenie działalności związanej z przyznaną pomocą finansową w miejscu realizacji operacji i nie przeniesienie miejsca realizacji operacji po dniu otrzymania płatności końcowej**

Wykonywanie czynności kontrolnych dotyczących tego zakresu kontroli wykonuje się odpowiednio do czynności dotyczących wykonywanych w ramach kontroli na miejscu dotyczącej wniosku o płatność - patrz punkt 4 Ad. 11 "Prowadzenie działalności związanej z przyznaną pomocą finansową w miejscu realizacji operacji i nie przeniesienie miejsca realizacji operacji".

W przypadku stwierdzenia nieprawidłowości w polu *Kody pokontrolne* należy wpisać **RM13**.

# **Ad. 12 Zatrudnienie osób związanych z realizacja operacji zostało przeprowadzone prawidłowo i zostało utrzymane do czasu wynikającego ze zobowiązań dotyczących dofinansowania**

Wykonywanie czynności kontrolnych dotyczących tego zakresu kontroli wykonuje się odpowiednio do czynności dotyczących wykonywanych w ramach kontroli na miejscu dotyczącej wniosku o płatność - patrz punkt 4 Ad. 6 "Zatrudnienie osób związanych z realizacja operacji zostało

przeprowadzone prawidłowo", z tym, że w ramach trwałości projektu weryfikujemy zgodność stanu faktycznego ze stanem wynikającym z założonego celu określonego umową o dofinansowanie.

W przypadku stwierdzenia nieprawidłowości w polu *Kody pokontrolne* należy wpisać **RM08**.

# **D. Działania informacyjno-promocyjne**

# **Ad. 13 Prowadzenie działań informacyjno-promocyjnych informujących o celu realizowanej operacji oraz finansowaniu jej z EFMR po dniu otrzymania płatności końcowej (w zakresie zagadnienia znaczącej modyfikacji)**

Wykonywanie czynności kontrolnych dotyczących tego zakresu kontroli wykonuje się odpowiednio do czynności dotyczących wykonywanych w ramach kontroli na miejscu dotyczącej wniosku o płatność - patrz punkt 4 Ad. 14 "Prowadzenie działań informacyjno-promocyjnych informujących o celu realizowanej operacji oraz finansowaniu jej z EFMR", z tym, że w ramach trwałości projektu weryfikujemy zgodność stanu faktycznego ze stanem od dnia zakończenia operacji, tj. od dnia otrzymania płatności końcowej.

W przypadku stwierdzenia nieprawidłowości należy w polu *Kody pokontrolne* wpisać **RM16**.

# **E. Kwalifikowalność VAT**

# **Ad. 14 Posiadanie dotyczących okresu realizacji operacji oryginałów/kopii faktur VAT i rachunków wymienionych w** *Wykazie faktur i innych dokumentów (…)***, załączonym do wniosku o płatność oraz dokumentacji potwierdzającej dokonanie ich zapłaty**

Wykonywanie czynności kontrolnych dotyczących tego zakresu kontroli wykonuje się odpowiednio do czynności dotyczących wykonywanych w ramach kontroli na miejscu dotyczącej wniosku o płatność - patrz punkt 4 Ad. 7 "Posiadanie dotyczących okresu realizacji operacji oryginałów/kopii faktur VAT i rachunków wymienionych w "Wykazie faktur i innych dokumentów…", załączonym do wniosku o płatność oraz dokumentacji potwierdzającej dokonanie ich zapłaty".

### **Wymagany ślad rewizyjny:**

Dokumentacja fotograficzna i/lub zapisy w polu *Uwagi inspektorów terenowych*.

W przypadku stwierdzenia nieprawidłowości w polu *Kody pokontrolne* należy wpisać **RM09**.

# **Ad. 15 Brak zmiany statusu prawnego beneficjenta z uwzględnieniem jego czynnego statusu podatkowego VAT**

Kwalifikowalność podatku VAT dotyczy tych pozycji *Wykazu faktur i innych dokumentów (…)* w ramach, których podatek VAT stanowił koszt kwalifikowalny.

Podatek VAT przestaje być kosztem kwalifikowalnym w sytuacji, gdy beneficjent zmienił status prawny z płatnika VAT na status prawny, w którym odprowadzanie podatku VAT nie występuje.

W ramach sprawdzenia czy nie nastąpiła zmiana statusu prawnego kontrolowanego, w tym podatkowego VAT należy sprawdzić czy nie zaszły zmiany formy prawnej, w jakiej działa beneficjent oraz jego struktury własnościowej i czy taka zmiana wpłynęła na status beneficjenta, jako płatnika VAT.

W przypadku, gdy nastąpiły zmiany formy prawnej, w jakiej działa beneficjent oraz jego struktury własnościowej, należy fakt zmian szczegółowo opisać w ramach *Uwag inspektorów terenowych* zawartych w liście kontrolnej. Należy także załączyć fotografie lub kopie dokumenty na podstawie, których zmiana nastąpiła. Jeśli zmiana wpływa na status beneficjenta, jako płatnika VAT należy szczeblowo opisać zakres zmian wraz załączeniem dokumentacjio nowym statusie VAT oraz zaznaczyć w liście weryfikacji pozycję **NIE**.

# **Wymagany ślad rewizyjny:**

# **Celem zapewnienia odpowiedniego śladu rewizyjnego w dokumentacji pokontrolnej, należy napisać, na podstawie jakich dokumentów udzielono odpowiedzi na pytania zawarte w liście kontrolnej.**

Dokumentacja fotograficzna i/lub zapisy w polu *Uwagi inspektorów terenowych*.

W przypadku stwierdzenia nieprawidłowości w polu *Kody pokontrolne* należy wpisać **RM80**.

### **Ad. 16 Prowadzenie przez beneficjenta rejestru VAT**

Potwierdzeniem prowadzenia rejestru Vat jest załączenie do *Informacji pokontrolnej* wydruku z rejestru z datą kontroli. W przypadku braku możliwości wykonania wydruku w liście weryfikacji oznaczamy pozycję **NIE**.

#### **Wymagany ślad rewizyjny:**

# **Celem zapewnienia odpowiedniego śladu rewizyjnego w dokumentacji pokontrolnej, należy napisać, na podstawie jakich dokumentów udzielono odpowiedzi na pytania zawarte w liście kontrolnej.**

Wydruki załączone do *Informacji pokontrolnej* lub w przypadku ich braku zapis w polu *Uwagi inspektorów terenowych*.

W przypadku stwierdzenia nieprawidłowości w polu *Kody pokontrolne* należy wpisać **RM81**.

#### **Ad. 17 Brak zmian w rejestrze VAT w odniesieniu do pozycji** *Wykazu faktur i innych dokumentów o równoważnej wartości księgowej dotyczących realizowanej operacji* **zawierających podatek VAT, jako koszt kwalifikowany**

Brak zmian w rejestrze VAT w odniesieniu do pozycji zestawienia rzeczowo-finansowego zawierających podatek VAT, jako koszt kwalifikowany kontrolujemy poprzez uzyskanie od beneficjenta wydruków z rejestru dotyczących pozycji "Wykazu faktur i innych dokumentów..." w których VAT stanowi koszt kwalifikowalny. Dla każdej pozycji wykazu winny być dwa wydruki tj. wydruk wg. stanu archiwalnego z daty zarejestrowania faktury w rejestrze oraz wydruk aktualny tj. z aktualnością na dzień kontroli. W przypadku różnić w kwocie VAT w liście weryfikacji oznaczamy pozycję **NIE**.

#### **Wymagany ślad rewizyjny:**

### **Celem zapewnienia odpowiedniego śladu rewizyjnego w dokumentacji pokontrolnej, należy napisać, na podstawie jakich dokumentów udzielono odpowiedzi na pytania zawarte w liście kontrolnej.**

Wydruki załączone do *Informacji pokontrolnej* lub w przypadku ich braku zapis w polu *Uwagi inspektorów terenowych.* 

W przypadku stwierdzenia nieprawidłowości w polu *Kody pokontrolne* należy wpisać **RM82**.

#### **Ad. 18 Złożenie przez beneficjenta pisemnego oświadczenia, o zachowaniu kwalifikowalności podatku VAT w odniesieniu do pozycji "Wykazu faktur i innych dokumentów o równoważnej wartości księgowej dotyczących realizowanej operacji" zawierających podatek VAT, jako koszt kwalifikowany**

W przypadku, gdy "Wykazie faktur i innych dokumentów...", stanowiącym załącznik do wniosku o płatność znajdują się pozycje tj. faktury, w ramach, których podatek VAT stanowi koszt kwalifikowalny beneficjent winień złożyć w dwóch jednobrzmiących egzemplarzach pisemne oświadczenie, że nie odzyskał podatku VAT odnoszącego się do tych pozycji i podatek VAT na dzień kontroli stanowi koszt kwalifikowalny. Oświadczenie winno zawierać pozycje wykazui odpowiadające im kwoty nieodzyskanego podatku VAT.

W sytuacji, gdy beneficjent nie złoży pisemnego oświadczenia, że nie odzyskał podatku odnoszącego się do pozycji, w których podatek VAT stanowi koszt kwalifikowalny lub oświadczenie obejmuje tylko część pozycji wykazu, w których podatek VAT stanowił koszt kwalifikowalny, w liście weryfikacji oznaczamy pozycję **NIE**.

Oświadczenie winno być podpisane przez beneficjenta lub osobę/osoby upoważnione do reprezentowania beneficjenta. Oświadczenie stanowi załącznik do Informacji pokontrolnej.

#### **Wymagany ślad rewizyjny:**

#### **Celem zapewnienia odpowiedniego śladu rewizyjnego w dokumentacji pokontrolnej, należy napisać, na podstawie jakich dokumentów udzielono odpowiedzi na pytania zawarte w liście kontrolnej.**

Oświadczenie załączone do *Informacji pokontrolnej* lub w przypadku jego braku zapis w polu *Uwagi inspektorów terenowych*.

W przypadku stwierdzenia nieprawidłowości w polu *Kody pokontrolne* należy wpisać **RM83**.

### **F. Inne stwierdzone uchybienia nieobjęte punktami 1-18**

#### **Ad. 19 Stwierdzono inne uchybienia**

W przypadku, gdy w czasie kontroli nastąpi stwierdzenie wystąpienia uchybień, których nie można ująć w ramach punktów 1-18 należy zaznaczyć pole TAK zaś uchybienie szczegółowo opisać w polu *Uwagi inspektorów terenowych.*

#### **Wymagany ślad rewizyjny:**

# **Celem zapewnienia odpowiedniego śladu rewizyjnego w dokumentacji pokontrolnej, należy napisać, na podstawie jakich dokumentów udzielono odpowiedzi na pytania zawarte w liście kontrolnej.**

Dokumentacja fotograficzna/kopia dokumentów i/lub zapisy w polu *Uwagi inspektorów terenowych* potwierdzające stwierdzenie wystąpienia uchybień, oświadczenie beneficjenta, inne.

W przypadku stwierdzenia nieprawidłowości w polu *Kody pokontrolne* należy wpisać **RMIU**.

### **9. Weryfikacja zasad horyzontalnych**

Podczas realizacji czynności kontrolnych, w związku z koniecznością weryfikacji zasad horyzontalnych stanowiących warunek dla udzielenia wsparcia w ramach PO RiM 2014-2020 należy uwzględnić weryfikację następujących zasad horyzontalnych:

- 1) Partnerstwo i wielopoziomowe zarządzanie.
- 2) Promowanie równości mężczyzn i kobiet oraz niedyskryminacji i dostępności dla osób z niepełnosprawnościami.
- 3) Zasada pomocy publicznej.
- 4) Operacje generujące dochód.

Zasady te weryfikujemy w przypadku, gdy podczas obsługi administracyjnej wniosku zasady horyzontalne zostały zakwalifikowane, jako dotyczące kontrolowanej sprawy (w karcie weryfikacji wniosku zaznaczono odpowiedź na TAK). Wynik weryfikacji należy zamieścić w polu *Uwagi inpektorów terenowych* w odpowiedniej dla danego działania Listy kontrolnej.

#### **Ad. 1 Partnerstwo i wielopoziomowe zarządzanie**

Artykuł 5 Rozporządzenia Parlamentu Europejskiego i Rady (UE) nr 1303/2013 z dnia 17 grudnia 2013 r. ustanawiające wspólne przepisy dotyczące Europejskiego Funduszu Rozwoju Regionalnego, Europejskiego Funduszu Społecznego, Funduszu Spójności, Europejskiego Funduszu Morskiego

i Rybackiego oraz ustanawiające przepisy ogólne dotyczące Europejskiego Funduszu Rozwoju Regionalnego, Europejskiego Funduszu Społecznego, Funduszu Spójności i Europejskiego Funduszu Morskiego i Rybackiego oraz uchylające rozporządzenie Rady (WE) nr 1083/2006.

1. W odniesieniu do umowy partnerstwa i każdego programu państwo członkowskie organizuje, zgodnie z jego ramami instytucjonalnymi i prawnymi, partnerstwo z właściwymi instytucjami regionalnymi i lokalnymi.

Partnerstwo obejmuje także następujących partnerów:

a) właściwe władze miejskie i inne instytucje publiczne,

b) partnerów gospodarczych i społecznych oraz

c) właściwe podmioty reprezentujące społeczeństwo obywatelskie, w tym partnerów działających na rzecz ochrony środowiska, organizacje pozarządowe oraz podmioty odpowiedzialne za promowanie włączenia społecznego, równouprawnienia płci i niedyskryminacji.

2. Zgodnie z podejściem opartym na wielopoziomowym zarządzaniu partnerzy, o których mowa w ust. 1, są zaangażowani przez państwa członkowskie w przygotowywanie umów partnerstwa i sprawozdań z postępów oraz w trakcie przygotowywania i wdrażania programów, w tym poprzez udział w komitetach monitorujących programy zgodnie z art. 48.

Zasada partnerstwa określona jest w art. 5 rozporządzenia nr 1303/2013 i odnosi się wyłącznie do bezpośrednich działań Instytucji Zarządzającej polegających na zapewnieniu przez państwo członkowskie (instytucję zarządzającą) właściwego partnerstwa pomiędzy właściwymi władzami miejskimi i innymi instytucjami publicznymi oraz partnerami gospodarczymi i społecznymi oraz właściwymi podmiotami reprezentującymi społeczeństwo obywatelskie, w tym partnerami działającymi na rzecz ochrony środowiska, organizacjami pozarządowymi oraz podmiotami odpowiedzialnymi za promowanie włączenia społecznego, równouprawnienia płci i niedyskryminacji.

Partnerstwo to realizowane jest w ramach forum, jakie stanowi Komitet Monitorujący Programu Operacyjnego *Rybactwo i Morze 2014-2020*, w ramach którego podmioty te włączone są w proces wdrażania programu m.in. poprzez zatwierdzanie kryteriów wyboru operacji, zatwierdzanie sprawozdań z wdrażania programu oraz opiniowanie zmian programu. Mając na uwadze samą płaszczyznę i poziom realizacji przedmiotowej zasady, należy stwierdzić, że na etapach aplikowania o środki bądź ich rozliczania, czy kontroli na miejscu realizacji operacji – które są wynikiem uprzednich prac ww. podmiotów, nie zachodzi możliwość weryfikacji przedmiotowej zasady, której realizacja – jak wspomniano na wstępie, dotyczy wyłącznie bezpośrednich działań instytucji zarządzającej. Zasada ta funkcjonuje na poziomie programu, nie operacji.

### **Ad. 2 Promowanie równości mężczyzn i kobiet oraz niedyskryminacji i dostępności dla osób z niepełnosprawnościami**

Artykuł 7 Rozporządzenia Parlamentu Europejskiego i Rady (UE) nr 1303/2013 z dnia 17 grudnia 2013 r. ustanawiające wspólne przepisy dotyczące Europejskiego Funduszu Rozwoju Regionalnego, Europejskiego Funduszu Społecznego, Funduszu Spójności, Europejskiego Funduszu Morskiego

i Rybackiego oraz ustanawiające przepisy ogólne dotyczące Europejskiego Funduszu Rozwoju Regionalnego, Europejskiego Funduszu Społecznego, Funduszu Spójności i Europejskiego Funduszu Morskiego i Rybackiego oraz uchylające rozporządzenie Rady (WE) nr 1083/2006.

Państwa członkowskie i Komisja zapewniają uwzględnianie i propagowanie równości mężczyzn i kobiet oraz punktu widzenia płci w trakcie przygotowywania i wdrażania programów, w tym w odniesieniu do monitorowania, sprawozdawczości i ewaluacji.

Państwa członkowskie i Komisja podejmują odpowiednie kroki w celu zapobiegania wszelkim formom dyskryminacji ze względu na płeć, rasę lub pochodzenie etniczne, religię lub światopogląd, niepełnosprawność, wiek lub orientację seksualną podczas przygotowania i wdrażania programów. W procesie przygotowywania i wdrażania programów należy w szczególności wziąć pod uwagę zapewnienie dostępności dla osób z niepełnosprawnościami.

Przedmiotowa zasada odnosi się wyłącznie do bezpośrednich działań Instytucji Zarządzającej, odpowiedzialnej za promowanie równości mężczyzn i kobiet oraz niedyskryminacji i dostępności dla osób z niepełnosprawnościami, w trakcie przygotowywania i wdrażania programu, w tym odniesieniu do monitorowania, sprawozdawczości i ewaluacji, uwzględniania problematyki równouprawnienia kobiet i mężczyzn. Należy zauważyć, że PO RiM 2014–2020 jest programem specyficznym, ukierunkowanym na wsparcie określonego sektora gospodarki, jakim jest rybactwo, oraz aspekty zintegrowanej polityki morskiej. Z tego też powodu pomoc finansowa będzie dotyczyć skonkretyzowanego typu beneficjentów, tj. rybaków i hodowców oraz ich rodzin, właścicieli statków, czy też organizacji rybackich. Dlatego zagadnienie równości kobiet i mężczyzn oraz niedyskryminacji i dostępności dla osób z niepełnosprawnościami, nie będzie miało wpływu na dostęp do pomocy finansowej. Reasumując, program ten w pełni realizuje zasadę równości szans i niedyskryminacji i jednocześnie jest wobec tej polityki neutralny. Takie podejście w ramach funduszy unijnych 2014-2020 umożliwiają zapisy Agendy działań na rzecz równości szans i niedyskryminacji zatwierdzonej przez Ministerstwo Infrastruktury i Rozwoju w dniu 22 kwietnia 2015 r. Zasada ta funkcjonuje na poziomie programu, nie operacji.

### **Ad. 3 Zasada pomocy publicznej**

Artykuł 8 Rozporządzenie Parlamentu Europejskiego i Rady (UE) nr 508/2014 z dnia 15 maja 2014 r. w sprawie Europejskiego Funduszu Morskiego i Rybackiego oraz uchylającego rozporządzenia Rady (WE) nr 2328/2003, (WE) nr 861/2006, (WE) nr 1198/2006 i (WE) nr 791/2007 oraz rozporządzenie Parlamentu Europejskiego i Rady (UE) nr 1255/2011 (Dz.U. UE L 149 z 20.05.2014, str. 1, z późn. zm.).

#### Pomoc państwa

1. Bez uszczerbku dla ust. 2 niniejszego artykułu do pomocy przyznawanej przez państwa członkowskie przedsiębiorstwom z sektora rybołówstwa i akwakultury zastosowanie mają art. 107, 108 i 109 TFUE.

2. Artykuły 107, 108 i 109 TFUE nie mają jednak zastosowania do płatności dokonywanych przez państwa członkowskie zgodnie z niniejszym rozporządzeniem w ramach zakresu stosowania art. 42 TFUE.

3. Przepisy krajowe ustanawiające finansowanie ze środków publicznych w szerszym zakresie, niż wynika to z przepisów niniejszego rozporządzenia dotyczących płatności, o których mowa w ust. 2, podlegają w całości ust. 1.

4. W odniesieniu do produktów rybołówstwa i akwakultury wymienionych w załączniku

I TFUE, do których stosuje się jego art. 107, 108 i 109, Komisja może zgodnie z art. 108 TFUE zezwolić na udzielanie pomocy operacyjnej w regionach najbardziej oddalonych, o których mowa w art. 349 TFUE, w sektorach produkcji i przetwarzania wspomnianych produktów rybołówstwa i akwakultury, a także obrotu nimi, w celu zaradzenia konkretnym ograniczeniom w tych regionach, wynikającym z ich oddalenia, wyspiarskiego charakteru i najbardziej oddalonego położenia.

Art. 8 ust. 2 rozporządzenia Parlamentu Europejskiego i Rady (UE) nr 508/2014 z dnia 15 maja 2014 r. w sprawie Europejskiego Funduszu Morskiego i Rybackiego stanowi, że artykuły 107, 108 i 109 TFUE nie mają zastosowania do płatności dokonywanych przez państwa członkowskie zgodnie z niniejszym rozporządzeniemw ramach zakresu stosowania art. 42 TFUE. Co należy rozumieć, że pomoc pochodząca z Europejskiego Funduszu Morskiego i Rybackiego nie podlega wymienionym przepisom TFUE dotyczącym pomocy publicznej, a zatem również obowiązkowi zgłaszania do KE.

### **Ad. 4 Operacje generujące dochód**

Artykuł 61 z Rozporządzenia Parlamentu Europejskiego i Rady (UE) nr 1303/2013 z dnia 17 grudnia 2013 r. ustanawiające wspólne przepisy dotyczące Europejskiego Funduszu Rozwoju Regionalnego, Europejskiego Funduszu Społecznego, Funduszu Spójności, Europejskiego Funduszu Morskiego

i Rybackiego oraz ustanawiające przepisy ogólne dotyczące Europejskiego Funduszu Rozwoju Regionalnego, Europejskiego Funduszu Społecznego, Funduszu Spójności i Europejskiego Funduszu Morskiego i Rybackiego oraz uchylające rozporządzenie Rady (WE) nr 1083/2006.

### Operacje generujące dochód po ukończeniu

1. Niniejszy artykuł ma zastosowanie do operacji generujących dochód po ich ukończeniu. Do celów niniejszego artykułu "dochód" oznacza wpływy środków pieniężnych z bezpośrednich wpłat dokonywanych przez użytkowników za towary lub usługi zapewniane przez daną operację, jak np. opłaty ponoszone bezpośrednio przez użytkowników za użytkowanie infrastruktury, sprzedaż lub dzierżawę gruntu lub budynków lub opłaty za usługi, pomniejszone o wszelkie koszty operacyjne i koszty odtworzenia wyposażenia krótkotrwałego poniesione w okresie odniesienia.

Oszczędności kosztów działalności osiągnięte przez operację są traktowane jako dochody, chyba że są skompensowane równoważnym zmniejszeniem dotacji na działalność.

W przypadku, gdy nie wszystkie koszty inwestycji są kwalifikowalne, dochód zostaje przyporządkowany pro rata do kwalifikowalnych i niekwalifikowalnych części kosztu inwestycji.

2. Kwalifikowalne koszty operacji, która ma być dofinansowana z EFSI, są z góry pomniejszane z uwzględnieniem potencjału generowania dochodów przez daną operację w określonym okresie odniesienia obejmującym zarówno realizację tej operacji, jak i okres po jej ukończeniu.

3. Potencjalne dochody operacji są określane z góry za pomocą jednej z poniższych metod, wybranej przez instytucję zarządzającą dla danego sektora, podsektora lub rodzaju operacji:

a) zastosowanie zryczałtowanej procentowej stawki dochodów określonej dla sektora lub podsektora właściwego dla danej operacji, zdefiniowanej w załączniku V lub w którymkolwiek z aktów delegowanych, o których mowa w akapicie drugim, trzecim i czwartym;

b) obliczenie zdyskontowanego dochodu danej operacji z uwzględnieniem okresu odniesienia odpowiedniego dla danego sektora lub podsektora właściwego dla danej operacji, zwykle oczekiwanej rentowności dla danej kategorii inwestycji, zastosowania zasady "zanieczyszczający płaci" oraz, w stosownych przypadkach, zastosowania zasady sprawiedliwości w powiązaniu ze względną zamożnością danego państwa członkowskiego lub regionu.

Komisja jest upoważniona do przyjmowania aktów delegowanych zgodnie z art. 149, aby w należycie uzasadnionych przypadkach dokonać dostosowania stawek zryczałtowanych ustalonych w załączniku V,z uwzględnieniem – w stosownych przypadkach – danych historycznych, możliwości odzyskania kosztów i zasady "zanieczyszczający płaci".

Komisja jest uprawniona do przyjmowania zgodnie z art. 149 aktów delegowanych ustanawiających stawki zryczałtowane dla sektorów lub podsektorów w dziedzinie TIK, badań, rozwoju i innowacji oraz efektywności energetycznej. Komisja powiadomi Parlament Europejski i Radę o aktach delegowanych nie później niż dnia 30 czerwca 2015 r.

Ponadto, w należycie uzasadnionych przypadkach, Komisja jest uprawniona do przyjmowania aktów delegowanych zgodnie z art. 149 w celu dodania do załącznika V sektorów lub podsektorów, w tym podsektorów w ramach sektorów wchodzących w zakres celów tematycznych określonych w art.

9 akapit pierwszy i wspieranych przez EFSI.

W przypadku stosowania metody, o której mowa w lit. a) akapit pierwszy, całość dochodów wygenerowanych w czasie realizacji i po ukończeniu danej operacji uznaje się za uwzględnione poprzez zastosowanie stawki zryczałtowanej i dlatego nie odejmuje się ich w późniejszym okresie od kwalifikowalnych wydatków danej operacji.

Gdy zryczałtowana stawka dla nowego sektora lub podsektora została określona w drodze przyjęcia aktu delegowanego zgodnie z akapitem trzecim i czwartym, instytucja zarządzająca może postanowić

o zastosowaniu w odniesieniu do nowych operacji związanych z odnośnym sektorem lub podsektorem metody wskazanej w lit. a) akapit pierwszy.

Komisja jest uprawniona do przyjęcia zgodnie z art. 149 aktów delegowanych określających metodę, o której mowa w lit. b) akapit pierwszy. W przypadku stosowania tej metody, całość dochodów wygenerowanych w czasie realizacji danej operacji, pochodzących ze źródeł dochodów nieuwzględnionych przy określaniu potencjalnego dochodu danej operacji, odejmuje się od kwalifikowalnych wydatków tej operacji, nie później niż we wniosku o płatność końcową złożonym przez beneficjenta.

4. Metoda, według której dochody odejmowane są od wydatków operacji uwzględnionych we wniosku o płatność przedkładanym Komisji są określane zgodnie z przepisami krajowymi.

5. Jako rozwiązanie alternatywne wobec stosowania metod określonych w ust. 3, maksymalna stopa dofinansowania, o której mowa w art. 60 ust. 1, może na wniosek państwa członkowskiego zostać zmniejszona w momencie przyjęcia programu w odniesieniu do priorytetu lub środka, w ramach którego wszystkie operacje, które mają być wspierane w ramach tego priorytetu lub środka, mogłyby stosować jednolitą stawkę zryczałtowaną zgodnie z ust. 3 lit. a) akapit pierwszy. Zmniejszenie to nie może być mniejsze niż wartość obliczona przez pomnożenie maksymalnej unijnej stopy dofinansowania mającej zastosowanie na mocy przepisów właściwych dla danego funduszu przez odnośną stawkę zryczałtowaną, o której mowa w ust. 3 lit. a) akapit pierwszy.

W przypadku stosowania metody, o której mowa w pierwszym akapicie, całość dochodów wygenerowanych w czasie realizacji i po ukończeniu danej operacji uznaje się za uwzględnioną poprzez zastosowanie zmniejszonej stopy dofinansowania i dlatego nie odejmuje się tych dochodów w późniejszym okresie od kwalifikowalnych wydatków danych operacji.

6. W przypadku, gdy nie ma możliwości obiektywnego określenia dochodów z wyprzedzeniem na podstawie jednej z metod określonych w ust. 3 lub 5, dochód wygenerowany w okresie trzech lat od zakończenia operacji lub do terminu na złożenie dokumentów dotyczących zamknięcia programu określonego w przepisach dotyczących poszczególnych funduszy, w zależności od tego, który termin nastąpi wcześniej, jest odliczany od wydatków deklarowanych Komisji.

7. Ustępy 1–6 nie mają zastosowania do:

a) operacji lub części operacji finansowanych wyłącznie z Europejskiego Funduszu Społecznego;

b) operacji, których całkowity kwalifikowalny koszt przed zastosowaniem ust. 1–6 nie przekracza 1 000 000 EUR;

c) pomocy zwrotnej udzielonej z zastrzeżeniem obowiązku spłaty w całości ani nagród;

d) pomocy technicznej;

e) wsparcia udzielanego instrumentom finansowym lub przez instrumenty finansowe;

f) operacji, dla których wydatki publiczne przyjmują postać kwot ryczałtowych lub standardowych stawek jednostkowych,

g) operacji realizowanych w ramach wspólnego planu działania;

h) operacji, dla których kwoty lub stawki wsparcia są określone w załączniku I do rozporządzenia w sprawie EFRROW.

Niezależnie od lit. b) akapitu pierwszego niniejszego ustępu, w przypadku gdy państwo członkowskie stosuje ust. 5, może zawrzeć ono w odnośnym priorytecie lub środku operacje, których całkowity kwalifikowalny koszt przed zastosowaniem ust. 1–6 nie przekracza 1 000 000 EUR.

8. Ponadto ust. 1–6 nie mają zastosowania do operacji, dla których wsparcie w ramach programu stanowi:

a) pomoc de minimis;

b) zgodną z rynkiem wewnętrznym pomoc państwa dla MŚP, gdy stosuje się limit w zakresie dopuszczalnej intensywności lub kwoty pomocy państwa;

c) zgodną z rynkiem wewnętrznym pomoc państwa, gdy przeprowadzono indywidualną weryfikację potrzeb w zakresie finansowania zgodnie z mającymi zastosowanie przepisami dotyczącymi pomocy państwa.

Niezależnie od przepisów akapitu pierwszego instytucja zarządzająca może zastosować przepisy ust. 1–6 do operacji, które są objęte lit. a–c) akapit pierwszy niniejszego ustępu, jeżeli stanowią tak przepisy krajowe.

Artykuł 65 Rozporządzenia Parlamentu Europejskiego i Rady (UE) nr 1303/2013 z dnia 17 grudnia 2013 r. ustanawiające wspólne przepisy dotyczące Europejskiego Funduszu Rozwoju Regionalnego, Europejskiego Funduszu Społecznego, Funduszu Spójności, Europejskiego Funduszu Morskiego

i Rybackiego oraz ustanawiające przepisy ogólne dotyczące Europejskiego Funduszu Rozwoju Regionalnego, Europejskiego Funduszu Społecznego, Funduszu Spójności i Europejskiego Funduszu Morskiego i Rybackiego oraz uchylające rozporządzenie Rady (WE) nr 1083/2006.

#### Kwalifikowalność

Niniejszy ustęp ma zastosowanie do operacji generujących dochód w czasie ich wdrażania i do których nie ma zastosowania art. 61 ust. 1–6.

Kwalifikowalne wydatki danej operacji, które mają być dofinansowane z EFSI, są pomniejszane o dochód, który nie został wzięty pod uwagę w czasie zatwierdzania operacji, wygenerowany bezpośrednio wyłącznie podczas jej wdrażania, nie później niż w momencie złożenia przez beneficjenta wniosku o płatność końcową. W przypadku, gdy nie wszystkie koszty inwestycji są kwalifikowalne, dochód zostaje przyporządkowany pro rata do kwalifikowalnych i niekwalifikowalnych części kosztów inwestycji.

Niniejszy ustęp nie ma zastosowania do:

a) pomocy technicznej,

b) instrumentów finansowych,

c) pomocy zwrotnej udzielonej z zastrzeżeniem obowiązku spłat w całości,

d) nagród,

e) operacji objętych zasadami pomocy państwa,

f) operacji, w przypadku których wsparcie publiczne przybiera postać kwot ryczałtowych lub standardowych stawek jednostkowych, jeżeli dochód został z góry uwzględniony,

g) operacji realizowanych w ramach wspólnego planu działania, jeżeli dochód został z góry uwzględniony,

h) operacji, dla których kwoty lub stopy wsparcia są określone w załączniku I do rozporządzenia w sprawie EFRROW, lub

i) operacji, dla których łączne koszty kwalifikowalne nie przekraczają 50 000 EUR.

Do celów niniejszego artykułu i art. 61 wszelkie płatności otrzymane przez beneficjenta z tytułu kar umownych na skutek naruszenia umowy zawartej między beneficjentem a stronami trzecimi, lub które miały miejsce w wyniku wycofania przez stronę trzecią oferty wybieranej w ramach przepisów o zamówieniach publicznych ("wadium") nie są uznawane za dochód i nie są odejmowane od kwalifikowalnych wydatków operacji.

W ramach Programu Operacyjnego *Rybactwo i Morze* 2014-2020 beneficjentowi nie wolno pobierać bezpośrednio od użytkowników wpłat za towary lub usługi zapewniane przez daną operację (jak np. opłaty ponoszone bezpośrednio przez użytkowników za użytkowanie infrastruktury, sprzedaż lub dzierżawę gruntu lub budynków lub opłaty za usługi, pomniejszone o wszelkie koszty operacyjne

i koszty odtworzenia wyposażenia krótkotrwałego poniesione w okresie odniesienia) lub odnosić

korzyści w postaci oszczędności generowanych przez towary lub usługi zapewniane przez daną operację.

### **9.1 Weryfikacja zasad horyzontalnych w ramach kontroli trwałości operacji**

Przed przystąpieniem do kontroli należy zapoznać się występowaniem weryfikacji zasad horyzontalnych w ramach kontroli administracyjnej oraz kontroli na miejscu, o ile kontrola na miejscu była wykonana. Należy także ustalić, przed rozpoczęciem kontroli, datę zakończenia operacji, którą jest data płatności końcowej dofinansowania na rzecz beneficjenta.

Wykonywanie czynności kontrolnych dotyczących zachowania zgodności z politykami horyzontalnymi w ramach weryfikacji trwałości operacji (ex-post) tj. po zakończeniu realizacji operacji przez beneficjenta wykonuje się analogicznie jak przy kontroli na miejscu zasad horyzontalnych w ramach kontroli na etapie wniosku o płatność.

#### **10. Zasady wypełniania** *Informacji dotyczącej przetwarzania danych osobowych* **RODO (P-15/465)**

Informację dotyczącą przetwarzania danych osobowych należy przygotować w dwóch egzemplarzach i przedstawić do zapoznania się oraz podpisania osobie obecnej przy kontroli, jeśli nie jest ona beneficjentem, pełnomocnikiem podmiotu ubiegającego się o przyznanie pomocy lub osobą upoważnioną do reprezentowania podmiotu ubiegającego się o przyznanie pomocy.

W zależności od przyjętych w ramach organizacyjnych działalności danego Samorządu Województwa, ujętych w ramach uchwał zarządu/zarządzeń marszałka, należy wypełnić odpowiednio podpunkty a-c punktów 1-3 Informacji. Stosowne ustalenia odnośnie wypełnienia punktów 1-3 w danym Samorządzie Województwa należy uzgodnić z IODO danego samorządu.

Osoba obecna przy kontroli, jeśli nie jest beneficjentem, pełnomocnikiem podmiotu ubiegającego się o przyznanie pomocy lub osobą upoważnioną do reprezentowania podmiotu ubiegającego się o przyznanie pomocy powinna przedstawić stosowne upoważnienie od jednej z osób wymienionych powyżej do uczestnictwa w kontroli na miejscu.

Podpisany egzemplarz *Informacji dotyczącej przetwarzania danych osobowych osoby fizycznej obecnej przy kontroli /niebędącej beneficjentem, pełnomocnikiem podmiotu ubiegającego się o przyznanie pomocy lub osobą upoważnioną do reprezentowania podmiotu ubiegającego się o przyznanie pomocy/ - RODO* w formie ponumerowanego załącznika należy załączyć do każdego egzemplarza *Informacji pokontrolnej*.

### **11. Zasady wypełniania** *Propozycji zaleceń pokontrolnych* **(P-14/465)**

*Propozycje zaleceń pokontrolnych* nie są dokumentem sporządzanym obligatoryjnie w ramach przeprowadzania kontroli na miejscu. W przypadku celowości ich sporządzania stanowią odrębny od *Informacji pokontrolnej* dokument i nie mogą stanowić załącznika do w/w informacji. Nie są zatem przekazywane beneficjentowi wraz z przedmiotową *Informacją pokontrolną*.

*Propozycje zaleceń pokontrolnych* sporządza się wówczas, gdy w ramach kontroli na miejscu stwierdzono wystąpienie sytuacji niebędących "nieprawidłowością" w rozumieniu "Definicji" zawartych w rozumieniu art. 2 Rozporządzenia Parlamentu Europejskiego i Rady (UE) nr 1303/2013 (Dz.U. L 347 z 20.12.2013 z późn. zm.), a zalecenia w dalszej realizacji operacji mogą zapobiec powstaniu przedmiotowych "nieprawidłowości".

### *Propozycje zaleceń pokontrolnych* **nie mogą dotyczyć stwierdzonych w czasie kontroli na miejscu nieprawidłowości w realizacji zobowiązań beneficjenta, gdyż te zostały opisane w**  ramach kontroli na miejscu "kodami pokontrolnymi".

*Propozycje zaleceń pokontrolnych* należy formułować w punktach.

Propozycje przekazywane są jako odrębny dokument wraz z *Informacją pokontrolną* do dalszego procedowania w ramach procedur dotyczących obsługi wniosków o dofinansowanie oraz obsługi płatności.

# **12. Zasady wypełniania** *Karty weryfikacji Informacji pokontrolnej* **(K-01/465)**

*Karta weryfikacji Informacji pokontrolnej* jest dokumentem służącym sprawdzeniu poprawności wypełnienia dokumentacji pokontrolnej oraz poprawności przeprowadzenia czynności kontrolnych. Dokument ten stanowi część dokumentacji pokontrolnej. Karta weryfikacji powinna być przechowywana

w teczce wniosku i przekazywana wraz z *Informacją pokontrolną* do komórki zajmującej się merytoryczną obsługą wniosków. Przygotowywana jest po zakończeniu czynności kontrolnych. Kartę weryfikacji wypełnia pracownik odpowiedzialny za zatwierdzanie *Informacji pokontrolnej*. Należy pamiętać, iż osobą zatwierdzającą daną *Informację pokontrolną* nie może być osoba, która wchodziła w skład zespołu kontrolnego i przeprowadzała czynności kontrolne w danej sprawie.

Karta weryfikacji nie jest załącznikiem do *Informacji pokontrolnej* przekazywanym podmiotowi kontrolowanemu.

Odpowiedzi na pytania zaznaczamy zawsze znakiem **X** w odpowiednim miejscu.

Wszystkie skreślenia w Karcie weryfikacji *Informacji pokontrolnej* należy parafować z datą.

Jeżeli Pracownik odpowiedzialny za zatwierdzanie *Informacji pokontrolnej* i inspektorzy terenowi (w przypadku składania wyjaśnień) posiadają imienne pieczątki, każdorazowo składane przez nich podpisy należy opieczętować (nie dotyczy paraf w miejscu skreśleń).

### **Nagłówek Karty weryfikacji** *Informacji pokontrolnej*

Każda *Karta weryfikacji Informacji pokontrolnej* powinna być właściwie oznakowana, poprzez wpisanie

w jej nagłówku (numer dokumentu) numeru *Informacji pokontrolnej*, której dotyczy.

W przypadku **nieprzeprowadzenia kontroli** na miejscu należy wysłać podmiotowi kontrolowanemu pismo informujące o tym fakcie (pismo **P-05/465**) a w przypadku **nieprzekazania podmiotowi kontrolowanemu bezpośrednio po zakończeniu kontroli** *Informacji pokontrolnej* należy wysłać pismo **P-04/465**. W takich przypadkach należy zaznaczyć pole **TAK** oraz określić datę wysłania listu poleconego zawierającego powyższy dokument i numer listu poleconego.

### **Weryfikacja** *Informacji pokontrolnej*

Pracownik wykonujący weryfikację *Informacji pokontrolnej* na podstawie analizy dokumentacji pokontrolnej udziela odpowiedzi na pytania weryfikujące poszczególne elementy *Informacji pokontrolnej*. Określa, czy przedmiotowy dokument został sporządzony poprawnie oraz czy kontrola na miejscu została przeprowadzona zgodnie z obowiązującymi procedurami. W przypadku pytania *Czy informację pokontrolną sporządzono poprawnie* odpowiedź NIE należy zaznaczyć w przypadku, gdy w części I, w pytaniach zaznaczono przynajmniej jedną odpowiedź NIE.

W przypadku niepoprawnego wypełnienia *Informacji pokontrolnej* należy wezwać inspektorów terenowych do złożenia wyjaśnień. Inspektorzy terenowi składają wyjaśnienia w przeznaczonym do tego celu polu, potwierdzając złożone oświadczenia własnoręcznymi podpisami.

# **Zatwierdzenie** *Informacji pokontrolnej* **w wersji papierowej**

Jeżeli analiza dokumentacji pokontrolnej oraz weryfikacja *Informacji pokontrolnej* nie wykazała żadnych nieprawidłowości (wszystkie odpowiedzi na pytania kontrolne są pozytywne) pracownik zatwierdzający zaznacza X w polu TAK.

Pracownik może zatwierdzić *Informację pokontrolną* pomimo faktu, iż nie wszystkie elementy weryfikacji wstępnej zostały pozytywnie oznaczone, jeżeli wyjaśnienia inspektorów terenowych uznał za wystarczające.

W przypadku błędnie wypełnionej *Informacji pokontrolnej* oraz uznania za niewystarczające wyjaśnień inspektorów terenowych należy zaznaczyć opcję NIE.

W przypadku skierowania wniosku do ponownej kontroli należy zawsze odnotować przyczynę podjęcia powyższej decyzji. Ponowną kontrolę na miejscu należy zlecić w przypadku stwierdzenia w dokumencie podpisanym przez podmiot kontrolowany nieprawidłowości skutkujących zmianą wyniku kontroli.

# **13. Załączniki**

# **13.1 Deklaracja bezstronności (P-12/465)**

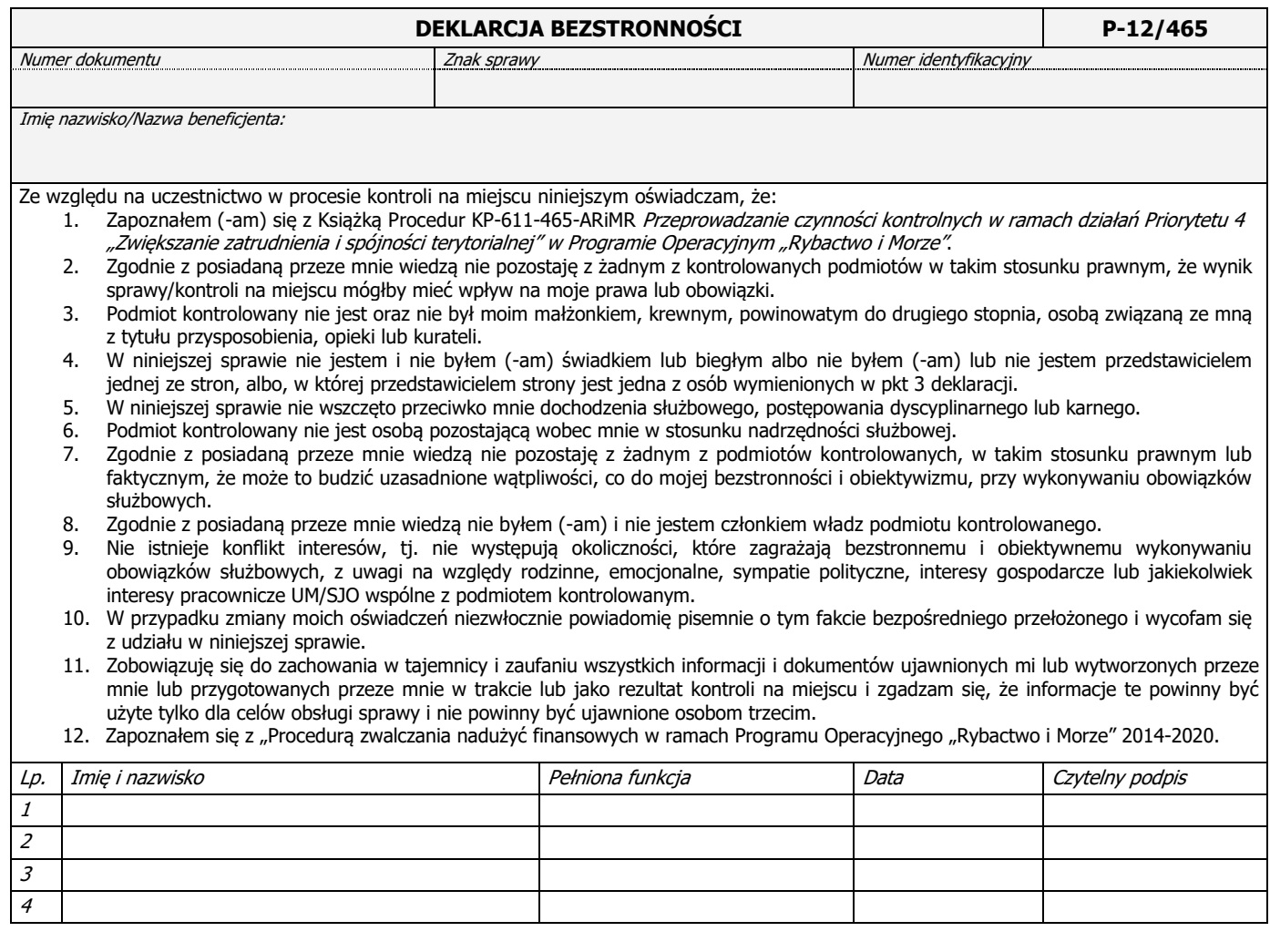
### **13.2 Informacja pokontrolna (I-01/465)**

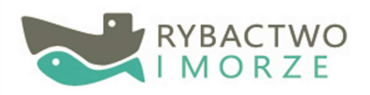

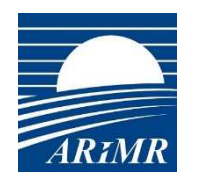

Unia Europejska Europejski Fundusz Morski i Rybacki

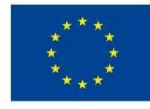

# **AGENCJA RESTRUKTURYZACJI I MODERNIZACJI ROLNICTWA** INFORMACJA POKONTROLNA PORIM I-01/465 Numer dokumentu **Numer identyfikacyjny**

### **I. DANE OGÓLNE**

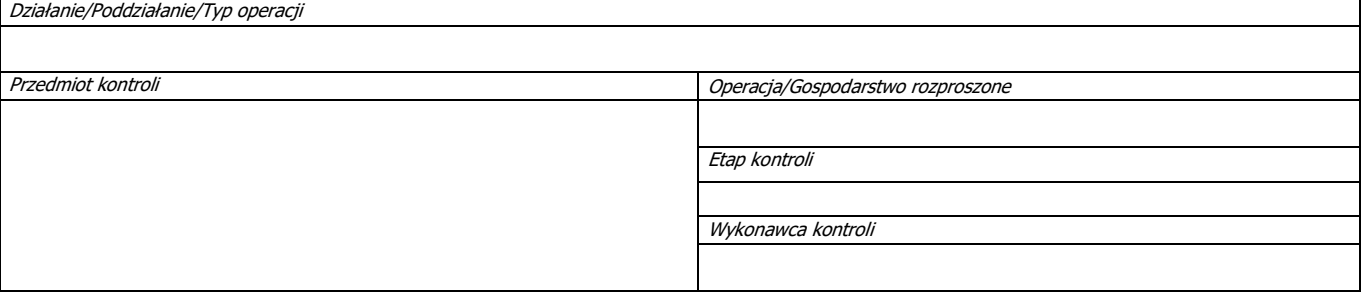

#### **II. DANE WNIOSKODAWCY/BENEFICJENTA**

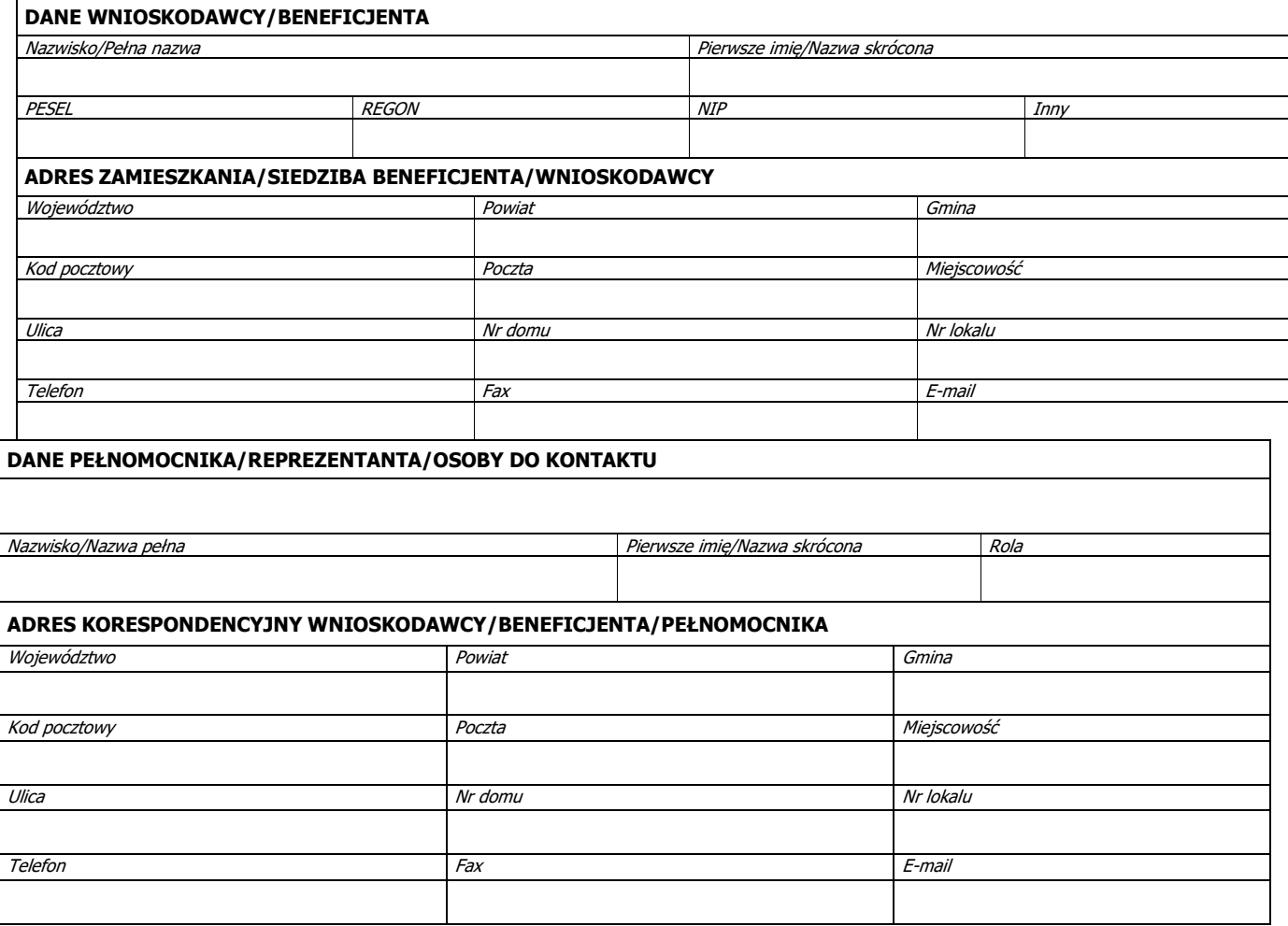

#### **III. TYPOWANIE/ZLECENIE KONTROLI**

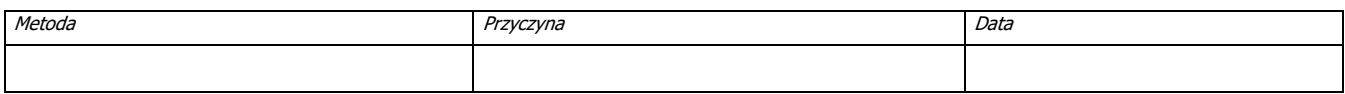

#### **IV. POWIADOMIENIE O KONTROLI**

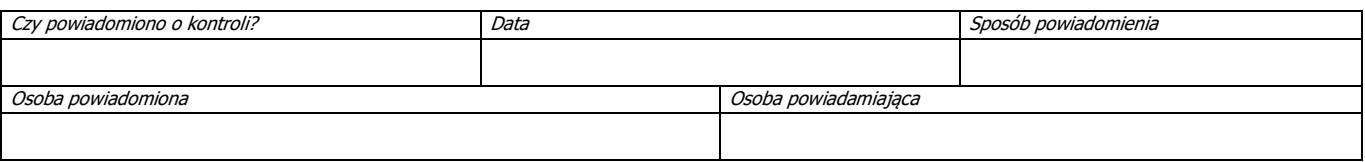

#### **V. PRZEPROWADZENIE KONTROLI**

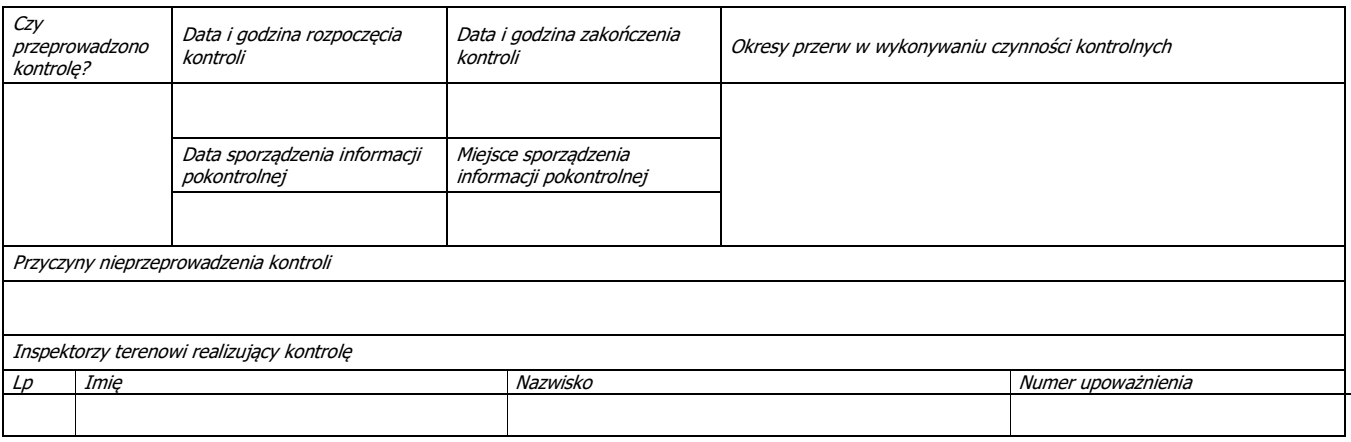

### **VI. OSOBY OBECNE PRZY KONTROLI**

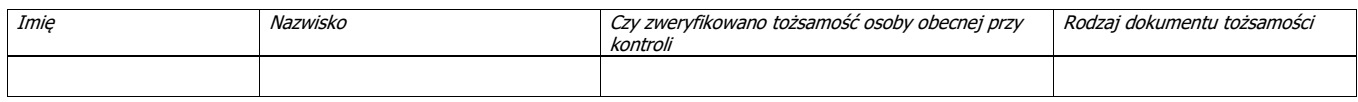

#### **VII. USTALENIA KOŃCOWE**

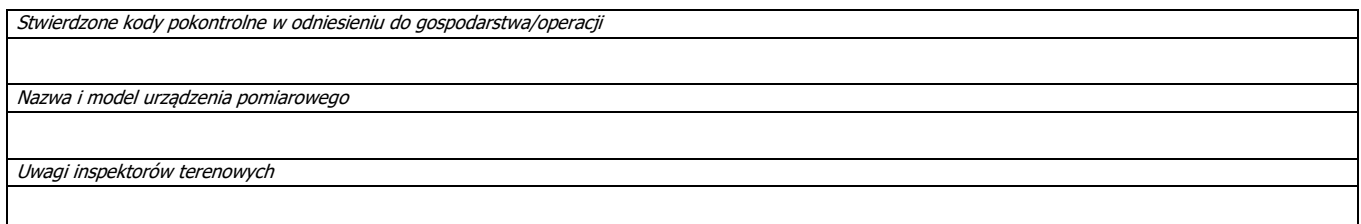

#### **VIII. BEZPOŚREDNIE PRZEKAZANIE INFORMACJI POKONTROLNEJ PODMIOTOWI KONTROLOWANEMU**

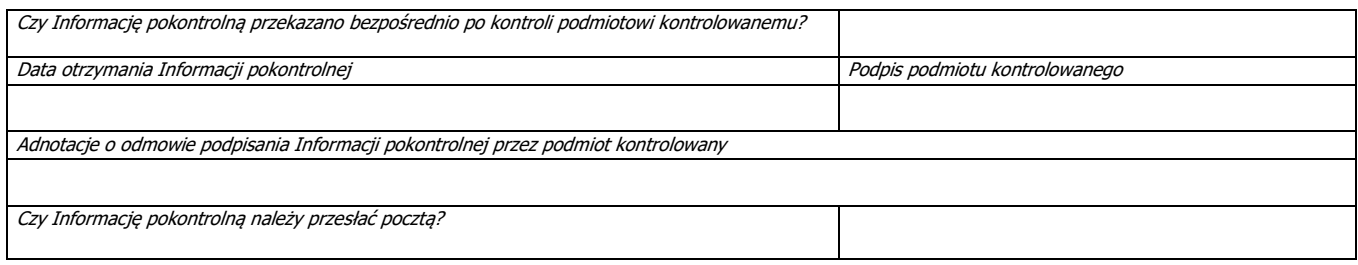

#### **Podstawa prawna**

Ustawa z dnia 10 lipca 2015 r. o wspieraniu zrównoważonego rozwoju sektora rybackiego z udziałem Europejskiego Funduszu Morskiego i Rybackiego (Dz.U.

2017 poz. 1267 t.j.). Rozporządzenie Ministra Gospodarki Morskiej i Żeglugi Śródlądowej z dnia 21 września 2016 r. w sprawie szczegółowego sposobu, trybu oraz terminów przeprowadzania kontroli realizacji strategii rozwoju lokalnego oraz w odniesieniu do operacji w ramach Programu Operacyjnego "Rybactwo i Morze" oraz wzoru<br>upoważnienia do wykonywania czynności w ramach tych kontroli (Dz.U

#### **Pouczenie**

1. Podmiot kontrolowany może zgłosić zastrzeżenia do treści informacji pokontrolnej.

2. Jeżeli podmiot kontrolowany nie zgłasza zastrzeżeń do informacji pokontrolnej, podpisuje dwa egzemplarze otrzymanej informacji pokontrolnej i jeden z nich przekazuje podmiotowi kontrolującemu, w terminie 14 dni od dnia otrzymania tej informacji.

3. Zastrzeżenia z ich uzasadnieniem do treści informacji pokontrolnej wraz z dwoma niepodpisanymi egzemplarzami informacji pokontrolnej podmiot kontrolowany przekazuje podmiotowi kontrolującemu w terminie 14 dni od dnia jej otrzymania.

4. W przypadku przekroczenia terminu określonego w ust. 3, podmiot kontrolujący odmawia rozpatrzenia zgłoszonych zastrzeżeń, informując o tym, na piśmie, podmiot kontrolowany.

5. Rozpatrując zgłoszone zastrzeżenia, kontrolujący mogą podjąć dodatkowe czynności kontrolne w celu ustalenia zasadności zastrzeżeń.

6. W przypadku stwierdzenia zasadności zgłoszonych zastrzeżeń, kontrolujący zmieniają lub uzupełniają tę część informacji pokontrolnej, której dotyczyły zastrzeżenia, i przekazują podmiotowi kontrolowanemu do podpisu zmienioną lub uzupełnioną informację pokontrolną w dwóch egzemplarzach.

7. W przypadku nieuwzględnienia zgłoszonych zastrzeżeń, w całości lub w części, kontrolujący przekazują informację w tym zakresie, wraz z uzasadnieniem,

podmiotowi kontrolowanemu i ponownie przekazują podmiotowi kontrolowanemu do podpisu informację pokontrolną w dwóch egzemplarzach. 8. Podmiot kontrolowany w terminie 7 dni od dnia otrzymania informacji pokontrolnej, o której mowa w ust. 6 albo 7, przekazuje podmiotowi kontrolującemu:

1) podpisany egzemplarz informacji pokontrolnej albo

2) jeden egzemplarz niepodpisanej informacji pokontrolnej - w przypadku odmowy jej podpisania.

9. W przypadku odmowy podpisania informacji pokontrolnej podmiot kontrolowany może przekazać podmiotowi kontrolującemu wraz z egzemplarzem informacji, o której mowa w ust. 8 pkt 2, uzasadnienie odmowy podpisania tej informacji.

10. Odmowa podpisania informacji pokontrolnej lub nieprzekazanie podpisanej informacji pokontrolnej w terminie, o którym mowa w ust. 2, nie wstrzymuje wykonania zaleceń pokontrolnych.

11. Jeżeli koniec terminu przypada na dzień ustawowo wolny od pracy lub na sobotę, termin upływa następnego dnia, który nie jest dniem wolnym od pracy ani sobotą.

12. Na podstawie ustawy z dnia 18 listopada 2020 r. o doręczeniach elektronicznych istnieje możliwość zgłaszania zastrzeżeń w postaci elektronicznej na adres do doręczeń elektronicznych (od dn.01.07.21 r.) lub na elektroniczną skrzynkę podawczą ePUAP.

#### **IX. ZAŁĄCZNIKI**

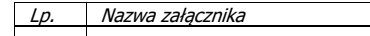

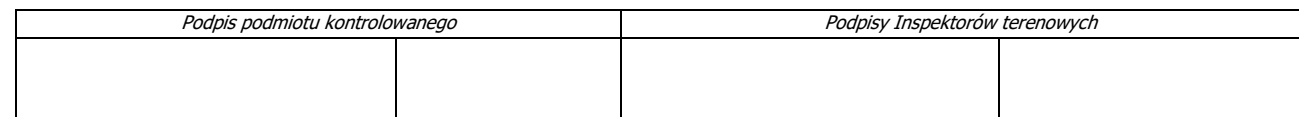

## **13.3 Lista kontrolna weryfikacji operacji (K-02/465)**

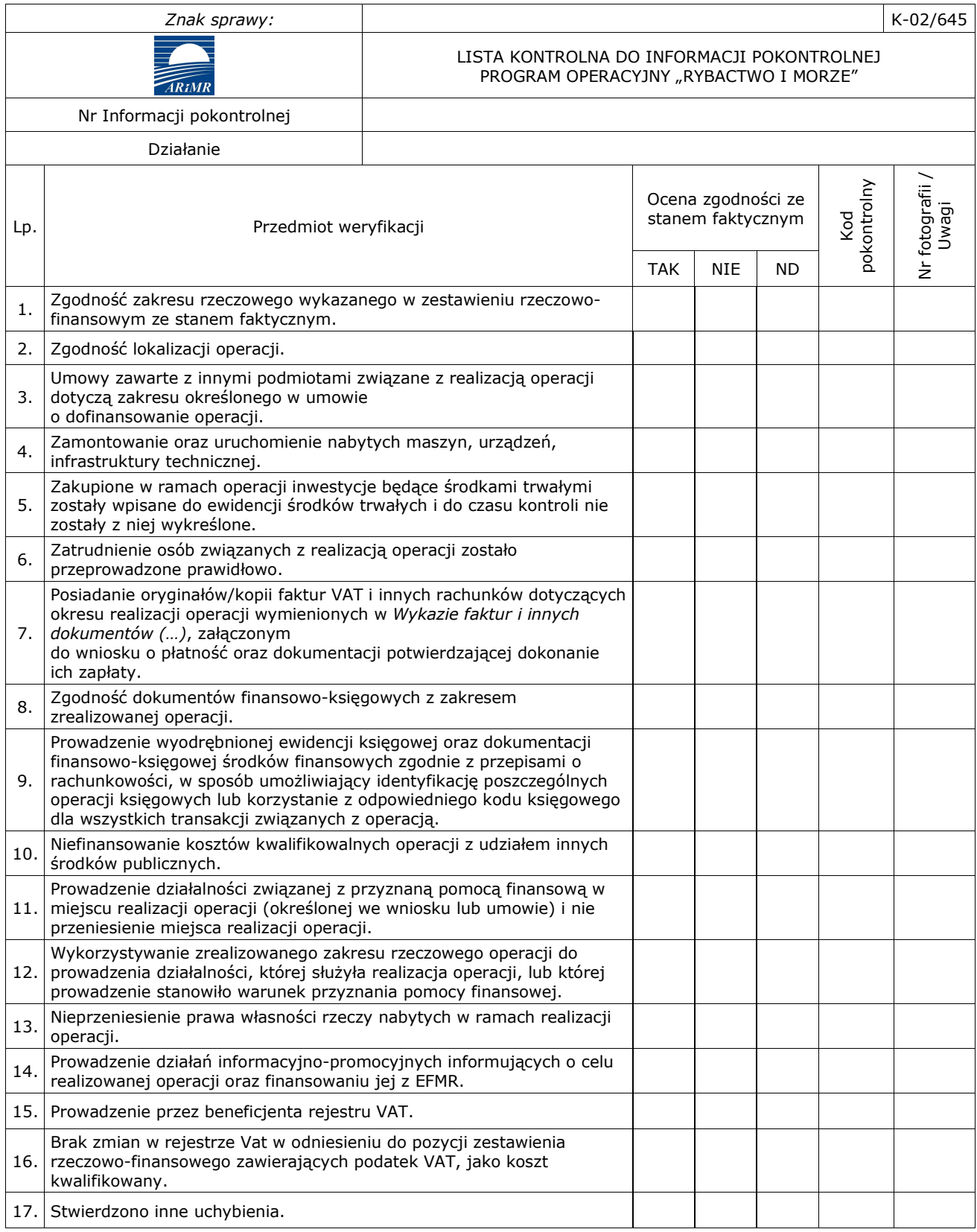

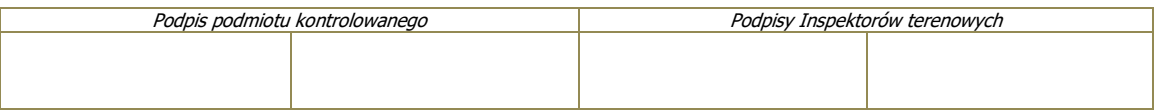

## **13.4 Lista kontrolna - szkolenia/konferencje/seminaria (K-03/465)**

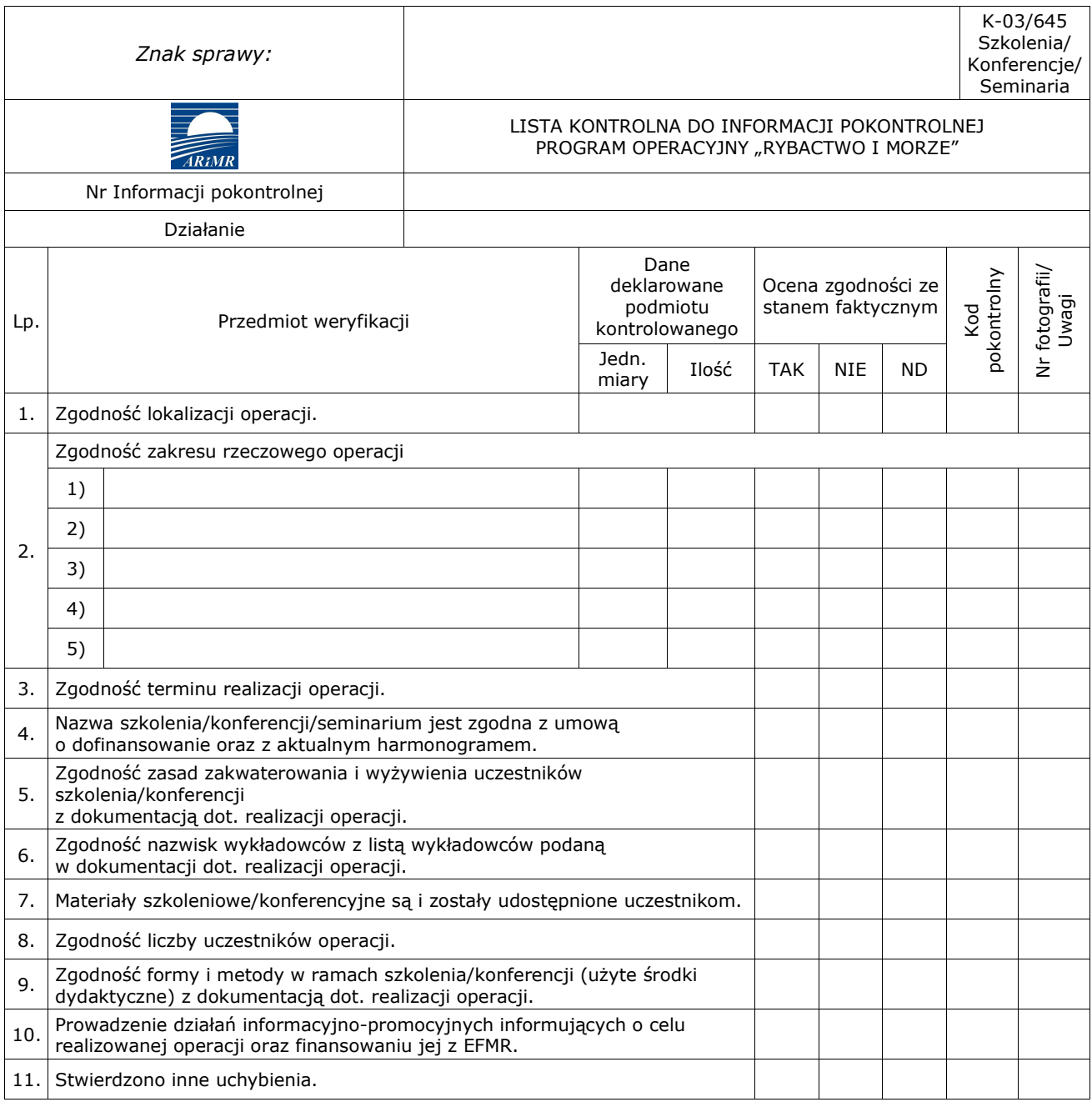

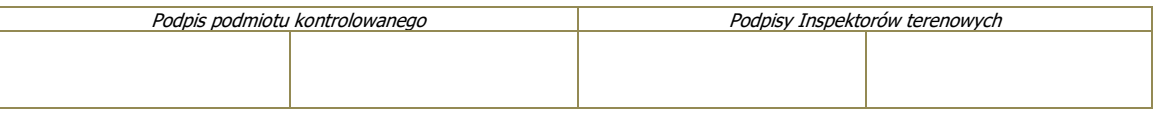

# **13.5 Lista kontrolna - spotkania/konsultacje/wyjazdy (K-04/465)**

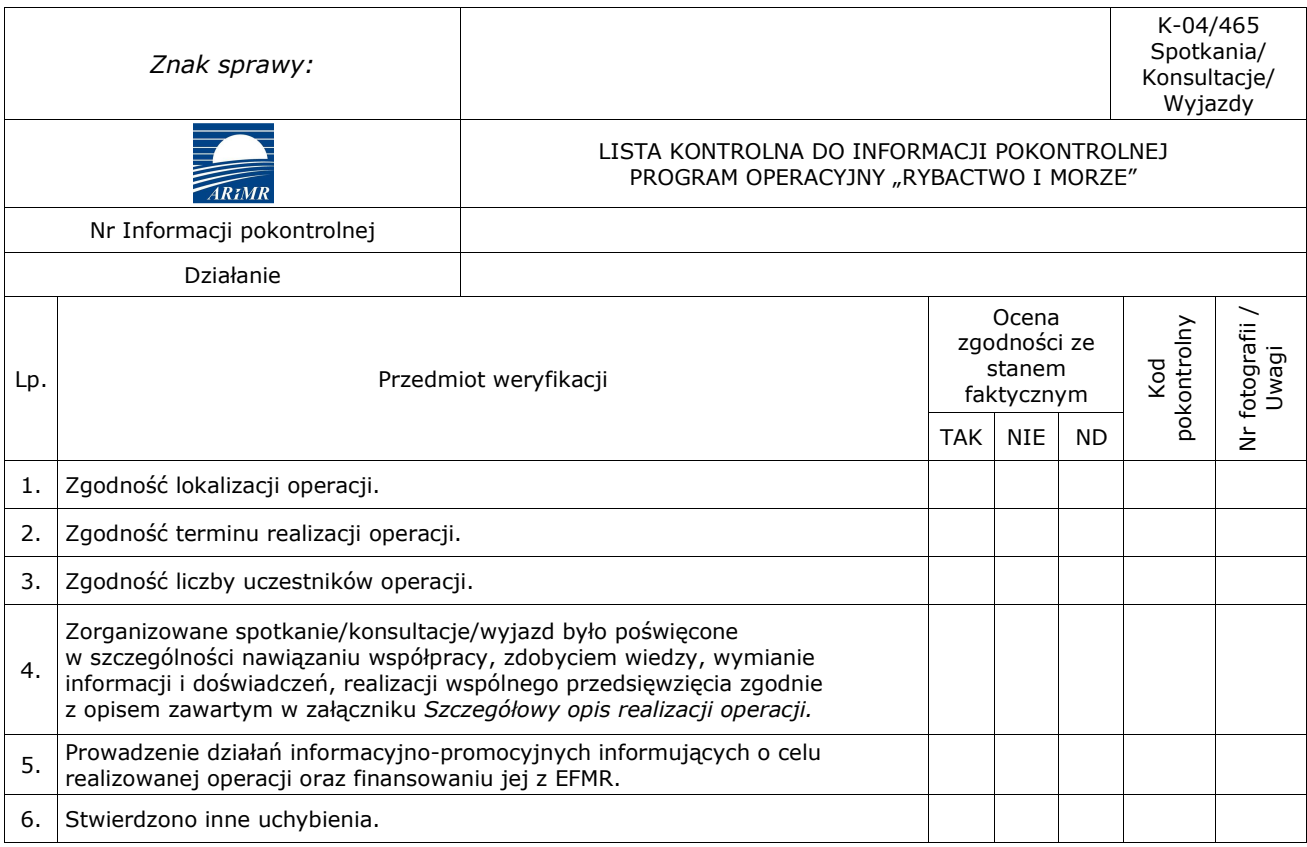

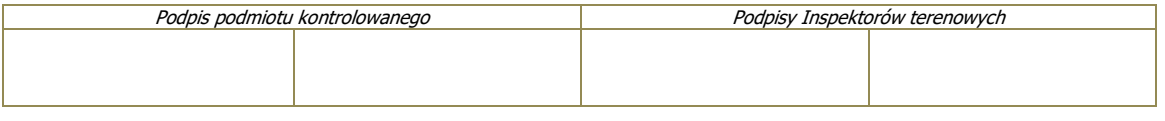

# **13.6 Lista kontrolna - targi/wystawy/promocje (K-05/465)**

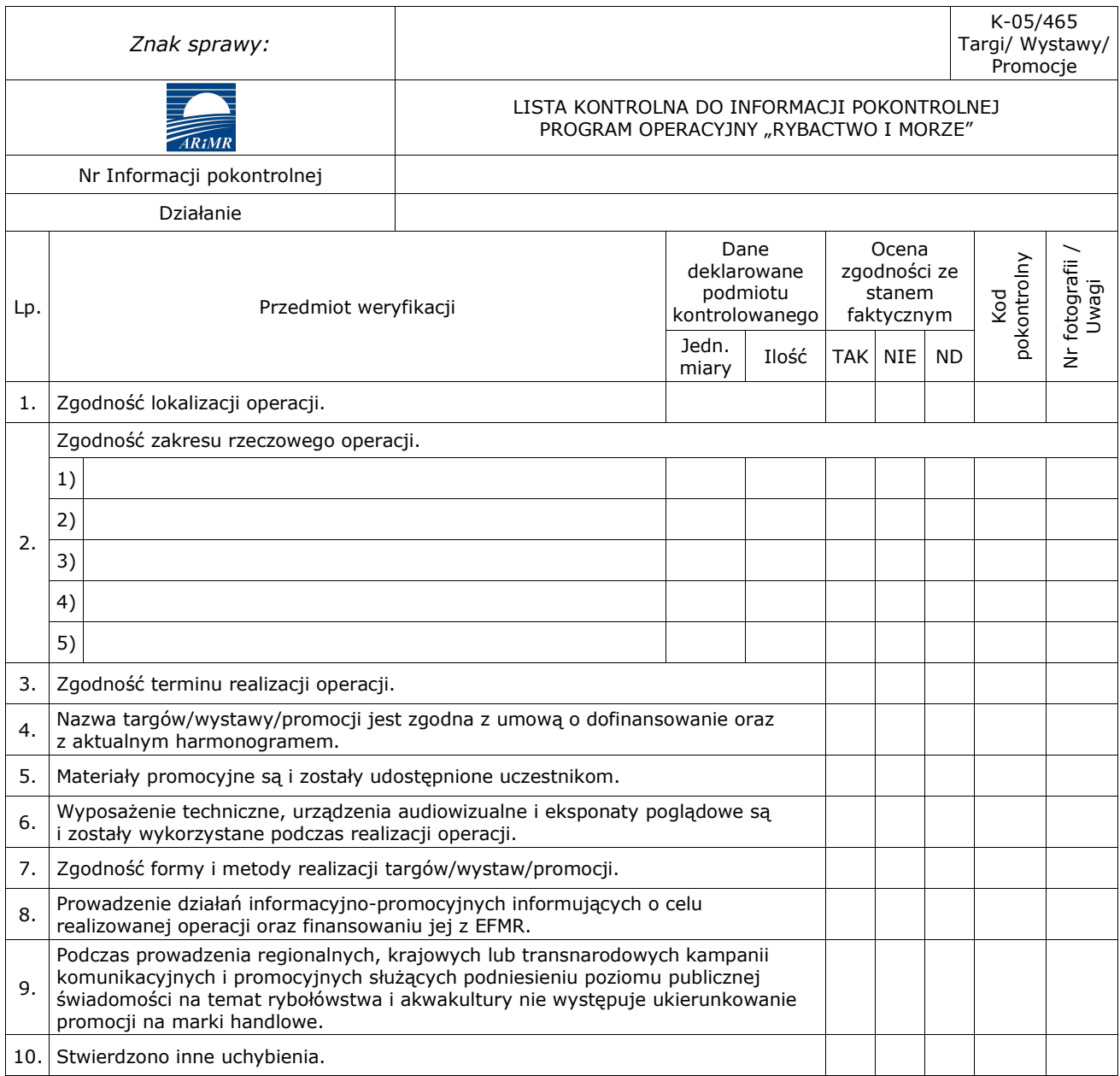

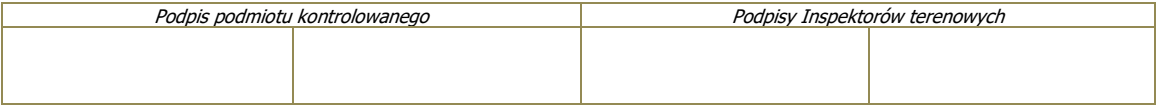

## **13.7 Lista kontrolna weryfikacji trwałości operacji (K-06/465)**

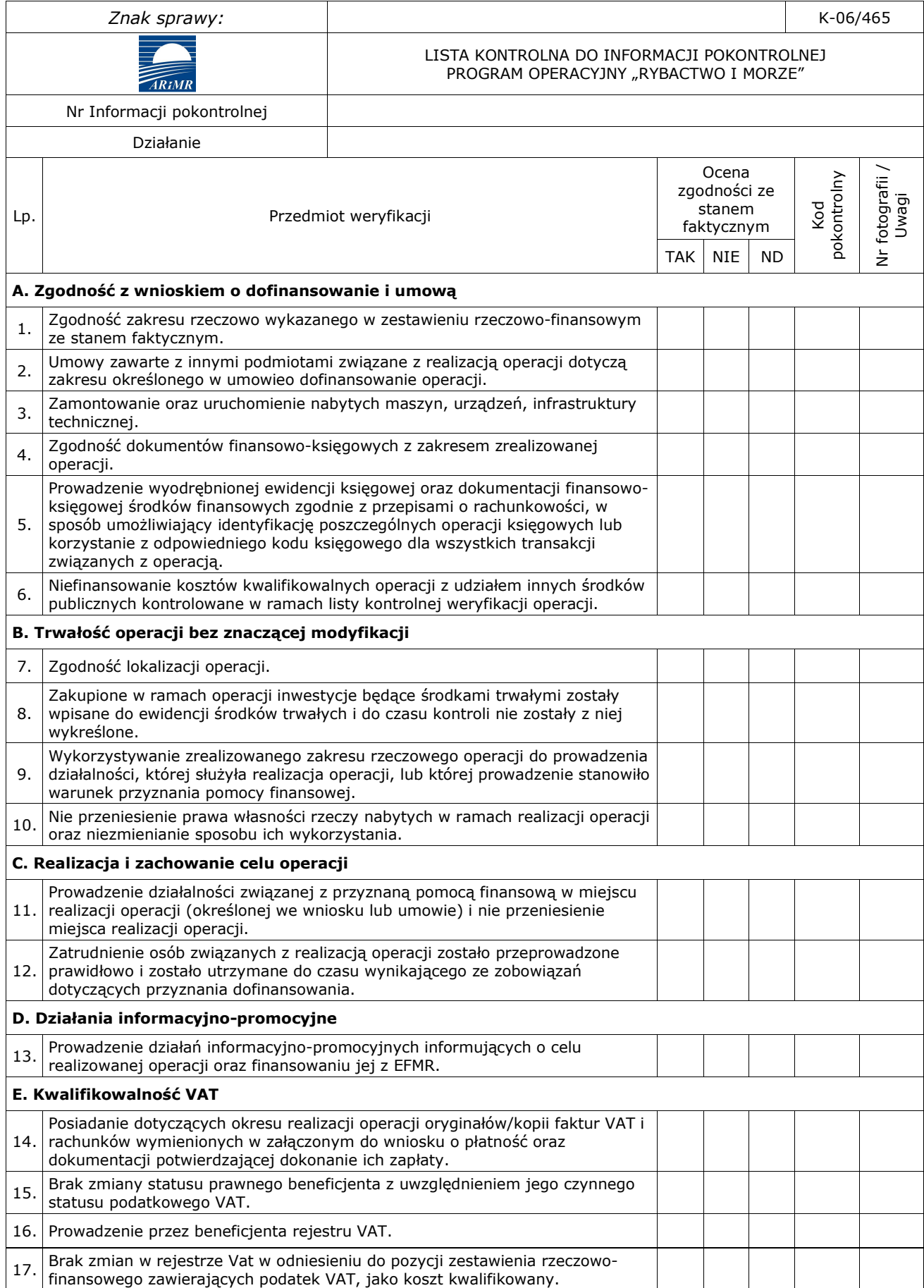

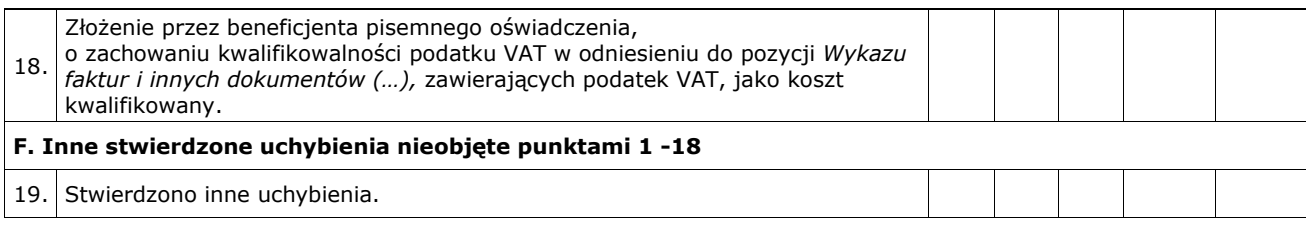

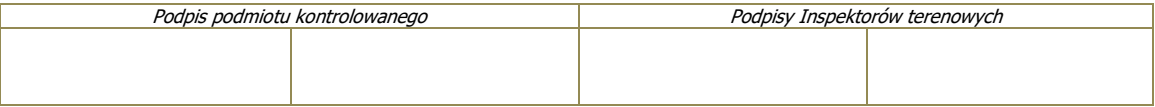

### **13.8 Ogólne kody pokontrolne (P-16/465)**

Do dokumentacji pokontrolnej, jako jeden załącznik dołączana jest tabela *Kodów pokontrolnych – ogólne* (P-16/465) oraz odpowiednie tabele kodów szczegółowych w zależności od wykorzystanych w ramach kontroli kart weryfikacji.

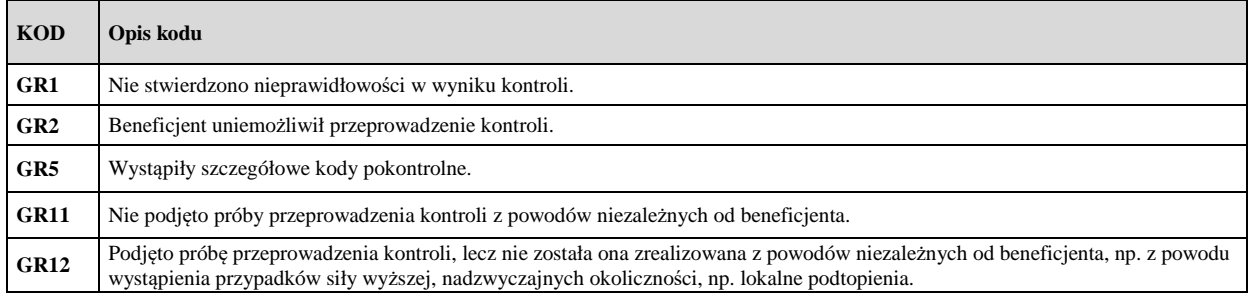

### **13.9 Kody pokontrolne – szczegółowe dot. weryfikacji operacji oraz weryfikacji trwałości operacji (P-17/465)**

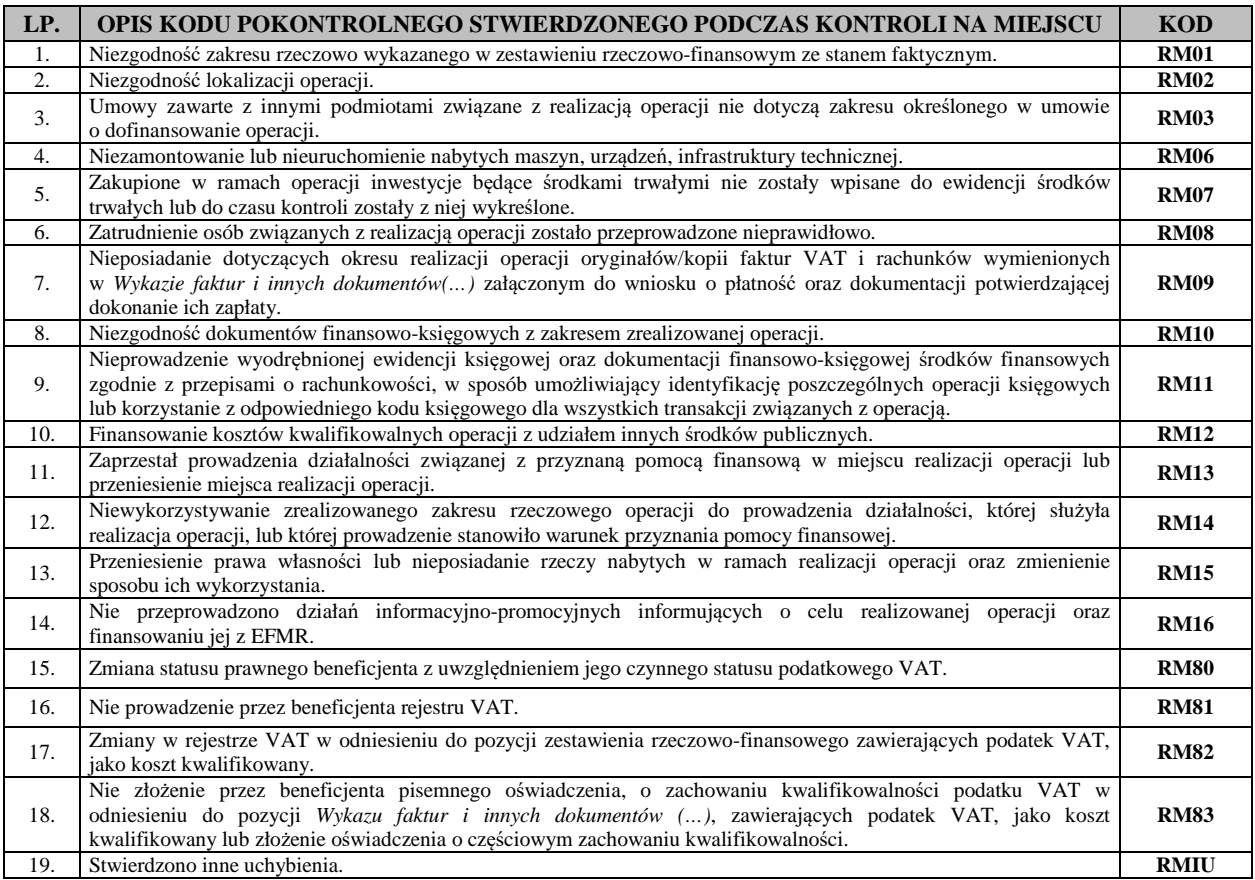

### **13.10 Kody pokontrolne – szczegółowe dot. weryfikacji szkoleń/konferencji/seminarium (P-18/465)**

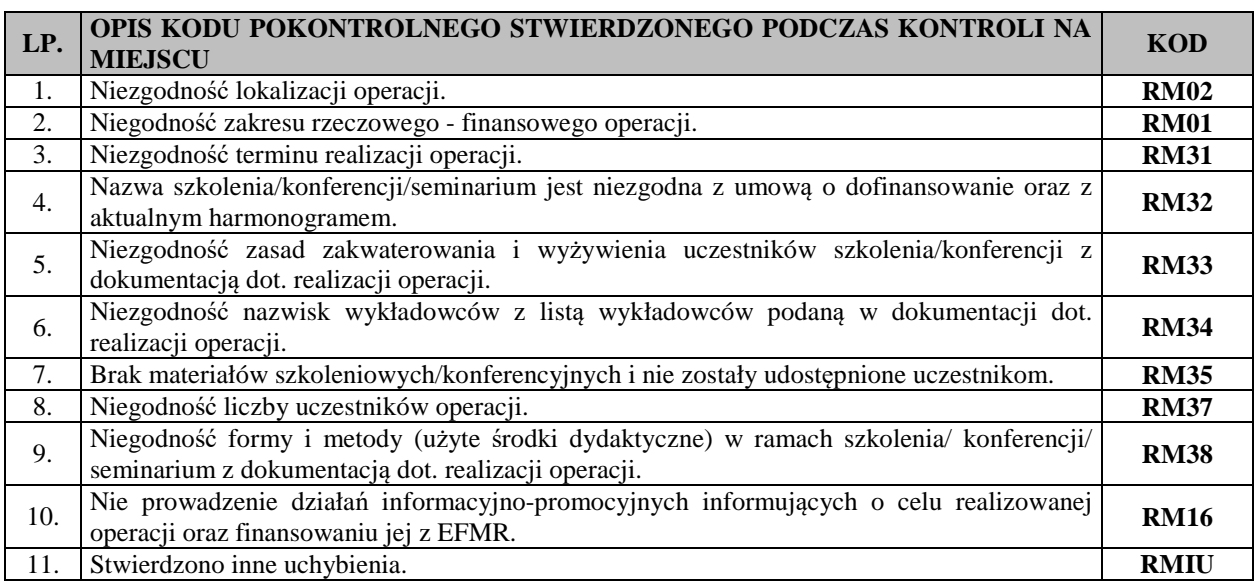

### **13.11 Kody pokontrolne – szczegółowe dot. weryfikacji spotkań/konsultacji/wyjazdów (P-19/465)**

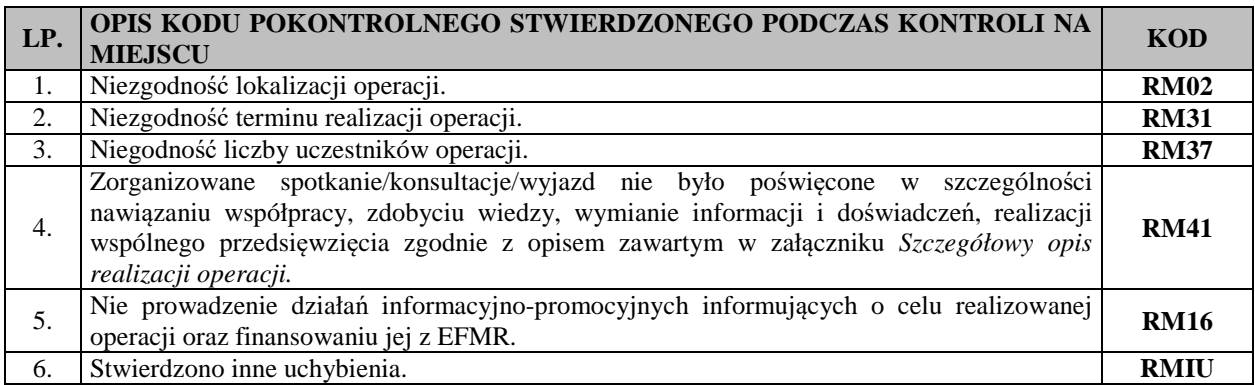

## **13.12 Kody pokontrolne – szczegółowe dot. weryfikacji targów/wystaw/promocji (P-20/465)**

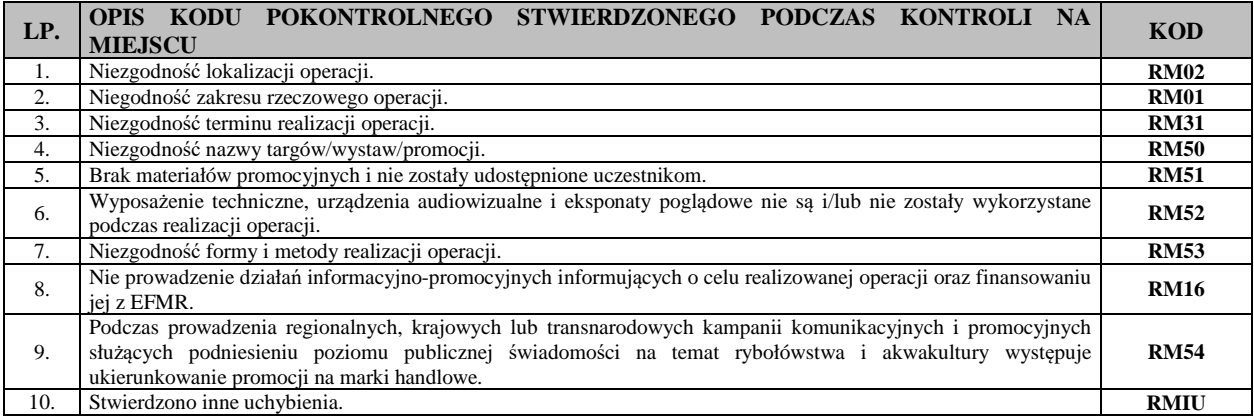

## **13.13 Propozycje zaleceń pokontrolnych (P-14/465)**

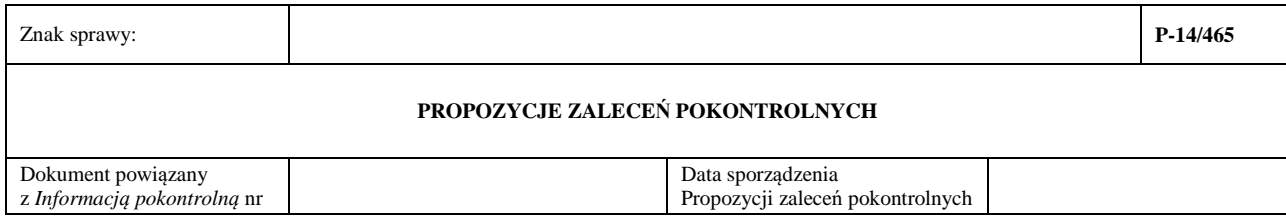

### **13.14 Oświadczenie dotyczące przetwarzania danych osobowych – RODO (P-15/465)**

### **Załącznik …. do Informacji pokontrolnej numer……….…z dnia………….(P-15/465)**

W związku z treścią z art. 13 Rozporządzenia Parlamentu Europejskiego i Rady (UE) 2016/679 z dnia 27 kwietnia 2016 r. w sprawie ochrony osób fizycznych w związku z przetwarzaniem danych osobowych i w sprawie swobodnego przepływu takich danych oraz uchylenia dyrektywy 95/46/WE (ogólne rozporządzenie o ochronie danych) (Dz. Urz. UE L 119 z 4.05.2016, str. 1 oraz Dz. Urz. UE L 127 z 23.05.2018, str. 2), dalej: "RODO" informuje, że:

- 1. Administratorem Pani/Pana danych osobowych podanych na upoważnieniu dalej zwanych "administrator danych" iest:
	- a) Samorząd Województwa ……………………………; \*
	- b) Urząd Marszałkowski Województwa …………………………\*
	- c) Jednostka Organizacyjna Samorządu Województwa ……………. tj. . ………………………...\*
- 2. Z administratorem danych mogę kontaktować się poprzez:
	- a) adres e-mail ………………. Samorządu Województwa …………………..lub pisemnie na adres korespondencyjny …………………,\*
	- b) adres e-mail ……………………..Urzędu Marszałkowskiego Województwa ……………………. lub pisemnie na adres korespondencyjny ………………………..\*
	- c) adres -mail ……………………..Jednostki Organizacyjnej Samorządu Województwa tj. …………….…. lub pisemnie na adres korespondencyjny ………………………..\*
- 3. Administrator danych wyznaczył inspektora ochrony danych osobowych, z którym można kontaktować się w sprawach dotyczących przetwarzania danych osobowych oraz korzystania z praw związanych z przetwarzaniem danych osobowych, poprzez;
	- a) adres e-mail ido: ………………. Samorządu Województwa …………………..lub pisemnie na adres korespondencyjny administratora danych wskazany w punkcie 2,\*
	- b) adres ……………………… •Urząd Marszałkowski Województwa ………………………… lub pisemnie na adres korespondencyjny administratora danych wskazany w punkcie 2,\*
	- c) adres -mail ……………………..Jednostki Organizacyjnej Samorządu Województwa tj. …………….…. lub pisemnie na adres korespondencyjny administratora danych wskazany w punkcie 2\*
- 4. Zebrane dane osobowe będą przetwarzane przez Administratora danych na podstawie art. 6 ust. 1 lit c RODO w celu przeprowadzenia kontroli na miejscu, w związku z realizacją zadań wynikających z art. 3 ust. 1 pkt 4 w zw. z art.

6 ust. 1 pkt 2, ust. 2 i ust. 2 a oraz art. 30 ust. 1, art. 27 ust. 1 pkt 1, art. 28 ust. 1 ustawy z dnia 10 lipca 2015 r. |o wpieraniu zrównoważonego rozwoju sektora rybackiego z udziałem Europejskiego Funduszu Morskiego i Rybackiego (Dz.U. z 2017 poz. 1267), w związku z:

- Rozporządzeniem Ministra Gospodarki Morskiej i Żeglugi Śródlądowej z dnia 21 września 2016 r. w sprawie szczegółowego sposobu, trybu oraz terminów przeprowadzania kontroli realizacji strategii rozwoju lokalnego oraz w odniesieniu do operacji w ramach Programu Operacyjnego *Rybactwo i Morze* oraz wzoru upoważnienia do wykonywania czynności w ramach tych kontroli (Dz.U.2016.1645);
- Rozporządzeniem Ministra Gospodarki Morskiej i Żeglugi Śródlądowej z dnia 19 października 2016 r. w sprawie warunków i sposobu wykonywania przez samorząd województwa zadań instytucji zarządzającej Programu Operacyjnego *Rybactwo i Morze* oraz warunków finansowania samorządu województwa w związku z wykonywaniem tych zadań (Dz.U. 2016. 1768 z późn. zm.);
- Rozporządzeniem Ministra Gospodarki Morskiej i Żeglugi Śródlądowej z dnia 6 września 2016 r. w sprawie szczegółowych warunków i trybu przyznawania, wypłaty i zwrotu pomocy finansowej na realizację operacji w ramach działań wsparcie przygotowawcze i realizacja lokalnych strategii rozwoju kierowanych przez społeczność, w tym koszty bieżące i aktywacja, objętych Priorytetem 4. *Zwiększanie zatrudnienia i spójności terytorialnej*, zawartym w Programie Operacyjnym *Rybactwo i Morze* (Dz.U.2016.1435 z późn. zm.);
- Rozporządzeniem Ministra Gospodarki Morskiej i Żeglugi Śródlądowej z dnia 7 marca 2017 r. w sprawie szczegółowych warunków i trybu przyznawania, wypłaty i zwrotu pomocy finansowej na realizację operacji w ramach działań prowadzonych w ramach współpracy, objętych Priorytetem 4. Zwiększanie zatrudnienia i spójności terytorialnej, zawartym w Programie Operacyjnym *Rybactwo i Morze*. (Dz.U.2017.611 z późn. zm.);
- 5. Zebrane dane osobowe mogą być udostępniane podmiotom publicznym uprawnionym do przetwarzania danych osobowych na podstawie przepisów powszechnie obowiązującego prawa oraz podmiotom przetwarzającym dane osobowe na zlecenie administratora, w związku z wykonywaniem powierzonego zadania w drodze zawartej umowy, m.in. dostawcom wsparcia informatycznego, Agencji Restrukturyzacji i Modernizacji Rolnictwa.
- 6. Zebrane dane osobowe na podstawie art. 6 ust. 1 lit. c RODO będą przetwarzane przez okres 5 lat, licząc od dnia 1 stycznia roku następującego po roku, w którym upłynął okres zobowiązań w związku z przyznaniem pomocy w ramach środka pomocowego, w odniesieniu, do którego realizowane są czynności kontrolne objętego PO

*Rybactwo i Morze* na lata 2014-2020. Okres przechowywania danych może zostać każdorazowo przedłużony o okres przedawnienia roszczeń, jeżeli przetwarzanie danych będzie niezbędne do dochodzenia roszczeń lub do obrony przed takimi roszczeniami przez administratora danych. Ponadto, okres przechowywania danych może zostać przedłużony na okres potrzebny do ich archiwizacji:

- 7. Przysługuje Pani/Panu prawo dostępu do swoich danych, prawo żądania ich sprostowania lub ograniczenia ich przetwarzania w przypadkach określonych w RODO
- 8. W przypadku uznania, przetwarzanie danych osobowych narusza przepisy RODO przysługuje Pani/Panu prawo do wniesienia skargi do Prezesa Urzędu Ochrony Danych Osobowych;
- 9. Podanie danych osobowych, osoby obecna przy kontroli, jeśli nie jest ona beneficjentem, pełnomocnikiem podmiotu ubiegającego się o przyznanie pomocy lub osobą upoważnioną do reprezentowania podmiotu ubiegającego się z kontrole i przez polityka przez polityka przez polityka się się się się się się się się się

o przyznanie pomocy, jest obowiązkiem wynikającym z ubiegania się przez beneficjenta o przyznanie lub wypłatę pomocy w ramach środka pomocowego, w odniesieniu do którego realizowane są czynności kontrolne objętego PO *Rybactwo i Morze* na lata 2014-2020, zgodnie z przepisami ustawy z dnia 10 lipca 2015 r. o wspieraniu zrównoważonego rozwoju sektora rybackiego z udziałem Europejskiego Funduszu Morskiego i Rybackiego (Dz.U. z 2017 r. poz. 1267) a konsekwencją niepodania tych danych osobowych jest niemożliwość wykonania czynności kontrolnych, co może być podstawą do nieprzyznania pomocy lub zmniejszenia jej kwoty.

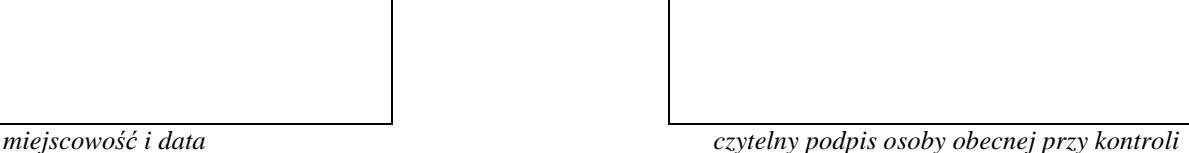

*\* niepotrzebne skreślić* 

## **13.15 Karta weryfikacji** *Informacji pokontrolnej* **(K-01/465)**

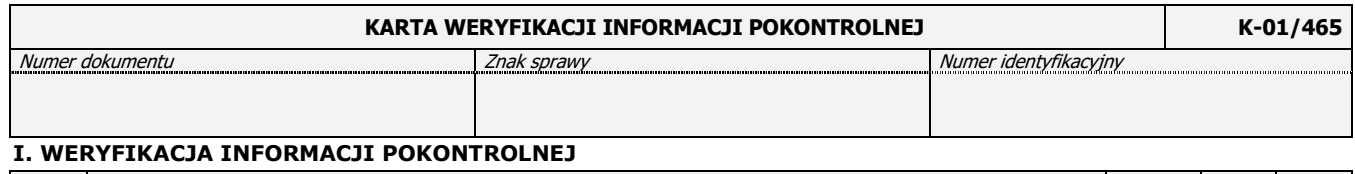

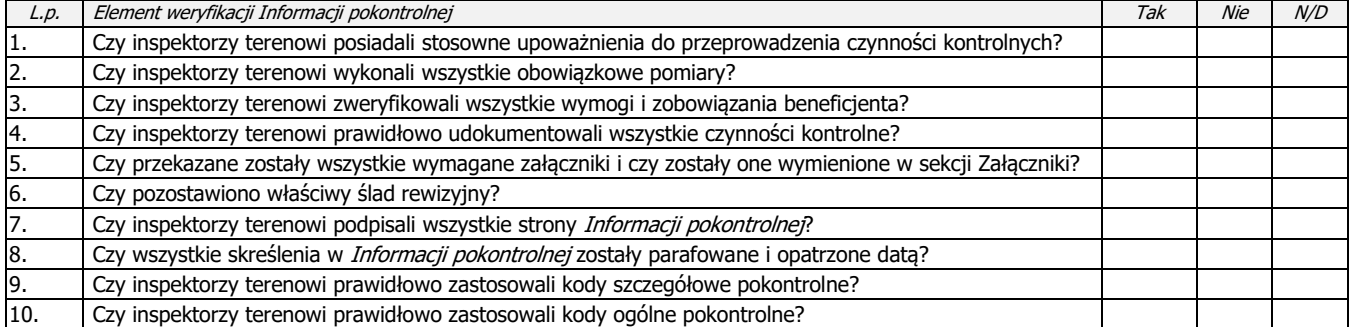

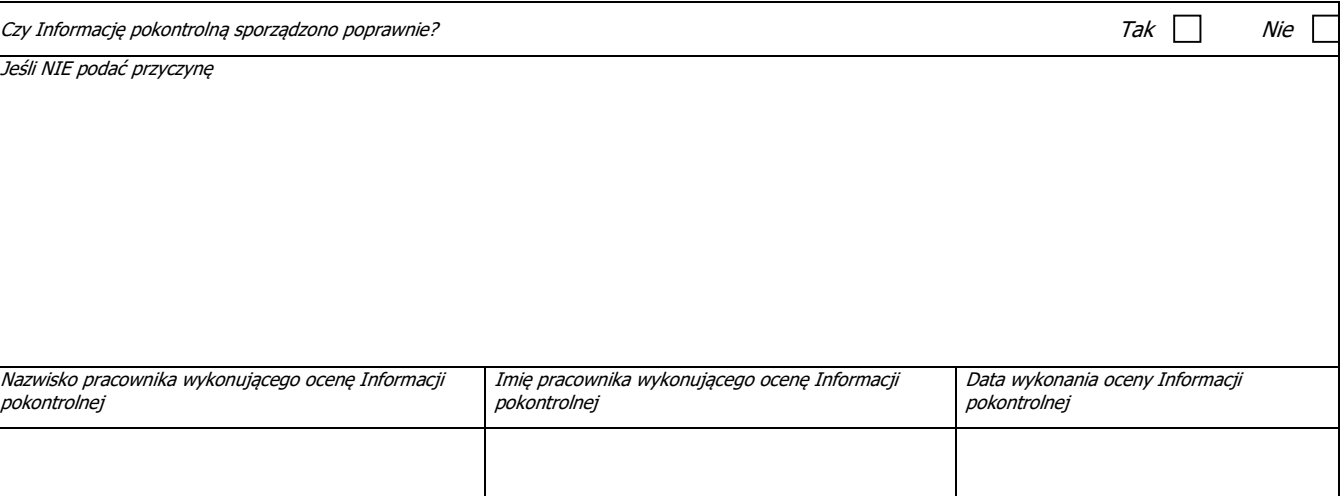

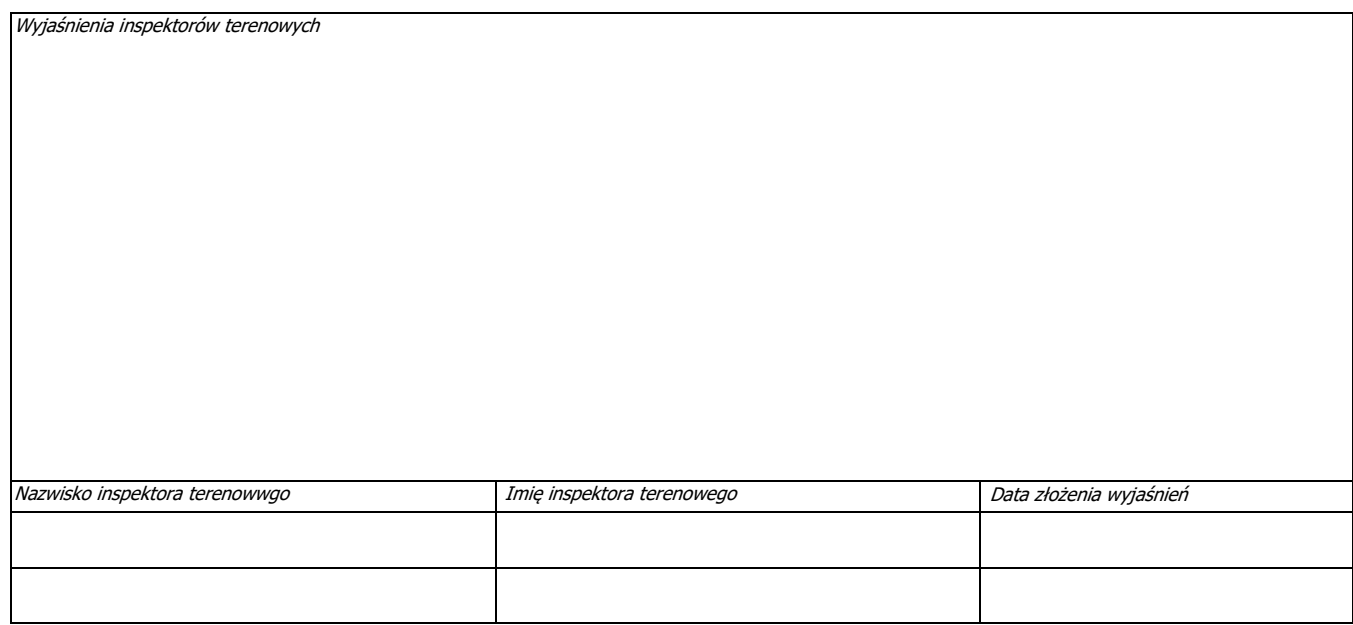

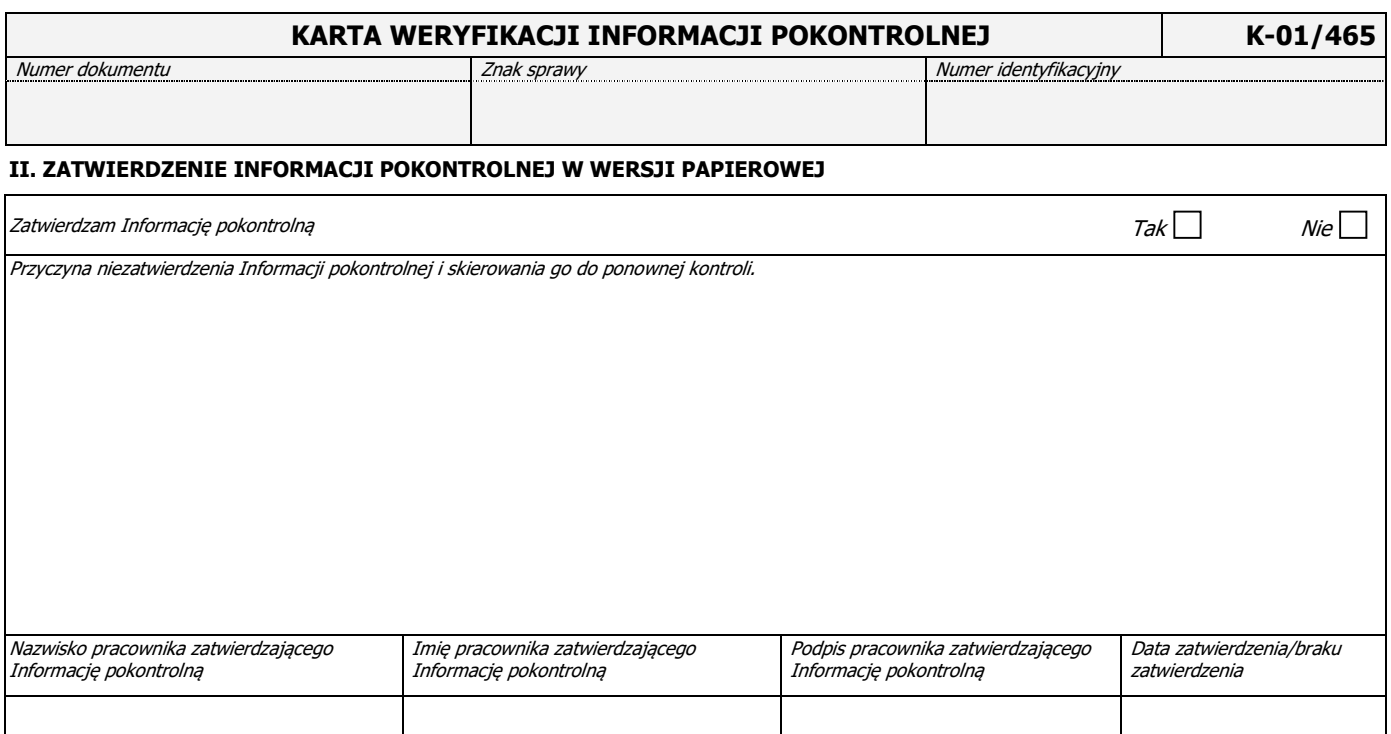